В.М. Найдиш В.М. Верещага А.В. Найдиш

# **Д И С К Р Е Т Н Е Д И Ф Е Р Е Н Ц І Ю В А Н Н Я**

*Рекомендовано Міністерством освіти і науки України*

Навчальний посібник для студентів вищих навчальних закладів III–IV рівнів акредитації

> Мелітополь 2007

**УДК 514.182.7:519.651** *Гриф Міністерства освіти і науки України (лист від 22 травня 2007 р. № 1.4/18Г-793 )*

Рецензенти: д-р техн. наук, проф. В.М. Корчинський (Дніпропетровський національний університет), д-р техн. наук, проф. Л.М. Куценко (Академія цивільного захисту України).

Дискретне диференціювання. Навч. посібник / В.М. Найдиш, В.М. Верещага, А.В. Найдиш,: під ред. В.М. Найдиша.–

#### ISBN

Викладені теоретичні основи та прикладні аспекти дискретного диференціювання, за яким визначаються похідні заданого порядку у вузлах дискретно поданої кривої (ДПК). На відміну від чисельного диференціювання метод враховує внутрішню геометрію ДПК і дозволяє завдяки відсутності осциляції та наданим можливостям корекції розв'язку досягти високої точності моделювання.

Посібник вміщує вихідну інформацію по вивченню дисципліни "Геометричне моделювання в конструюванні інженерних об'єктів і систем".

Для студентів і магістрів вищих навчальних закладів, а також для аспірантів і наукових працівників.

**УДК 514. 182.7:519.651**

В.М. Найдиш, В.М. Верещага, А.В. Найдиш

2

# **ЗМІСТ**

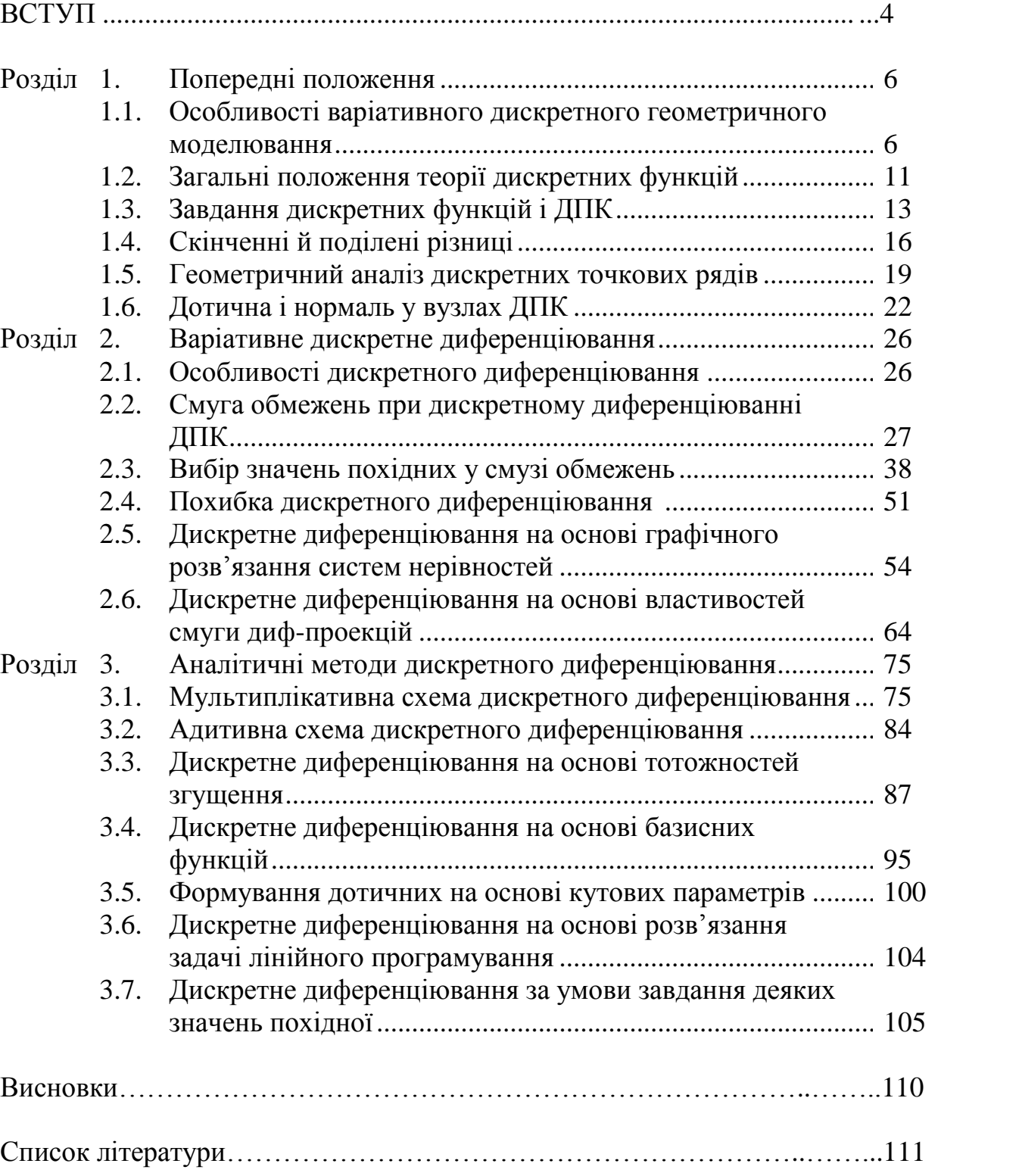

## **ВСТУП**

Геометричні моделі знаходять все більш широке і різноманітне застосування в багатьох галузях науки і техніки для опису і досліджень явищ і процесів, їхнього аналізу, розрахунків, прогнозування й оптимізації окремих параметрів і явищ в цілому. Шириться спектр досліджуваних явищ, росте різноманіття застосовуваних моделей і використовуваних у них геометричних ідей. До складу моделей усе частіше включаються геометричні співвідношення, що відбивають диференціальні й інтегральні характеристики явищ. Стрімке впровадження сучасної обчислювальної техніки в усі сфери наукової і виробничої діяльності вимагає розробки адекватних методів дискретної обробки інформації, що максимально враховує дискретний характер обчислювальних процесів у ПЕОМ, а також дискретний характер роботи виконавчих механізмів і пристроїв виведення графічної інформації (верстати з ЧПУ, графопобудівники і т.п.) [4].

Ці вимоги у повній мірі здатні задовольнити методи варіативного дискретного геометричного моделювання (ВДГМ) [46], оскільки вони охоплюють повний спектр задач геометричного моделювання.

Методи ВДГМ мають багато переваг у порівнянні з методами неперервного геометричного моделювання. Насамперед це покроковий контроль розв'язку і його похибок, що дає можливість забезпечити задану точність і запобігти виникненню його осциляції шляхом цілеспрямованої корекції, для чого методи ВДГМ надають широкі можливості. За умови забезпечення повторності розрахунків методи ВДГМ дають можливість максимальної швидкодії розрахунків, економії машинних ресурсів і мінімального обсягу пам'яті для збереження інформації. Володіючи універсальністю, як у відношенні геометричних характеристик вихідних точкових масивів, так і у відношенні напрямку і характеру використання результатів моделювання, методи ВДГМ обіцяють стати основою побудови ефективних універсальних обчислювальних систем. Для досягнення цієї мети потрібно розробити нові методи чисельного диференціювання і інтегрування дискретно представлених кривих (ДПК) і дискретно представлених поверхонь (ДПП), а також запропонувати і розвити нові способи дискретної інтерполяції, що враховують значення вищих похідних (зокрема, кривини формованої ДПК чи ДПП).

Надзвичайно актуальними стають способи дискретної інтерполяції за умови одночасної неосциляції ДПК і графіків її похідних, що є вкрай важливим для забезпечення заданої похибки і стійкості обчислювального процесу. Особливо це стосується обробки і збереження великих масивів інформації [32, 33]; проектування функціональних поверхонь [11, 22, 27]; поверхонь кузовів легкових автомобілів [17, 38]; аеродинамічних поверхонь літальних апаратів [2, 18, 25]; робочих поверхонь грунтообробних знарядь і т.п.; розрахунку рівноважних мереж [22] і ін.

Найчастіше вихідні вимоги до об'єкта проектування носять узагальнюючий, приблизний характер і в процесі проектування багаторазово коректуються, уточнюються, конкретизуються. Розроблювальні методи геометричного моделювання повинні давати широкі можливості локальної корекції розв'язку.

Варто врахувати також дискретний характер роботи як ПЕОМ, так і засобів відтворення графічної інформації, де основними вимогами є мінімальний обсяг оперативної пам'яті і максимальна швидкодія.

Усім цим вимогам у найбільшій мірі задовольняють методи варіативного дискретного геометричного моделювання, що розвиваються в дослідженнях науковців Мелітопольської наукової школи прикладної геометрії [46].

У вказаних дослідженнях сформовані основні напрямки розвитку методів ВДГМ, запропоновані різні методи дискретної інтерполяції ДПК за різними наперед заданими умовами, зазначені три напрямки розвитку методів інтерполяції:

- на основі геометричних співвідношень;
- на основі тотожностей;
- на основі базисних функцій інтерполяції.

Останнім часом активізувались дослідження методів ВДГМ точкових рядів з особливостями (прямолінійні ділянки, розриви похідних і т. ін.) [27, 49]. Значними можливостями в цьому напрямку володіють методи на основі кутових параметрів [10, 11, 27, 44, 49, 50]. За цих умов надзвичайно актуальними стають методи *дискретного диференціювання* дискретно представлених кривих (ДПК) з метою отримання адекватних до досліджуваного явища моделей, здатних забезпечити високу точність і відсутність осциляції. Геометричною основою цього є умова одночасної неосциляції дискретних графіків функції і її похідної, що забезпечує стійкість обчислювального процесу і, як результат, бажану точність розрахунків. Зауважимо, що за цих умов методи неперервного моделювання, навіть при врахуванні похідних, не в змозі запобігти осциляції.

Метою цього видання є систематичне викладення змісту та можливостей методів дискретного диференціювання у поєднанні з наступною неосцилюючою дискретною інтерполяцією вихідної ДПК, а також дискретної множини значень її похідної.

Посібник призначено для студентів і магістрів, що навчаються за фахом «Інформаційні технології проектування, аспірантів за фахом «Прикладна геометрія, інженерна графіка», викладачів кафедр прикладної геометрії, інженерної і комп'ютерної графіки вузів.

## **РОЗДІЛ 1. ПОПЕРЕДНІ ПОЛОЖЕННЯ**

Розділ містить необхідні дані з дискретного моделювання (призначення, особливості, властивості), загальні положення теорії дискретних функцій, особливості дискретного представлення кривих ліній і функцій, їх геометричний аналіз на основі скінченних та поділених різниць, основні положення стосовно побудови дотичних і нормалей у вузлах ДПК. Спираючись на ці подання, у подальшому розвиваються основні положення теорії дискретного диференціювання.

## **1.1. ОСОБЛИВОСТІ ВАРІАТИВНОГО ДИСКРЕТНОГО ГЕОМЕТРИЧНОГО МОДЕЛЮВАННЯ**

В існуючій літературі [5, 19] класифікація методів моделювання здійснюється в залежності від способу представлення інформації:

- неперервні методи (точніше: методи неперервного моделювання неперервної (аналогової) інформації [5], коли об'єктом моделювання є графік невідомої функції або складної для обчислень відомої функції, що замінюється в процесі моделювання більш простою);

- дискретні методи (точніше: методи неперервного моделювання дискретної інформації, коли об'єктом моделювання є дискретний точковий ряд або множина значень його параметрів).

Ці методи розрізняються, власне кажучи, тільки підготовкою вихідних даних для проведення процесу моделювання. У першому випадку – це дискретизація: обчислення модуля-максимуму старшої похідної для оцінки похибки, вибір кроку з метою досягнення заданої точності, обчислення ординат точок ряду, коефіцієнтів інтерполюючої функції при обраному апараті моделювання.

В другому випадку – це вибір апарата моделювання для досягнення заданої точності, тому що вхідні дані змінити (ущільнити) не можна.

В обох випадках заключний етап моделювання складається в пошуку коефіцієнтів моделюючої функції шляхом розв'язання системи рівнянь.

За визначенням Хеммінга – це "аналітична заміна" [57] вихідних даних деякою функцією, що використовується в подальших розрахунках.

Надалі будемо називати обидва ці різновиди методами неперервного геометричного моделювання [46] неперервної чи дискретної інформації на відміну від запропонованих в роботах С.М. Ковальова, С.М. Грибова [25] і, особливо, вчених Мелітопольської школи методів дискретного геометричного моделювання дискретної інформації, коли в результаті моделювання утворюється нова дискретна множина із заданими властивостями.

При дискретному моделюванні дискретно поданих вихідних даних важливим є виключення цілого етапу, що складається в визначенні моделюючої формули і її коефіцієнтів.

Застосування дискретного моделювання особливо вигідно при розв'язанні траєкторних задач у системах ЧПК, пошуках екстремуму і т.д. При цьому в пам'яті ЕОМ зберігаються тільки задані точки, а точки згущеного модельованого масиву розраховуються за програмами у міру потреби. Збіг результатів при повторних розрахунках забезпечується вибором коефіцієнтів в алгоритмах моделювання.

При дискретному геометричному моделюванні (ДГМ) неперервних образів відбувається їхня дискретизація і потім розв'язується задача ДГМ для дискретних образів.

В процесі розвитку ДГМ викристалізувався повний спектр його теоретичних задач, що включають інтерполяцію, апроксимацію (зокрема, екстраполяцію на основі двох попередніх), диференціювання, інтегрування. Названі раніше напрямки досліджень в ДГМ Ковальова С.М., Грибова С.М. і їх учнів, розв'язують окремі теоретичні і прикладні задачі деяких з вказаних теоретичних задач і не орієнтовані на розв'язання повного їх спектру. На відміну від цього в дослідженнях з ДГМ вчених Мелітопольської школи охоплюється весь спектр задач. Вони характеризуються "дискретногеометричним" змістом, що не спирається на відомі чисельні методи, а розвиває оригінальні ідеї, що ґрунтуються і щільно ув'язуються з загальними положеннями геометричної і математичної теорії. Всі ці дослідження об'єднує одна фундаментальна ідея: в результаті моделювання розраховується не шукане значення параметру, а інтервал його припустимих значень, з якого і вибирається це значення. Така варіативність розв'язку є характерною ознакою цих досліджень на відміну від згаданих раніше. В зв'язку з цим згаданий напрямок ДГМ називається варіативним дискретним геометричним моделюванням (ВДГМ) [46].

Таким чином варіативне дискретне геометричне моделювання (ВДГМ) – це окремий напрямок дискретного геометричного моделювання в прикладній геометрії, призначений для моделювання явищ і процесів з метою визначення співвідношень між їх параметрами шляхом вибору результату із множини припустимих у відповідності з задачами моделювання. У змістовному плані – це сукупність методів варіативного дискретного отримання розв'язку, що ґрунтуються на дискретному представленні геометричних образів і об'єднані єдиною теорією [46].

Об'єктом дослідження в ВДГМ є дискретно представлений геометричний образ (ГО). Геометричний образ (ГО) – це деяка множина точок, для якої властиві певні метричні, позиційні, дифференціальногеометричні властивості. Ця множина може бути зв'язною у випадку неперервного ГО (крива лінія, поверхня, геометрична фігура ...) або дискретною (графік довільного дискретного процесу, наприклад, графік надоїв, продуктивності праці, врожайності за певні часові проміжки тощо). В першому випадку ВДГМ має справу з дискретним представленням ГО на деякій сітці, тобто проводиться певним чином дискретизація неперервного ГО, а потім виконується ВДГМ на основі отриманої дискретної множини. Дискретне представлення деякої неперервної кривої на заданій сітці абсцис називається дискретно представленою кривою (ДПК). Інакше: для всякої ДПК слід мати на увазі наявність деякої неперервної кривої, побудова якої

рівнозначна розв'язанню задачі інтерполяції. Оскільки в переважній більшості практичних задач треба отримати все-таки неперервний ГО, то в процесі ВДГМ виникає проблема його завдання таким чином, щоб алгоритми ВДГМ вели до неперервного ГО. Геометричний образ є заданим у просторі віднесення, коли є дискретне представлення ГО (геометрична частина визначника) і алгоритм побудови з заданою точністю довільної точки ГО (алгоритмічна частина визначника). Дискретне представлення неперервного ГО може бути у вигляді таблиці або дискретного точкового ряду (системи таких рядів для багатовимірних образів), а також у вигляді деякого різницевого рівняння або системи таких рівнянь, що зв'язують параметри даного ГО. Алгоритм побудови довільної точки ГО випливає із змісту розв'язуваної задачі.

У випадку дискретного ГО, для якого неперервного прообразу не існує, проблема завдання не виникає, оскільки наявна дискретна множина точок у вигляді таблиці або точкового ряду уже задає дискретний ГО. В завдання ВДГМ тут входить перетворення даної множини точок у іншу, теж дискретну, на певній сітці, за певним критерієм моделювання. І у вихідному, і у остаточному вигляді дискретний ГО є заданим.

Зауважимо, що у будь-якому випадку дискретна множина точок при ВДГМ повинна бути упорядкованою.

Предметом дослідження є співвідношення між елементами дискретного подання ГО або його характеристиками, що визначаються вимогами модельованої задачі.

Головною рисою ВДГМ і одночасно його головною перевагою є цілеспрямований вибір розв'язку із області його припустимих значень (де виконуються умови моделювання), а не його детермінований розрахунок. Завдяки цьому з'являється можливість обійти проблему нестійкості різницевих схем, а також досягти варіативності розв'язку, що є надзвичайно важливим при практичному моделюванні. При неперервному моделюванні єдиність розв'язку є однією з головних вимог. Відсутність цієї вимоги при ВДГМ веде не до хаосу і невизначеності, а дає можливість врахувати значну кількість додаткових вимог і врешті-решт отримати оптимальний розв'язок, що має більше значення в практичному моделюванні, ніж його єдиність.

У зв'язку з цим приведемо визначення поняття дискретного диференціювання, де приведені міркування виражені досить рельєфно.

Дискретне диференціювання – це обчислювальний процес цілеспрямованого вибору значень похідних (із множини припустимих) у вузлах наявної ДПК, виходячи з вимог задач моделювання.

Вимоги щодо методів ВДГМ викристалізовані нами в результаті багаторічного і численного їх застосування в різноманітних задачах науки і техніки і в різних предметних областях. Це:

- локальність розрахунків і на цій основі широка корекція результату моделювання, що скорочує час і прискорює отримання бажаного розв'язку;
- запобігання осциляції як самого ГО в процесі моделювання, так і його численних характеристик, у т.ч. похідних, що є основою досягнення високої точності;

- простота обчислювальних алгоритмів, що є запорукою їх стійкості та досягнення високої точності, як за рахунок зменшення та спрощення розрахунків. так і за рахунок роботи самих алгоритмів.

Нагадаємо, що:

- концептуальною основою ВДГМ є варіативність розв'язку, вибір шуканого результату із множини припустимих;
- геометричною основою ВДГМ є побудова смуги припустимих значень;
- обчислювальною основою ВДГМ є розв'язання систем нерівностей.

Дискретна геометрична модель – це представлена в певній системі координат впорядкована дискретна сукупність точок геометричного образу та (або) значень деяких його характеристик, пов'язана з алгоритмом розв'язання певного класу задач науки і техніки. В дискретній геометричній моделі визначальним є алгоритм розв'язання задач, оскільки він визначає змістовну частину моделі. Маючи одну і ту ж дискретну сукупність точок, змінюючи алгоритм, можна отримати різні за змістом моделі: модель згущення; модель екстраполяції та ін.

Під дискретною сукупністю точок у випадку неперервних ГО звичайно розуміють дискретно представлену криву лінію (ДПК) або поверхню (ДПП). Ця сукупність може бути отримана експериментально або дискретизацією деякої неперервної кривої чи поверхні, що задані графічно або аналітично. При експериментальному отриманні ДПК чи ДПП (при дискретній реєстрації результатів) їх неперервний вигляд, як правило, невідомий. Невідомі також положення точок у проміжках між отриманими. Це також стосується і характеристик (дотичні, кривини, кути нахилу, суміжності тощо). В цьому випадку маємо дискретні графіки дотичних, кривин, кутів нахилу і т. ін. Нагадаємо, що дотична чи кривина, що задана у певному вузлі ДПК, стосується не точкового ряду цієї ДПК, а неперервної кривої, що врештірешт може бути проведена через вузли ДПК.

При отриманні ДПК чи ДПП шляхом дискретизації із аналітичного завдання, як правило, можна побудувати як завгодно щільну множину точок, визначити необхідні характеристики ГО. Завдання дискретизації зазвичай полягає у спрощенні розрахунків (подальші математичні та розрахункові операції з моделлю) при обов'язковому виконанні умов точності. При побудові ДПК із неперервної кривої, можливість такої дискретизації доведена теоремою Ремеза [55], згідно з якою довільна неперервна крива лінія (графічно) або функція  $y = f(x)$  — (аналітично) може бути апроксимована з заданою точністю кусково-лінійною функцією, де в нашому розумінні вузли – це точки ДПК, а ланки, що їх з'єднують, – це супровідна ламана лінія ДПК.

Серед методів ВДГМ найбільше поширення одержали методи дискретної інтерполяції (згущення) вихідної дискретної множини. Контроль згущення, як правило, зв'язаний з визначенням величини другої поділеної різниці. По досягненні нею деякої досить малої величини процес згущення припиняється. При цьому ділянки з більшою кривиною одержують більше згущення.

По закінченні процесу згущення отримані точки з'єднуються супровідною ламаною лінією (СЛЛ), що заміняє шукану криву у всіх подальших розрахунках.

Надалі в роботі прийняті наступні припущення:

1. У результаті моделювання відшукується дискретне подання деякої неперервної диференційовної функції. Її графічним образом є неперервна (регулярна) крива з тими ж властивостями диференційовності.

2. Оскільки моделювання є дискретним, то остаточним його результатом є згущена ДПК, у кожнім вузлі якої можна з умов опуклості і відсутності осциляції вибрати значення похідних. Цей процес здійснюється шляхом побудови відповідних смуг припустимих значень і вибору шуканих значень у середині своєї смуги.

3. При необхідності розв'язання метричних і позиційних задач зі згущеною ДПК її вузли з'єднуються ламаною лінією. Отримана в такий спосіб супровідна ламана лінія є апроксимацією неперервної лінії з заданою точністю (найчастіше це значення другої різниці: скінченної чи поділеної).

4. Вихідна ДПК має свою внутрішню геометрію [21, 34, 46], обумовлену сукупністю не залежних від системи координат значень параметрів, поділених (скінченних) різниць, кутів суміжності ланок СЛЛ і т.д. на заданій сітці. Той чи інший метод геометричного моделювання повинен враховувати обмеження, що накладаються зазначеною множиною значень.

5. Вихідні дані задані без похибок, іншими словами, похибки вихідних даних при моделюванні не враховуються.

6. Вихідні дані, як і результат моделювання, позбавлені осциляції.

7. Значення параметрів (наприклад, похідних), а також значення координат точок формованих кривих ліній не розраховуються прямо, а вибираються з певного поля допуску, що найбільшою мірою відповідає інтерактивному характеру ВДГМ.

## ПИТАННЯ ДЛЯ САМОКОНТРОЛЮ

- 1. Що є характерною ознакою дискретного геометричного моделювання  $(HTM)?$
- 2. Дайте визначення варіативного дискретного геометричного моделювання (ВДГМ).
- 3. Що є об'єктом дослідження в ВДГМ? Що таке геометричний образ (ГО) при ВДГМ?
- 4. У чому різниця завдання неперервного і дискретного ГО?
- 5. Назвіть вимоги щодо методів ВДГМ.
- 6. Що таке дискретна геометрична модель?
- 7. Що таке дискретно представлена крива (ДПК) і чим вона відрізняється від дискретного точкового ряду (ДТР)?
- 8. Що таке супровідна ламана лінія (СЛЛ), у чому полягає її призначення?
- 9. Які основні припущення мають місце при дискретному диференціюванні?
- 10. Що таке внутрішня геометрія ДПК і які параметри її визначають?

## **1.2. ЗАГАЛЬНІ ПОЛОЖЕННЯ ТЕОРІЇ ДИСКРЕТНИХ ФУНКЦІЙ**

Процес ВДГМ можна умовно розбити на два етапи:

- операції з дискретно представленою інформацією;
- побудова супровідної ламаної лінії і розв'язання позиційних і метричних задач з отриманою лінією.

Теоретичною основою представлення дискретної інформації є дискретні функції, до викладу основ теорії яких ми приступаємо. Відзначимо наступне:

1. Упорядковану послідовність значень  $x_0, x_1 ... x_n$ , домовимося називати координатною сіткою. Різницю  $h_i = x_{i+1} - x_i$  будемо називати кроком сітки. При  $h = const$  сітку будемо називати рівномірною, у противному випадку – нерівномірною.

2. Множину  $y_0, y_i...y_n$  значень  $\hat{x}_i$ <sup>n</sup>  $\oint_{\mathbf{x}} \prod_{i=0}^{n}$  на сітці  $\oint_{\mathbf{x}} \prod_{i=0}^{n} = 0; n$ , будемо називати дискретною функцією.

У випадку дискретної функції (ДФ) перехід до неперервної функції не передбачається. Дана ДФ є дискретна геометрична модель деякого явища, є об'єкт дослідження без переходу до неперервної моделі.

3. Множина *M* дискретних функцій на заданій сітці є одночасно лінійним нормованим і метричним простором з метрикою

$$
P\blacklozenge, \overline{y} \equiv ||y - \overline{y}|| = max|y - \overline{y}|,
$$
\n(1.1)

де *y* – задане, *y* – розрахункове значення.

Наближення з метрикою (1.1) будемо називати рівномірним.

Це поняття ми широко будемо використовувати при ВДГМ, трактуючи похибку наближення, як відстань між функціями, норму різниці точного і наближеного розв'язку.

Нагадаємо деякі теореми і визначення диференціальної геометрії, що відіграють основну роль при побудові теорії дискретних кривих у рамках ВДГМ.

Множина точок простору називається елементарною кривою, якщо ця множина є образом відкритого відрізка прямої при топологічному відображенні його в простір [51].

Множина  $\gamma$  точок простору називається простою кривою, якщо ця множина зв'язна й у кожній точці *X* є такий окіл, що розташована в ньому частина  $\gamma$  є елементарною кривою.

Три довільні функції *x t , y t ,z t* визначають регулярну криву, тобто можуть розглядатися, як параметричні рівняння кривої, у тому випадку, якщо дотримуються умови наступної теореми [51].

**Теорема 1.** Якщо  $x \rightarrow y \rightarrow z$ ,  $z \rightarrow z$  – регулярні функції, що задовольняють умові

$$
x'^2 \bigodot + y'^2 \bigodot + z'^2 \bigodot 0, \bigodot t < t < b \bigodot \tag{1.2}
$$

то система рівностей

$$
x = x \bigodot y = y \bigodot z = z \bigodot z \bigodot z \bigodot (1.3)
$$

 $\epsilon$  рівнянням деякої кривої. Ця крива  $\epsilon$  образ відрізка  $\left\langle \!\!\left( l < \right. \right. \right\rangle$ при локально топологічному відображенні, що точці *t* відрізка зіставляє точку простору з  $x \in \mathcal{X}, y \in \mathcal{X}$   $\mathcal{X}$ 

З геометричної точки зору умова (1.2) рівносильна тому, що в кожній точці кривої повинен існувати єдиний ненульовий вектор дотичної.

Перефразуючи умови теореми, в умовах ВДГМ маємо наступне.

**Твердження 1.** Для того, щоб ДПК припускала регулярну параметризацію (1.3), тобто щоб ДПК була точковим рядом деякої регулярної кривої, необхідно і достатньо, щоб у кожній точці ДПК існував єдиний ненульовий вектор дотичної. Цю умову можна поширювати на ДПК графіка першої похідної, у кожній точці якої повинно бути задане чи визначене значення другої похідної і т.д. до *К*-ї похідної включно, якщо вихідна ДПК  $y_i$  є графічним образом  $K$  раз диференційовної неперервної кривої.

Умова твердження 1 стосується не тільки вузлів вихідних ДПК, але і вузлів згущеної ДПК на кожнім кроці згущення, у т.ч. і останньому.

Приведемо ще дві теореми [51], що стосуються інших випадків завдання неперервних кривих.

**Теорема 2.** Нехай  $\gamma$  – регулярна крива і (1.3) її регулярна параметризація в околі  $\lll_0, y_0, z_0$  при  $t = t_0$ . Нехай у цій точці  $x' \ll_l \neq 0$ . Тоді в досить малому околі точки  $t_0$  крива  $\gamma$  може бути задана рівняннями

$$
y = \varphi \blacklozenge z = \psi \blacklozenge \tag{1.4}
$$

де  $\varphi$  і  $\psi$  – регулярні функції від  $x$ . Очевидно, що умова  $x'$   $\bigcirc$   $\neq$   $0$ рівносильна тому, що функція  $x = x \left( \int \right)$ має обернену  $t = t \left( \int \right)$ в точці  $x = x_0$ (чи  $t = t_0$ ), відкіля на підставі (1.3) маємо (1.4).

**Теорема 3.** Нехай  $\varphi$  **(x**, y  $\bar{y}$  – регулярна функція змінних *x*, y. Нехай M – множина точок площини  $xO$ у, що задовольняють рівнянню  $\varphi$   $\leftarrow$ ,  $y = 0$ , *0 0 x , y* – точка цієї множини, у якій

$$
\varphi_x^2 + \varphi_y^2 > 0 \tag{1.5}
$$

Тоді у точки  $\left( \mathcal{C}_0, y_0 \right)$  є такий окіл, що всі приналежні йому точки множини М утворюють регулярну елементарну криву.

Умова (1.5) є не що інше, як наявність у точці  $\left(\phi, y_0\right)$  єдиного ненульового дотичного вектора, що збігається у випадку ДПК із твердженням 1.

З погляду ВДГМ не має значення, якому з рівнянь (1.3), (1.4) чи (1.5) відповідає крива. Головна вимога ВДГМ полягає в тім, щоб процес згущення ДПК не порушав регулярності модельованої кривої, тобто не порушав умов твердження 1.

## ПИТАННЯ ДЛЯ САМОКОНТРОЛЮ

- 1. Що таке координатна сітка, крок сітки? Яка сітка називається рівномірною?
- 2. Що таке дискретна функція? Як вона пов'язана з ДПК, з ДТР?
- 3. Що є визначальною ознакою того, що ДПК є точковим рядом деякої регулярної кривої?
- 4. Що є геометричною ознакою того, що система параметричних рівнянь  $x = x \binom{f}{f}$ ,  $y = y \binom{f}{f}$ ,  $z = z \binom{f}{f}$  є рівняннями деякої регулярної кривої?

## **1.3. ЗАВДАННЯ ДИСКРЕТНИХ ФУНКЦІЙ І ДПК**

Оскільки об'єктом дослідження і розрахунку в процесі ВДГМ є ДПК, то розглянемо умови, що однозначно визначають її на площині.

**Визначником** неперервної кривої будемо називати сукупність незалежних геометричних елементів і алгоритм побудови довільної її точки, що однозначно визначають положення кривої в просторі.

У якості незалежних геометричних елементів кривої (геометричної частини визначника) виступають дискретні множини її точок і значень визначальних її параметрів, тобто власне ДПК.

Як алгоритм побудови довільної точки кривої (алгоритмічної частини визначника кривої) можуть виступати алгоритми методів неперервної інтерполяції при неперервному геометричному моделюванні або дискретної інтерполяції при ВДГМ.

Надалі ми будемо розглядати тільки методи ВДГМ.

Розглянемо можливі варіанти завдання ДПК у вигляді точкового ряду на площині. При цьому сітка *n* **\*** <sup>*n*</sup><sub>1</sub> вважається фіксованою координатною сіткою ДПК. Будемо припускати, що алгоритмічна частина визначника в кожнім з розглянутих випадків розроблена й звернемо увагу тільки на геометричну частину.

Найбільш пристосованим до багатьох алгоритмів ВДГМ варіантом завдання ДПК є завдання точкового ряду значеннями ординат  $y_i$  її вузлів:

 $x_i, y_i$   $\bar{y}$ *i* =  $\overline{0}$ ; *n*. Цей спосіб відповідає природній методиці побудови точок у системі координат *xOy*.

Звідси випливає другий спосіб завдання ДПК, коли за основу приймається перевищення ординат сусідніх точок

$$
\Delta y_i = y_{i+1} - y_i, \ i = \overline{0; n-1}.
$$
 (1.6)

Такий спосіб завдання до деякої міри відбиває диференціальні властивості ДПК і для однозначного визначення точкового ряду вимагає завдання початкової точки  $\left(\!\!\left( q_j,y_j \right)\!\!\right)$  (саме зручне) чи будь-якої іншої точки ряду.

Близьким до розглянутого є спосіб завдання точкового ряду ДПК у вигляді сукупності кутів нахилу  $\alpha_i$  ланок СЛЛ до осі  $Ox.$ 

$$
\alpha_i = \arcsin \frac{y_{i+1} - y_i}{\left| i + 1 \right|}, i = \overline{0; n - 1},\tag{1.7}
$$

де  $\left[ i+1 \right]$  – довжина ланки  $\left( i+1 \right]$  СЛЛ. Множина  $\left( \left[ i, \alpha_i \right] \right) i = 0; n-1$ , однозначно визначає точковий ряд ДПК за умови попереднього завдання точки  $\left( \begin{matrix} x_0, y_0 \end{matrix} \right)$ .

Якщо взяти до уваги значення кутів суміжності  $\gamma_i$  ланок СЛЛ, тобто

$$
\gamma_i = \alpha_i - \alpha_{i-1}; i = \bar{l}, i - \bar{l}, \qquad (1.8)
$$

то можна запропонувати спосіб

$$
\langle i, \gamma_i \rangle = \overline{1; n-1}.
$$

Тут також потрібне завдання початкової точки  $\langle \mathbf{x}_0, y_0 \rangle$  для розрахунку ординат точок ряду.

У деяких випадках зручним може виявитися завдання ДПК сукупністю значень  $L_i$  довжин ланок СЛЛ, тобто  $\left( \mathbf{x}_i, L_i \right)$   $i = 0; n - 1$ .

$$
L_i = \sqrt{\langle (i+1) - x_i \rangle^2 + \langle (i+1) - y_i \rangle^2}, i = \overline{0; n-1}.
$$
 (1.9)

Для побудови точкового ряду  $\ll_i, y_i$  тут також необхідно задати початкову точку  $\left( \mathbf{x}_0, y_0 \right)$ .

При подальшому викладенні будемо вважати  $\alpha_i, \gamma_i$  *кутовими*  $n$ араметрами ДПК, а  $y_i$ ,  $\varDelta y_i$ ,  $L_i$  – лінійними параметрами ДПК.

Розрізняють *однозначні* криві лінії відносно осі *Ox* (і відповідно їх СЛЛ ДПК), коли деякому значенню  $x = \overline{x}$  відповідає єдине значення  $y = \overline{y}$ для точки на кривій.

Якщо заданому  $x = \overline{x}$  на кривій відповідають кілька точок, то крива лінія, як і її СЛЛ ДПК, називається *багатозначною*.

Завдання багатозначних ДПК нічим не відрізняється від однозначних, але з метою спрощення розрахунків при моделюванні багатозначних ДПК часто застосовують *параметричне* завдання, коли замість таблиці значень  $\mathbf{k}_i, y_i$  дозглядають дві таблиці  $\mathbf{k}_i, S_i$ ,  $\mathbf{k}_i, S_i$ , де  $S_i$  – деякий параметр (наприклад, довжина ламаної лінії, відліковувана від початкової точки). Найчастіше в якості *Si* беруть номер *і* точки ДПК. Така *цілочислова* параметризація в багатьох випадках виявляється зручнішою.

Якщо неперервна лінія *m* , дискретизацією якої отримана деяка ДПК, має деяке рівняння  $F(x, y) = 0$ , то між ординатами вузлів ДПК теж можна установити певну функціональну залежність [29, 32]. Наприклад, між точками довільної прямої лінії на рівномірній сітці існує залежність  $y_{i-1} - 2y_i + y_{i+1} = 0$ , що не залежить від кроку сітки і положення початкової точки і носить назву різницевого рівняння [23, 56]. Для точок параболи  $y = a_0 + a_1x + a_1x^2$  $y = a_0 + a_1 x + a_1 x^2$  має місце однорідне різницеве рівняння:

$$
y_i - 3y_{i+1} + 3y_{i+2} - y_{i+3} = 0.
$$
 (1.10)

Взагалі різницевим представленням алгебраїчного поліному степеня *k* на рівномірній сітці є однорідне рівняння порядку  $\langle k+l \rangle$  вигляду (1.10) з біноміальними коефіцієнтами, знаки яких чергуються. Порядок різницевого рівняння дорівнює числу незалежних змінних (на одиницю менше загальної їх кількості). Для завдання точкового ряду на всій сітці  $x_i, i$   $\equiv$   $\overline{O;n}$ , достатньо задати початкові точки (наприклад  $y_0, y_1, y_2$  у (1.10)), кількість яких дорівнює порядку різницевого рівняння. Решта точок розраховується рекурентно.

Зауважимо, що алгебраїчні поліноми мають на рівномірній сітці найпростіші різницеві представлення і тому широко використовуються при розв'язанні багатьох задач ВДГМ.

## ПИТАННЯ ДЛЯ САМОКОНТРОЛЮ

- 1. Що є визначником неперервної кривої
- 2. Що виступає в якості геометричної частини визначника?
- 3. Що виступає в якості алгоритмічної частини визначника?
- 4. Назвіть способи завдання дискретних точкових рядів на площині.
- 5. Що таке кут нахилу до осі *Ох* ланки СЛЛ?
- 6. Що таке кут суміжності ланок СЛЛ?
- 7. Перерахуйте лінійні і кутові параметри ДПК.

8. Чим відрізняється однозначна ДПК відносно осі *Ох* від багатозначної?

9. Що таке різницеве представлення ДПК? Який його вигляд на рівномірній сітці для алгебраїчних поліномів? Назвіть деякі з них.

## **1.4. СКІНЧЕННІ Й ПОДІЛЕНІ РІЗНИЦІ**

При дискретному геометричному моделюванні важливе значення мають диференціальні характеристики модельованих образів. Особливо це стосується значень похідних у вузлах даної ДПК. Первинним їх наближенням є *дискретні* аналоги у вигляді скінченних або поділених різниць [5, 6, 19, 21, 24, 57].

1.4.1. СКІНЧЕННІ РІЗНИЦІ

Розглянемо точковий ряд  $\langle \mathbf{x}_i, y_i \rangle$   $i = 0; n$ , деякої функції  $f$  на рівномірній сітці із кроком *h* . Величина

$$
\Delta y_i = y_{i+1} - y_i, \quad i = \overline{0; n-1}, \tag{1.11}
$$

називається *скінченною різницею першого порядку* в точці  $x_i$ .  $\Delta$  – це різницевий оператор, що означає узяття різниці, коли з наступного значення координати, параметра і т.п. віднімається попереднє значення.

Узагальнимо операцію, визначену в (1.11).

Величина

$$
\Delta^2 y_i = \Delta y_{i+1} - \Delta y_i = y_i - 2y_{i+1} + y_{i+2}, \quad i = \overline{0; n-2}
$$
 (1.12)

називається *скінченною різницею другого порядку* в т. *i x* (різниця різниць першого порядку). Взагалі, скінченна різниця *n*-го порядку в т.  $x_i$ визначається за рекурентною формулою

$$
\Delta^n y_i = \Delta \P^{n-1} y_i = \Delta^{n-1} y_{i+1} - \Delta^{n-1} y_i, \tag{1.13}
$$

де  $n \geq 1$ ,  $\Delta^{\prime} y_i = y_i$  $n \geq 1$ ,  $\Delta^0 y_i = y_i$ .

У загальному вигляді різниця  $k$ -го порядку з початковою точкою  $y_p$ визначається через ординати її точок за формулою

$$
\Delta^k y_p = \bigoplus I \sum_{i=0}^k \bigoplus I \sum_{i=0}^j C_k^i y_{i+p} ; \qquad (1.14)
$$

отриманою послідовним узагальненням (1.12) згідно з рекурентним співвідношенням (1.13).

Наприклад, різниця 3-го порядку визначається за формулою

$$
\Delta^3 y_p = -y_p + 3y_{p+1} - 3y_{p+2} + y_{p+3}.
$$
 (1.15)

При обчисленнях скінченні різниці зручно розташовувати у вигляді табл. 1.1.

| $\mathcal{X}$ | y     |                      | $\mathbf{v}$                      | $\mathbf{v}$                          |          |                     |
|---------------|-------|----------------------|-----------------------------------|---------------------------------------|----------|---------------------|
| $x_0$         | $y_0$ | $\varDelta\!\!y_{0}$ |                                   |                                       |          |                     |
| $x_I$         | $y_I$ | $\varDelta\!\! y_I$  | $\overrightarrow{\mathcal{A}}y_0$ | $\overrightarrow{\Delta} y_0$         |          |                     |
| $x_2$         | $y_2$ | $\varDelta y_2$      | $A' y_i$                          | $\mathcal{A}^{\mathcal{D}}$<br>$'y_1$ | $A^4y_0$ | $\mathcal{N}_{y_0}$ |
| $x_3$         | $y_3$ | $\varDelta y$ 3      | $f{y_2}$                          |                                       | $y_I$    |                     |
| $x_4$         | $y_4$ | $\Delta y_4$         |                                   | $\Delta^3 y_2$                        |          |                     |
| $x_5$         | $y_5$ |                      |                                   |                                       |          |                     |

Таблиця 1.1– Скінченні різниці

Кожна наступна різниця записується в рядку, розташованому між рядками двох попередніх різниць, за допомогою яких отримане дане значення. Відоме твердження:

*Скінченна різниця n-го порядку алгебраїчного многочлена n-го степеня стала, а скінченні різниці більш високих порядків дорівнюють нулю.*

Таким чином установлюється тісний зв'язок між скінченними різницями і алгебраїчними поліномами (див. також 1.10). Можна сформулювати зворотне твердження:

*Якщо для заданого точкового ряду скінченні різниці порядку k*  $\rho$ орівнюють нулю, значить точки розташовані на поліномі порядку  $\big(\mathbf{k}\,{-}1\big)$ .

Це положення використовується для визначення порядку полінома, що інтерполює заданий точковий ряд.

## 1.4.2. ПОДІЛЕНІ РІЗНИЦІ

Розглянемо точковий ряд  $\langle \mathbf{x}_i, y_i \rangle$   $i = 0; n$ , деякої функції  $f$  на нерівномірній сітці  $x_0, x_1, \ldots, x_n$ , причому  $x_i \neq x_j$  при  $i \neq j$ .

Значення  $f$   $\mathbf{C}_0 \neq y_0$ ,  $f$   $\mathbf{C}_I \neq y_I$  ,...,  $f$   $\mathbf{C}_n \neq y_n$  у вузлах сітки називаються *поділеними різницями нульового порядку*. Число

$$
f\left(\mathbf{x}_0; x_1\right) = \frac{y_1 - y_0}{x_1 - x_0} \tag{1.16}
$$

називається *поділеною різницею першого порядку*. Неважко помітити, що значення поділеної різниці першого порядку – це тангенс кута нахилу відповідної ланки СЛЛ до осі  $Ox$ , тобто  $f\bigotimes_0; x_1 = tg\alpha_0$ , взагалі  $f$   $\bigcirc$ <sub>i</sub> ;  $x_{i+1}$   $\bigcirc$  =  $tg\alpha_i$ . У чисельних методах доводиться, що поділена різниця є симетричною функцією аргументів, тобто не залежить від їхнього порядку

$$
f\bigotimes_0; x_I \bigg) = f\bigotimes_1; x_0 \bigg) = \frac{y_0}{x_0 - x_I} + \frac{y_I}{x_I - x_0};
$$
(1.17)

Узагальнюючи (1.17), одержуємо формулу для поділеної різниці *n*-го порядку

$$
f\left(\mathbf{x}_0;x_1;\ldots;x_n\right) = \sum_{i=0}^n \frac{y_i}{\mathbf{x}_i - x_0 \cdot \ldots \cdot \mathbf{x}_i - x_{i-1} \cdot \mathbf{x}_i - x_{i+1} \cdot \ldots \cdot \mathbf{x}_i - x_n};\tag{1.18}
$$

яка теж є симетричною функцією своїх аргументів  $x_0, x_1, \ldots, x_n$ .

Як і для скінченних різниць, існує рекурентна формула для поділених різниць

$$
f\left( \mathbf{x}_0; x_1; \dots; x_n \right) = \frac{f\left( \mathbf{x}_1; x_2; \dots; x_n \right) - f\left( \mathbf{x}_0; x_1; \dots; x_{n-1} \right)}{x_n - x_0};
$$
(1.19)

При обчисленнях поділені різниці розташовують у таблиці аналогічно скінченним різницям.

Помітимо, що поділені різниці можна розрахувати й для точок, розташованих на рівномірній сітці із кроком *h* . У цьому випадку між поділеною різницею *n*-го порядку й скінченною різницею *n*-го порядку існує наступна залежність

$$
f\left(\mathbf{x}_0; x_1; \ldots; x_n\right) = \frac{\Delta^n y_0}{n! \, h^n};\tag{1.20}
$$

Існує також зв'язок між значеннями поділеної різниці *n*-го порядку й похідної *n*-го порядку функції *f* , що містить даний точковий ряд. У теорії чисельних методів доводиться, що для *n* раз диференційовної функції *f* існує така точка  $\eta \in \langle k_0, x_n \rangle$ , що

$$
f\left(\mathbf{x}_0; x_1; \dots; x_n\right) = \frac{f\mathbf{C}\mathbf{x}}{n!}.
$$
 (1.21)

Недолік формули  $(1.21)$  складається в невизначеності точки  $n$ .

Як і у випадку скінченних різниць, *поділена різниця n-го порядку від алгебраїчного полінома n-го степеня приймає стале значення, що не*  залежить від вибору вузлів  $x_0, x_1, ..., x_n$ , а поділені різниці більш високих *порядків дорівнюють нулю.*

## ПИТАННЯ ДЛЯ САМОКОНТРОЛЮ

- 1. Що таке скінченна різниця?
- 2. Що собою являють коефіцієнти ряду для обчислення скінченної різниці через ординати точок?
- 3. Що таке порядок різниці? Як він пов'язаний з кількістю точок, що беруть участь в обчисленні даної різниці?
- 4. Як складається таблиця різниць?
- 5. Чому дорівнюють різниці *n*-го й  $\spadesuit + 1$ -го порядків алгебраїчного полінома *n*-го порядку?
- 6. Що таке поділена різниця 1-го порядку?
- 7. У чому складається зміст рекурентних формул для обчислення поділених різниць?
- 8. Чи можуть існувати поділені різниці на рівномірній сітці?
- 9. Як пов'язані значення похідної і відповідної поділеної різниці?

## **1.5. ГЕОМЕТРИЧНИЙ АНАЛІЗ ДИСКРЕТНИХ ТОЧКОВИХ РЯДІВ**

Геометричний аналіз дискретних точкових рядів містить у собі визначення екстремальних точок, ділянок перетину ДПК із осями координат, особливих точок (точки звороту, самоперетину й ін.), а також ділянок опуклості, увігнутості й перехідних ділянок.

*Екстремальні* точки визначаються за таблицею значень координат, як відповідні до їхніх екстремальних значень.

Ділянка *перетину ДПК із осями координат* визначається за зміною знака відповідної координати. Перетин ланки СЛЛ з віссю координат у цьому місці визначає в дуже грубому наближенні дійсну точку перетину кривої, представленої даним точковим рядом, з віссю координат. Уточнення цієї точки здійснюється за спеціальними алгоритмами.

Моделювання ДПК біля *особливих точок* також здійснюється за спеціальними алгоритмами.

Особливе значення в практиці моделювання ДПК має визначення ділянок опуклості, увігнутості й ділянок перегину, оскільки геометричні співвідношення між елементами ГО, а також розрахункові формули в кожному із цих випадків різні. Розглянемо їх по черзі.

Неперервна крива *m* може бути *опуклою догори* або *опуклою донизу*. Досить часто опуклою називають тільки опуклу догори криву, а опуклу донизу – *увігнутою кривою*.

Дуга опуклої кривої лежить всіма своїми точками вище стягуючої її хорди, а увігнутої - нижче.

Дискретний точковий ряд (ДТР), розташований на опуклій кривій, також називається опуклим (рис. 1.1); на увігнутій кривій – увігнутим (рис. 1.2).

На рис.1.1 і рис.1.2 точки рядів з'єднані для наочності ланками супровідних ламаних ліній (СЛЛ).

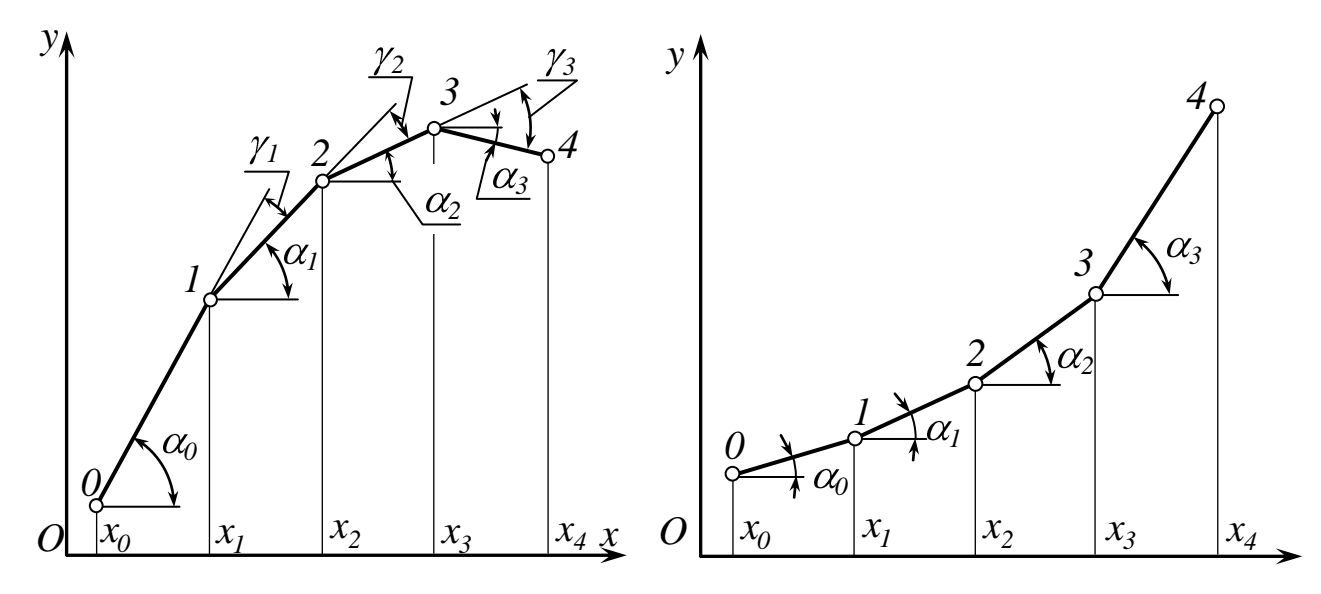

Рисунок 1.1 – Опуклий точковий ряд

Рисунок 1.2 – Увігнутий точковий ряд

Опуклі (увігнуті) ДТР, мають певні диференціально-геометричні властивості.

Сформулюємо їх для опуклих ДПК:

1. Множина значень кутів нахилу  $\alpha_i$  ланок СЛЛ уздовж ДПК є монотонно спадною (рис. 1.1). Із цією множиною тісно зв'язана множина значень тангенсів  $\alpha_i$  або перших поділених різниць. Звідси випливає: множина значень поділених різниць для опуклих ДПК є монотонно спадною. Аналогічне твердження можна сформулювати для скінченних різниць.

2. Множина значень других різниць (поділених або скінченних) для опуклої ДПК є від'ємно визначеною.

3. Множина значень кутів суміжності ланок СЛЛ опуклої ДПК від'ємно визначена (див. рис. 1.1).

Ця властивість, з огляду на те, що  $\gamma_i = \alpha_i - \alpha_{i-1}$ , випливає із властивості 1, але виділена нами спеціально, оскільки вона має самостійне

значення. Помітимо, що кути суміжності опуклої ДПК (рис.1.1) мають однаковий знак, що збігається зі знаком другої різниці.

Звернемо увагу на те, що властивість опуклості ДПК залежить від напрямку її обходу. Сформульовані нами властивості ілюструються рис. 1.1 при обході ДПК від т. 0 до т. 4. По-перше, це відповідає зростанню аргументу *x* , по-друге, це відповідає природному уявленню про опуклі й увігнуті криві.

Реальна ДПК має, як правило, складну конфігурацію, багато опуклих і увігнутих ділянок. Між ними завжди є ділянка перегину, причому точка перегину, у якій закінчується опукла ділянка й починається увігнута, як правило, не визначена (не задана). На рис. 1.3 представлений фрагмент такої ДПК. Розглянемо її відповідно до нумерації точок.

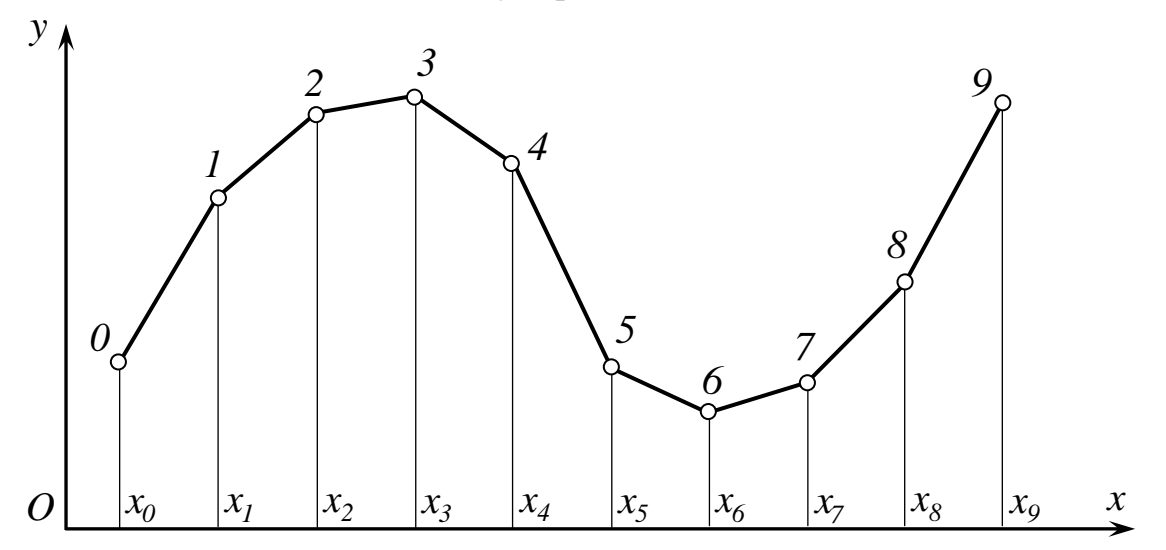

Рисунок 1.3 – Фрагмент ДПК с ділянкою перегину 4-5

Доходимо висновку, що ділянка 0-5 – опукла, 4-9 – увігнута, а ділянку 4-5 можна віднести як до опуклої, так і до увігнутої частини ДПК, тобто вона є перехідною ділянкою від опуклості до увігнутості. На цій ділянці повинна перебувати точка перегину, відшукання якої проводиться за спеціальними алгоритмами.

Точки (ділянки) перегину відіграють важливу роль при моделюванні, оскільки до ділянки перегину (рис. 1.3) розрахунок ведеться за алгоритмами і формулами опуклої ДПК, а після ділянки перегину - за формулами увігнутої ДПК.

## ПИТАННЯ ДЛЯ САМОКОНТРОЛЮ

- 1. Як визначаються екстремальні точки ДПК по осях?
- 2. Як визначаються ділянки перетину ДПК із осями координат?
- 3. Яка ДПК називається опуклою, увігнутою?
- 4. Як зв'язані опуклість ДПК і множина значень її 1-х різниць, її 2-х різниць, кутів суміжності її СЛЛ ?
- 5. Як відрізняються перераховані в п.4 множини значень для опуклої й увігнутої ДПК?
- 6. Що таке ділянка перегину? Як змінюються перераховані в п.4 множини значень при проходженні ділянки перегину?

### **1.6. ДОТИЧНА І НОРМАЛЬ У ВУЗЛАХ ДПК**

#### 1.6.1. ДОТИЧНА

Розглянемо точковий ряд деякої ДПК (рис. 1.4) разом з його СЛЛ. Як один з можливих варіантів представимо деяку опуклу криву *m*, що проходить через точки ряду (на рис. 1.4 – штрихова лінія). У кожнім з вузлів ДПК тепер можна провести дотичну до лінії *m*. На рис 1.4 показана дотична *t<sup>1</sup>* у вузлі 1.

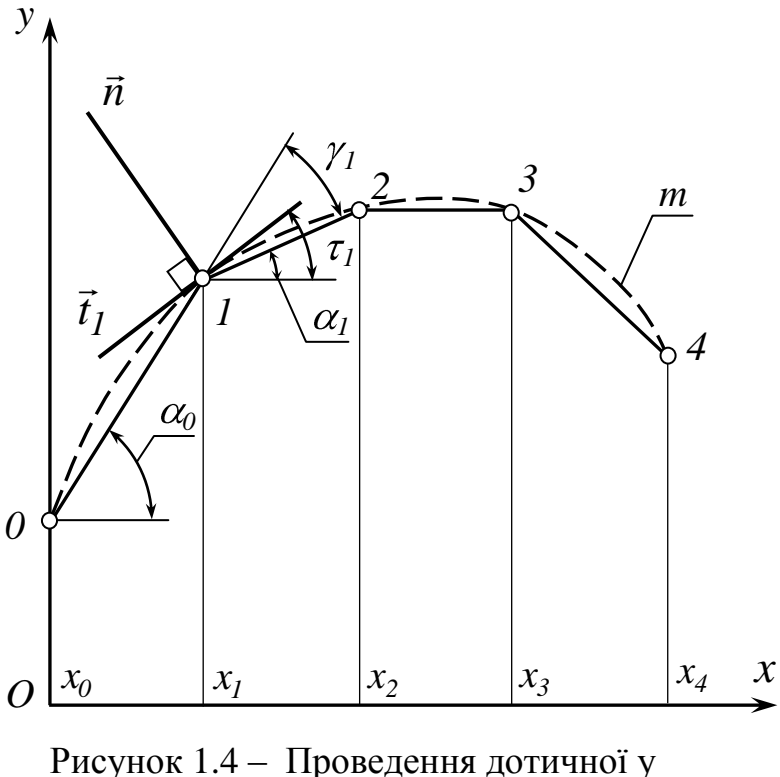

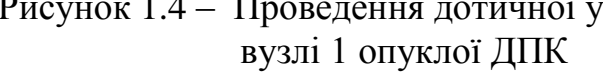

Очевидно, це не єдине розв'язання. Оскільки кривих ліній через задані точки можна провести безліч, то і дотичних у точці 1 може існувати незліченна безліч. Ця обставина обумовлює можливість накладення певної кількості додаткових умов для усунення невизначеності, що створилася. Це можуть бути як локальні, так і глобальні властивості моделюємої кривої *m*, вимоги технології, дизайну, регулярності т.п. Оскільки дана ДПК є

опуклою, то природно припустити, що і крива *m* теж опукла. Якщо немає інших вимог до форми кривої, то умова опуклості є визначальною при виборі (призначенні) дотичної *1 t* . Це значить, що пряма *1 t* повинна проходити усередині кута *г<sub>1</sub>* суміжності сусідніх ланок СЛЛ у т. 1, тобто

$$
\tilde{\theta}_1 < \tilde{\theta}_0 \tag{1.22}
$$

де  $\boldsymbol{q}$  — кут нахилу дотичної  $t_I$  до осі  $O\!x.$ 

3 огляду на те, що  $y'_I = t g q I$  – значення 1-ї похідної в т. 1, а тангенси кутів  $\delta_0$  і  $\delta_1$  – це відповідні поділені різниці, можна записати:

$$
f\left(\mathbf{x}_1; x_2 \right) < y_1' < f\left(\mathbf{x}_0; x_1\right). \tag{1.23}
$$

Таким чином для опуклої ДПК значення похідної в довільному вузлі *i* обмежене зверху значенням попередньої поділеної різниці, а знизу – значенням наступної поділеної різниці:

$$
f\left(\mathbf{x}_{i};x_{i+1}\right) < y_{i}^{\prime} < f\left(\mathbf{x}_{i-1};x_{i}\right). \tag{1.24}
$$

У диференціальній геометрії звертається увага на те, що дотична – це вектор, що виходить із заданої точки під кутом до осі *Ox* , величина якого і знак визначаються значеннями похідної (або параметричних похідних) у розглянутому вузлі, що і визначає напрямок вектора.

У дискретному геометричному моделюванні кут нахилу *фi* обмежується зверху і знизу (див.(1.22)) значеннями кутів нахилу ланок СЛЛ, що перетинаються в даному вузлі ДПК. Величини  $\tilde{o}_{i-l}$  і  $\tilde{o}_i$  для вузла  $i$ , як і їхні знаки, визначені структурою СЛЛ і положенням початку відліку. Отже, тим самим визначено і додатній напрямок вектора дотичної. Наприклад, на рис. 1.4  $\tilde{\theta}_0$ , $\tilde{\theta}_1$  >  $\theta$ , отже  $\phi$  >  $\theta$ . Він вибирається з (1.22).

## 1.6.2. НОРМАЛЬ

Аналогічно тому, як у вузлі ДПК можна побудувати вектор *t*  $\rightarrow$ , дотичний до деякої кривої лінії *m* , можна побудувати в цьому ж вузлі і вектор *n нормалі* до кривої, що складає з дотичною прямий кут і орієнтований так, що рухом у площині *xOy* прямий кут *t 1n* може бути суміщений із системою координат: дотична – з віссю *Ox* , нормаль – з віссю *Oy* . Якщо відомий кутовий коефіцієнт дотичної, тобто значення похідної *1 y* , то кутовий коефіцієнт нормалі обернений до нього і за величиною і за знаком. Описаний спосіб побудови векторів дотичної і нормалі у вузлі ДПК згідно з (1.22) залишається незмінним для будь-якого вузла (крім нульового й останнього) ДПК будь-якої конфігурації і положення, оскільки наявність СЛЛ і заданого напрямку обходу однозначно визначають кути  $\,\tilde{o_{i}}\,$ i, отже, діапазон вибору  $\,\boldsymbol{\phi_{i}}\,$ 

Для побудови векторів дотичної і нормалі у вузлах багатозначної ДПК можна скористатися її параметричними представленнями *x i* і *y i* . Для параметрично заданої кривої маємо

$$
y' = \frac{dy}{dx} = \frac{y'_i}{x'_i}.
$$
\n(1.25)

Тут  $y'_i$  і  $x'_i$  – похідні функцій  $y$   $\sum$  і  $x \sum$  по *i*. Співвідношення (1.25) показує, як ув'язані між собою похідні у вузлах параметричних ДПК і відповідні похідні у вузлах багатозначної ДПК.

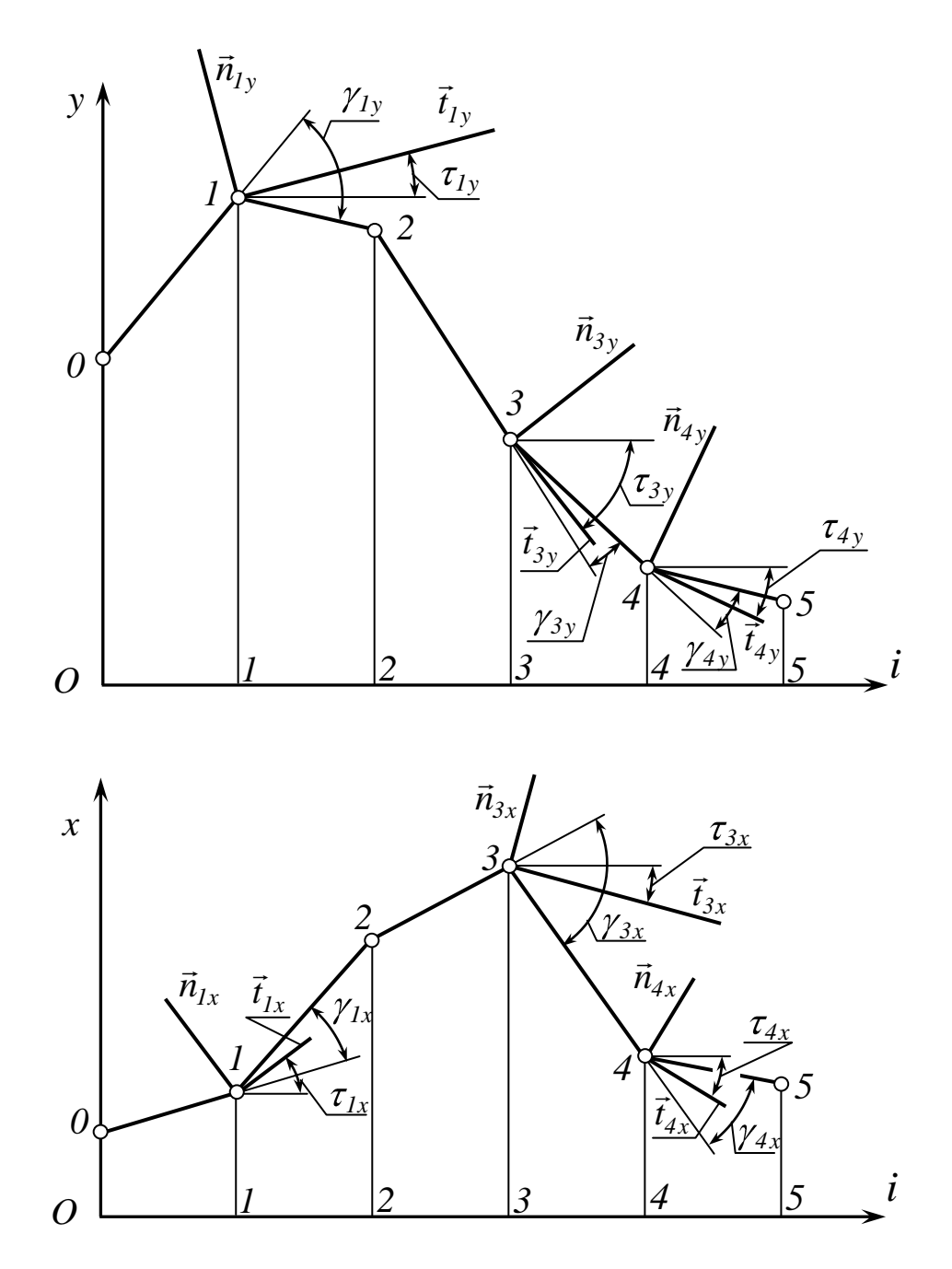

Рисунок 1.5 - Призначення дотичних у вузлах параметричних ДПК

У вузлі 1 рис. 1.5.

$$
tg\tau_I = \frac{tg\tau_{Iy}}{tg\tau_{Ix}}.\tag{1.26}
$$

Аналогічні співвідношення можна записати для нормалей. Позначимо кутовий коефіцієнт нормалі  $k_{ni}$ . Він повинний бути оберненим за величиною і за знаком до кутового коефіцієнту дотичної. Тоді з урахуванням (1.25) маємо

$$
k_{ni} = \frac{-x_i'}{y_i'}.
$$
\n
$$
(1.27)
$$

## ПИТАННЯ ДЛЯ САМОКОНТРОЛЮ

- 1. Що таке дотична до кривої? Як її розуміти у випадку ДПК?
- 2. Що таке нормаль? Як вибирається додатній напрямок дотичної і нормалі?
- 3. Як розташовується вектор дотичної за умови запобігання осциляції?
- 4. Як розраховується похідна у вузлах параметрично поданої ДПК?
- 5. Як розраховується кутовий коефіцієнт нормалі?

#### РОЗДІЛ 2. ВАРІАТИВНЕ ДИСКРЕТНЕ ДИФЕРЕНЦІЮВАННЯ

Задача чисельного диференціювання таблично заданої функції (ТЗФ) є однією з основних задач класичного чисельного аналізу. Необхідність її розв'язання виникає при математичній обробці траєкторних вимірювань [5,19,24,56], при розрахунках динамічних параметрів систем і пристроїв, при математичній обробці експериментальних даних і т.п. [26,57]. В задачах варіативного дискретного геометричного моделювання (ВДГМ) визначення значень похідних у вузлах дискретно представленої кривої (ДПК) є необхідною умовою забезпечення регулярності розв'язку і підвищення його точності.

В існуючій літературі з чисельних методів [5,19,24,26,57] прийнятий єдиний метод чисельного диференціювання, коли через вузли заданої ДПК проводиться поліном (частіше всього алгебраїчний) відповідного степеня і визначаються шукані значення похідних в заданих вузлах шляхом диференціювання отриманого полінома. Цей метод володіє, принаймні, двома недоліками:

- досягнення високої точності пов'язано з високими степенями полінома, що приводить до осциляції і отримання незадовільного результату;
- природа (внутрішня геометрія) полінома може не відповідати внутрішній геометрії ДПК і замість поліпшення властивостей наближення описаний процес може привести до їх погіршення [26].

Повторне диференціювання, як свідчать численні дослідження [5,19], майже завжди веде до незадовільних результатів.

Для усунення вказаних недоліків застосовують згладжування вихідних даних і так звану регуляризацію [5,19]. Відома формула Рунге-Ромберга [5,19] для підвищення точності визначення значень похідних.

Проте, всі ці методи і прийоми не гарантують відсутності осциляції, не відповідають повною мірою запитам практики проектування, не можуть розв'язку. забезпечити широкої корекції його вибору  $\overline{B}$ умовах інтерактивного моделювання.

## 2.1. ОСОБЛИВОСТІ ДИСКРЕТНОГО ДИФЕРЕНЦІЮВАННЯ

Як показано в п. 1.6, вектор дотичної у вузловій точці повинен розташовуватися усередині кута суміжності ланок ламаної лінії в даному вузлі ДПК. Від положення вектора дотичної залежить повнота кривої в проміжку між вузлами, її симетрія і інші характеристики, що звичайно не розглядаються в прикладній математиці і відіграють вирішальну роль при практичному проектуванні.

При такій методиці проектування і вибору положення вектора дотичної (значення похідної) задача чисельного диференціювання зводиться не до розрахунку похідної, а до її вибору в певних межах. Такий процес диференціювання ДПК назвемо дискретним диференціюванням. Його вілмітними особливостями є:

- визначення граничних значень похідної в заданому вузлі;
- вибір значення похідної всередині побудованого поля допуску з урахуванням додаткових вимог формоутворення кривої (повнота, симетрія, гладкість і т.п.)[8, 10, 11, 13, 16, 36]

Спосіб дискретного диференціювання є однією з складових варіативного дискретного геометричного методу моделювання кривих ліній і поверхонь.

Основними етапами його реалізації є:

- визначення диференціально-геометричних характеристик ДПК (опуклість, обмеженість значень старшої похідної і т.п.);
- узгодження критерію і значень точності наближення;
- вибір способу наближення;
- обчислювального - розробка алгоритму реалізації способу наближення.

Надалі в роботі, якщо це особливо не обумовлено, передбачається, що ДПК є регулярною, неосцилюючою кривою з обмеженою старшою похідною. Як критерій ступеня наближення передбачаються критерії, відповідні дискретній інтерполяції, тобто нульові похибки у вузлах ДПК і похибки, що не перевищують задане достатньо мале  $\varepsilon > 0$  в проміжках між вузлами.

Вибір способу наближення і розробка відповідного обчислювального здійснюватимуться конкретному алгоритму  $\overline{y}$ кожному випадку індивідуально залежно від змісту поставленої задачі.

## ПИТАННЯ ДЛЯ САМОКОНТРОЛЮ

- 1. Що таке дискретне диференціювання і чим воно відрізняється від чисельного диференціювання?
- 2. Якими властивостями повинна володіти ДПК для коректності застосування алгоритмів дискретного диференціювання?

## 2.2. СМУГА ОБМЕЖЕНЬ ПРИ ДИСКРЕТНОМУ ДИФЕРЕНЦІЮВАННІ ДПК

Нагадаємо основні поняття теорії дискретної інтерполяції (згущення), розвинутої в роботах вчених Мелітопольської школи [11, 27, 30, 31, 32, 39, 45, 47, 48, 58].

Для поданої точковим рядом на рівномірній сітці ДПК процес дискретної інтерполяції здійснюється шляхом послідовного згущення точкового ряду точками половинного поділу кроку  $\boldsymbol{h}$ за певними алгоритмами. В результаті багаторазового повторення алгоритму згущення можна побудувати як завгодно щільну множину точок згущення, що на останньому кроці сполучаються ламаною лінією, апроксимуючою ДПК із заданою точністю. В даний час визначилися 3 напрями розвитку теорії дискретної інтерполяції:

#### 1. Побудова точок основі згущення геометричних на співвідношень ряду

Наприклад, точка згущення  $M$  вибирається на лінії зв'язку між відповідними точками  $S$  і  $B_0$  (або  $B_1$ ) хорд (ланок ламаної лінії) точкового ряду (рис.2.1) або між точкою  $S$  хорди і точкою  $A_I$  (або  $A_0$ ) найближчої дотичної (рис.2.2) до майбутньої кривої. [39]

#### 2. Формування точок згущення на основі тотожності

Запишемо систему рівнянь, що зв'язують значення ординат вузлових і точок згущення  $y_{0,5}, y_{1,5}$  із значеннями других точок  $y_0, y_1, y_2$ центральних різниць  $\delta_l^0$  (в точці 1 до згущення, на нульовому кроці згущення, див. верхній індекс),  $\delta_{0.5}^1, \delta_{1.5}^1$  (в точках 0,5 і 1,5 після першого кроку згущення) і  $\delta_1^1$  (в точці 1 після першого кроку згущення).

$$
y_0 - 2y_{0,5} + y_1 = \delta_{0,5}^1
$$
  
\n
$$
y_{0,5} - 2y_1 + y_{1,5} = \delta_1^1
$$
  
\n
$$
y_1 - 2y_{1,5} + y_2 = \delta_{1,5}
$$
\n(2.1)

Виключаючи значення  $y_{0,5}$  і  $y_{1,5}$ , одержуємо основну тотожність

$$
\delta_{0,5}^1 + 2\delta_1^1 + \delta_{1,5}^1 = \delta_1^0,
$$
\n(2.2)

що не залежить від способу згущення, номера точки і конфігурації точкового ряду.

Як видно з рис.2.3 значення  $\delta$  безпосередньо пов'язані з перевищенням точки ряду над хордою, що сполучає сусідні точки.

Записуючи (2.2) для довільної *і-ї* точки ряду, маємо систему рівнянь

$$
\delta_{i-0,5}^{1} + 2\delta_{i}^{1} + \delta_{i+0,5}^{1} = \delta_{i}^{0}, i = \overline{1,n-1},
$$
\n(2.3)

Тут  $\mathcal{C}n - I$  невідомих і  $\mathcal{C} - I$  рівнянь. Для отримання єдиного розв'язку треба накласти *п* зв'язків. Різноманіття способів накладення зв'язків визначає множину способів згущення на основі (2.3). Самими розробленими є [30]:

$$
-\quad \text{cnoció }\delta^1_{min}
$$

 $-1$ 

$$
\delta_{i+0,5,min}^1 = \frac{1}{4} \delta_{min}^0: \ \delta_{min}^0 = \begin{cases} min \delta_i^0, \delta_i^0 > 0, \\ \bigoplus_{i=1}^n \min_i \delta_i^0, \delta_i < 0 \end{cases} \tag{2.4}
$$

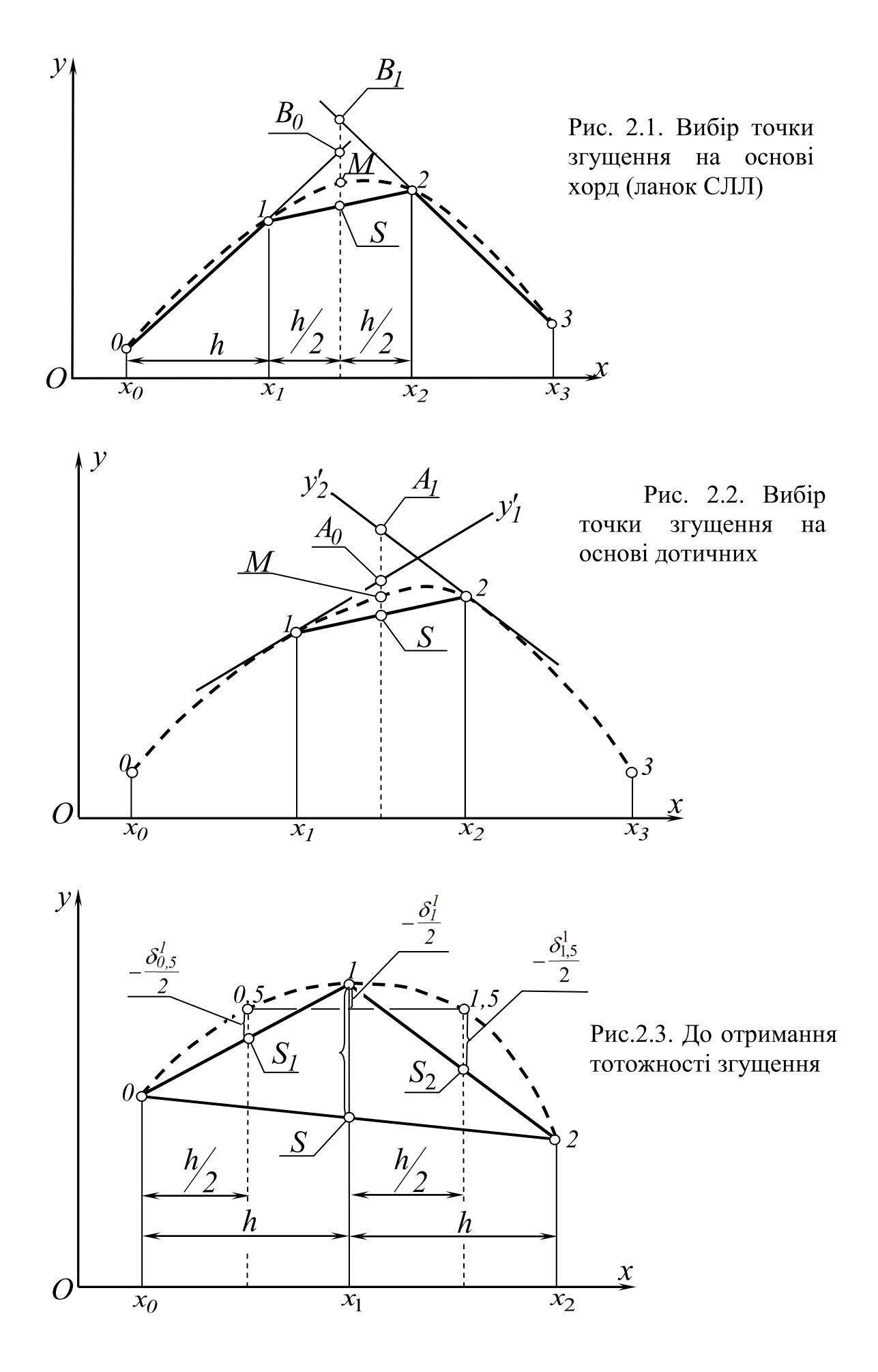

- спосіб $\delta_{cp}$ 

$$
\delta_{i+0,5,cp} = \frac{1}{8} \, \mathbf{S}_i^0 + \delta_{i+1}^0 \tag{2.5}
$$

Після того, як розраховані  $\delta^1_{i+0.5}$ , визначаються ординати точок згущення (див. (2.1))

$$
y_{i+0,5} = 0.5(y_i + y_{i+1} - \delta_{i+0,5}^1). \tag{2.6}
$$

#### 3. Розрахунок точок згущення на основі базисних функцій інтерполяції

 $\mathbf{i}$ заланої точності наближення або інших Вихолячи ВИМОГ базисна функція інтерполяції, вибирається моделювання, наприклад, алгебраїчний поліном 3-го порядку. Через 4 точки  $y_0, y_1, y_2, y_3$  заданого ряду проводиться цей поліном і розраховується приналежна йому точка згущення  $y_{1.5}$  за формулою

$$
y_{I,5} = \frac{1}{16}(-y_0 + 9y_1 + 9y_2 - y_3). \tag{2.7}
$$

Далі проводиться зсув на 1 інтервал управо і аналогічно розраховується точка  $y_{2,5}$  згідно із зсувом індексів на одиницю і т.д. На другому кроці згущення точки перенумеруються і розрахунок повторюється.

Різноманіття розрахункових формул визначається множиною базисних функцій і їх параметрів.

Розглянуті напрями в численних реалізаціях [17,28,29,38] забезпечують всі основні вимоги ВДГМ: локальність розрахунків, високу точність, можливість локальної корекції згущеного ряду, відсутність осциляції і т.д.

Тепер приступимо до викладу основ дискретного диференціювання.

Розглянемо опуклу ДПК  $y_i$ ,  $i = \overline{0, n}$ , на рівномірній сітці  $\overline{3}$ кроком  $h = x_i - x_{i-1} = const$  (рис.2.4).

Відомо, що умова відсутності осциляції опуклої ДПК вимагає, щоб значення першої похідної в її вузлах задовольняло обмеженням

$$
a_i = \frac{y_{i+1} - y_i}{h} < y_i' < \frac{y_i - y_{i-1}}{h} = b_i, \ i = \overline{1; n-1}.\tag{2.8}
$$

Множина значень  $(a_i, b_i)$  визначає смугу, названу нами [8,13,14,15,36] смугою диф-проекцій (на рис.2.4. смуга утворена проведеними для наочності

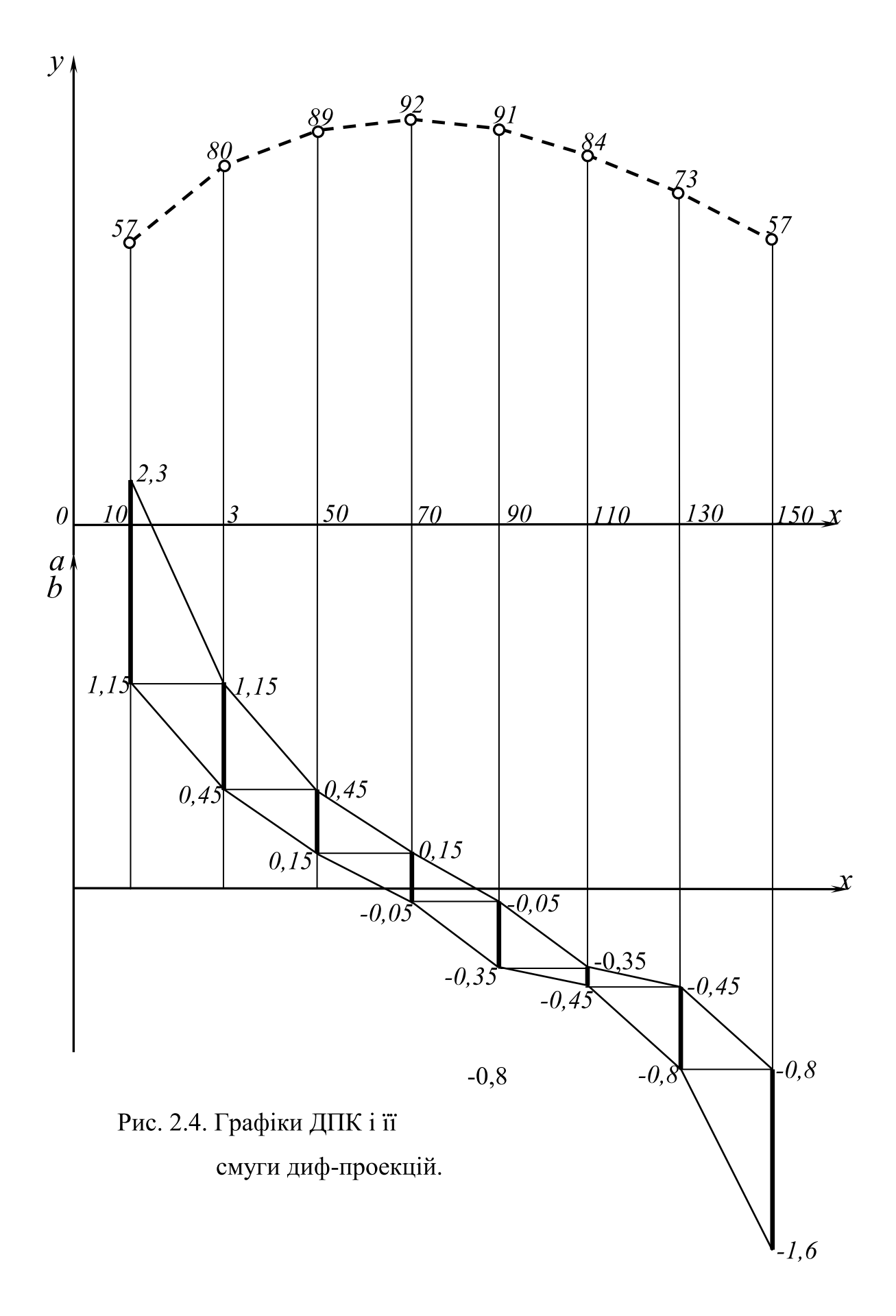

ланками ламаних ліній, що сполучають відповідні граничні значення 1-ї похідної). Відзначимо деякі властивості смуги:

1. Смуга диф-проекцій для ДПК визначена тільки у вузлових точках і є дискретно представленим образом. Між вузлами граничні значення смуги невідомі, їх формування залежить від поставленої задачі і способу згущення точкового ряду.

2. Завдання дотичної до ДПК в будь-якій її точці єдиним чином визначає точку усередині смуги диф-проекцій.

3. Завдання точки усередині смуги диф-проекцій єдиним чином визначає напрям дотичної у відповідній по лінії зв'язку точці ДПК, але не визначає саму точку дотику, якщо ця точка проміжна (розташована між вузлами ДПК). Положення проміжної точки визначається в результаті згущення точкового ряду за певним алгоритмом.

4. Граничні значення  $a_i$  і  $b_i$  смуги відповідають значенням 1-ї поділеної різниці зліва і справа в заданій вузловій точці.

5. Ширина смуги  $\Delta_i$  в заданій точці (поле допуску для вибору  $y'_i$ ) відповідає другій поділеній різниці точкового ряду ДПК з урахуванням напряму опуклості (вгору або вниз) і кроку сітки. Дійсно:

$$
\Delta_i = b_i - a_i = \frac{\pm 1}{n} (y_{i-1} - 2y_i + y_{i+1}).
$$
\n(2.9)

Тут, знак (+) відповідає увігнутій ДПК, а (-) опуклій ДПК.

6. В процесі згущення точкового ряду за умови відсутності осциляції ДПК смуга диф-проекцій звужується (поле допуску зменшується) [15].

Розглянемо основну тотожність згущення в і-й точці

$$
\delta_{i-0,5}^1 + 2\delta_i^1 + \delta_{i+0,5}^1 = \delta_i^0
$$
 (2.10)

де

$$
\delta_i^0 = y_{i-1} - 2y_i + y_{i+1}, \ \delta_i^1 = y_{i-0,5} - 2y_i + y_{i+0,5}, \tag{2.11}
$$

 $y_{i-0.5}$ ;  $y_{i+0.5}$  – ординати точок згущення.

До згущення ширина смуги в *і*-й точці визначалася значенням з (2.9). Після згущення

$$
b_i^1 = \frac{y_i - y_{i-0,5}}{0,5h}; a_i^1 = \frac{y_{i+0,5-y_i}}{0,5h}
$$
 (2.12)

$$
\Delta_i^1 = b_i^1 - a_i^1 = \frac{\pm 1}{0.5h} \left[ y_i - (y_{i-0.5} + y_{i+0.5}) \right] \tag{2.13}
$$

З урахуванням (2.6) і (2.10) з (2.13) остаточно маємо

$$
\Delta_i^1 = \frac{-2\delta_i^1}{h}.\tag{2.14}
$$

В процесі згущення крок сітки зменшується удвічі, а значення  $\delta_i^1$ приблизно в 4 рази порівняно з  $\delta_i^0$ . Тому ширина смуги зменшується приблизно в 2 рази.

Можна показати, що на  $k$ -му кроці згущення ширина смуги дорівнює

$$
\Delta_i^{(k)} = \frac{-\delta_i^0}{2^k \cdot h} \tag{2.15}
$$

Якщо задати відхилення  $b_i^{(k)} - a_i^{(k)} = \varepsilon$ , коли хорди до і після вузлової точки можна вважати такими, що співпали, то з'являється можливість визначити номер кроку, після якого в якості дотичної можна узяти хорду (до або після вузла) з похибкою  $\varepsilon$ .

$$
k = \left[\frac{1}{\ln 2} \cdot \ln \left(\frac{\delta_i^0}{\delta t}\right)\right] + 1,\tag{2.16}
$$

де [.] - ціла частина від виразу в дужках.

При нескінченному згущенні ширина смуги прямує до нуля, а сама смуга прямує до диф-проекції  $y'$  згущеної ДПК  $y_i$ . Тут під терміном дифпроекція кривої розуміється одна з можливих реалізацій графіка першої похідної.

Помітимо, що ширина смуги в *і*-му вузлі це величина допуску на вибір значення  $y'_i$ . Можна записати основну тотожність (2.10), дійсну при будьякому способі згущення, у величинах допусків. З урахуванням (2.14), враховуючи аналогічні співвідношення для точок згущення, з (2.10) маємо

$$
\Delta_{i-0,5}^1 + 2\Delta_i^1 + \Delta_{i+0,5}^1 = 2\Delta_i^0.
$$
 (2.17)

Відзначимо характерні зміни смуги при згущенні точкового ряду ДПК.

1. Побудова точки згущення  $y_{i+0.5}$  зменшує поля допусків  $\Delta_i$  і  $\Delta_{i+1}$  в сусідніх вузлах. При цьому для спадної смуги (рис.2.4) в лівому вузлі підвищується нижня межа, а в правому вузлі знижується верхня межа. Ці зміни тим більш інтенсивні, чим далі точка згущення  $y_{i+0.5}$  від хорди  $(y_i, y_{i+1})$  початкового точкового ряду.

2. Відхилення смуги допуску для точки згущення симетричні щодо значення тангенса кута нахилу хорди початкового ряду на ділянці згущення.

Дійсно, для точки згущення  $y_{i+0.5}$  справедливо (2.12). Неважко бачити, що

$$
\frac{b_{i+0,5}^1 + a_{i+0,5}^1}{2} = \frac{y_{i+1} - y_i}{h},
$$
\n(2.18)

що і вимагалося довести.

3. Введення сусідніх зліва і справа від вузла точок згущення зменшує поле допуску у вузлі між ними на величину напівсуми полів допусків вказаних точок згущення.

Це безпосередньо витікає з попереднього пункту і основної тотожності  $(2.17).$ 

$$
\underline{\mathcal{A}} = \underline{\mathcal{A}} - 0.5(\underline{\mathcal{A}}_{-0.5} + \underline{\mathcal{A}}_{+0.5}). \tag{2.19}
$$

2. Якщо не призначені значення 1-х похідних у вузлах опуклої ДПК і не вибрана точка згущення, то за відсутності осциляції

$$
a_{i+1} = \frac{y_{i+2} - y_{i+1}}{h} < y'_{i+0,5} < \frac{y_i - y_{i-1}}{h} = b_i. \tag{2.20}
$$

Дійсно, кут нахилу дотичної в точці згущення обмежений з одного боку кутом нахилу хорди до ділянки згущення, а з другого боку, кутом нахилу хорди після ділянки згущення.

3. Вибір значень 1-ї похідної хоча б в одному з вузлів (на лівій або правій межах ділянки згущення) приводить до зміни граничних значень  $v'_{i+0}$ 5. Відповідно нижнє або верхнє обмеження стає рівним введеному значенню 1-ї похідної.

6. Якщо введені значення  $y'_i$  і  $y'_{i+1}$  1-ї похідної на межах ділянки згущення, то

$$
\max \bigg[ y'_{i+1} ; 2 \frac{y_{i+1} - y_i}{h} - y'_i \bigg] < y'_{i+0,5} < \min \bigg[ y'_i ; 2 \frac{y_{i+1} - y_i}{h} - y'_{i+1} \bigg]. \tag{2.21}
$$

Дійсно, нехай задані значення  $y'_i$ ,  $y'_{i+1}$  і деяке  $y'_{i+0,5}$ .

Як видно з рис.2.5 ордината  $y_{i+0}$  5 точки згущення, щоб уникнути осциляції, повинна задовольняти обмеженням

$$
\max \bigg[ y_i + y'_{i+0,5} \cdot \frac{h}{2}; y_{i+1} - y'_{i+0,5} \cdot \frac{h}{2} \bigg] < y_{i+0,5} < \min \bigg[ y_i + y'_i \cdot \frac{h}{2}; y_{i+1} - y'_{i+1} \cdot \frac{h}{2} \bigg] \tag{2.22}
$$

Виключаючи  $y_{i+0.5}$  і зіставляючи кожне з складових в квадратних дужках зліва з кожним складовим в дужках справа маємо

$$
y'_{i+1} < y'_{0,5} < y'_i \tag{2.23}
$$

визначаюче монотонність згущеного графіка, а також

$$
2\frac{y_{i+1} - y_i}{h} - y_i' < y_{i+0,5}' < 2\frac{y_{i+1} - y_i}{h} - y_{i+1}' \tag{2.24}
$$

Об'єднуючи (2.23) і (2.24), одержуємо (2.21).

Можна показати, узагальнюючи (2.18), що, якщо дотичні у вузлах перетинаються посередині відрізка, то

$$
y'_{i} + y'_{i+1} = 2\frac{y_{i+1} - y_{i}}{h}.
$$
 (2.25)

Тоді (2.21) приводить до єдиного (2.23).

Об'єднуючи (2.21) і (2.25) і враховуючи (2.18), доходимо висновку, що межі вибору  $y'_{i+0,5}$  визначаються тим із значень  $y'_i$  або  $y'_{i+1}$ , для якого різниця в квадратних дужках (2.21) за абсолютною величиною менше (значення похідної ближче до значення тангенса кута нахилу хорди, див. різні варіанти на рис.2.6а і 2.6б). Конфігурація смуги на ділянці згущення визначається 4-кутником  $y'_i$   $b_{i+0.5}$   $y'_{i+1}$   $a_{i+0.5}$ .

Ширина смуги в точці, де вибрані або задані значення 1-ї похідної, дорівнює нулю.

7. При неосцилюючому згущенні смуга допуску згущеного ряду розташовується усередині смуги початкового ряду.

Це безпосередньо витікає з основної тотожності і вимоги сталості знаку  $\delta_i$  при згущенні.

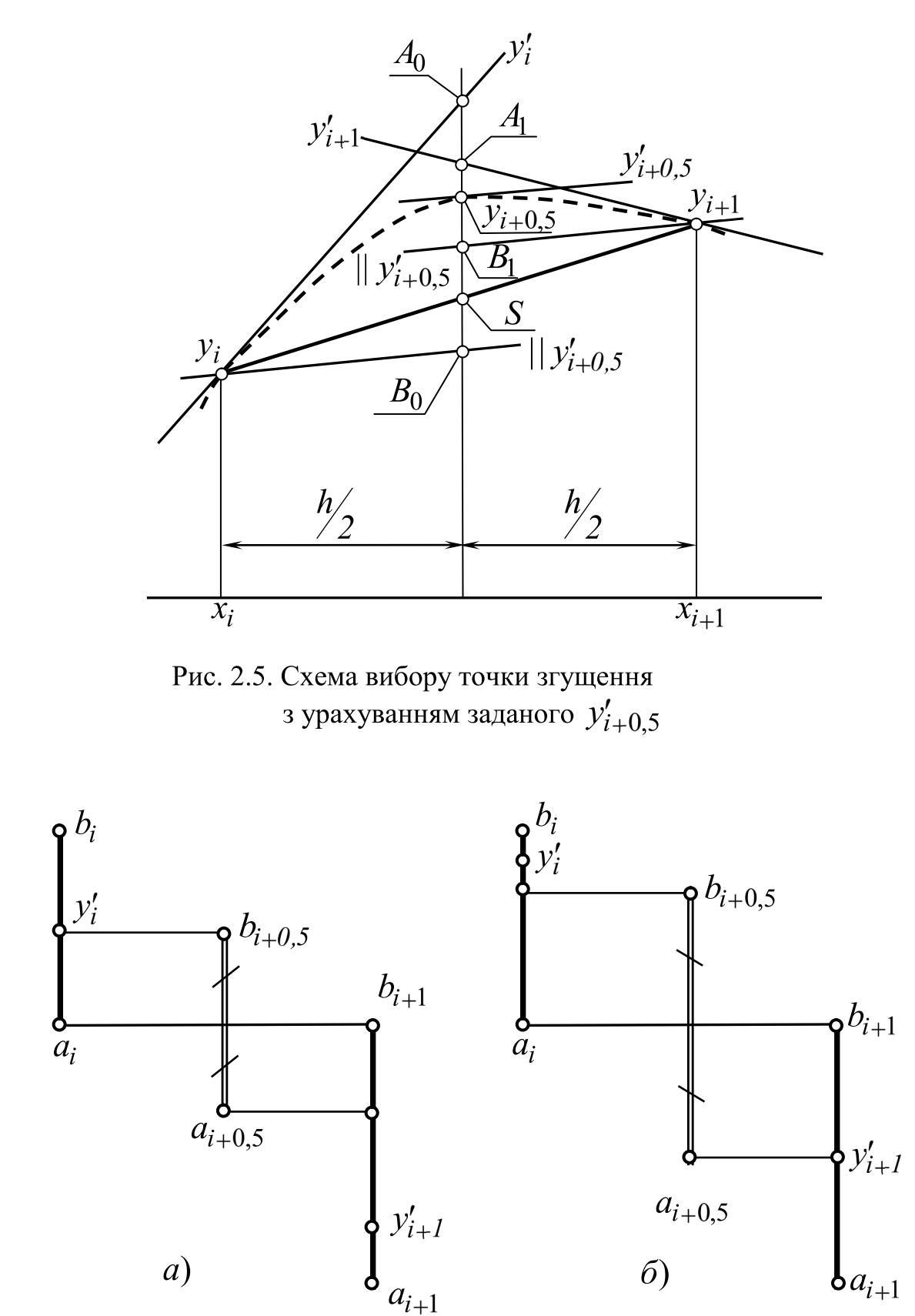

Рис. 2.6. Схема визначення поля допуску для  $y'_{i+0,5}$  в залежності від заданих $\,y'_i\,$ і $\,y'_{i+1}\,$ 

 $36$
Правила формування смуги диф-проекцій при згущенні точкового ряду ДПК  $y_i$  є основоположними при одночасному згущенні і ДПК і її дискретного графіка 1-ї похідної.

Підводячи підсумок, відзначимо наступне:

1. Розв'язання задачі диференціювання неосцилюючої ДПК полягає у виборі значень похідних у вузлах в смузі допуску, цілком визначуваної заданим точковим рядом ДПК. В процесі згущення можна отримати велику різноманітність згущених ДПК і відповідних їм смуг, а, отже, і дискретних згущених графіків  $y'_i$  для даної ДПК.

2. Розглянуті вище властивості смуги допуску не залежать від порядку похідної. Очевидно, що після того, як сформована ДПК  $y_i$  першої похідної, для її точкового ряду можна побудувати аналогічну смугу допуску другої похідної і усередині цієї смуги вибрати вузлові значення. Для того, щоб ці побудови можна було продовжити до  $k$ -ї похідної включно, необхідно умовитися про вибір верхньої межі в нульовій точці і нижньої межі  $\overline{B}$ останній точці. Нехай для опуклої ДПК

$$
b_0 = a_0 + |a_0|,
$$
  
\n
$$
a_n = b_n + |b_n|
$$
\n(2.26)

3. Для увігнутої ДПК  $y_i$  система обмежень (2.8) смуги має протилежну орієнтацію, тобто знаки нерівностей треба замінити на протилежні. Тоді замість (2.26) маємо

$$
a_0 = b_0 + |b_0|
$$
  
\n
$$
b_n = a_n + |a_n|
$$
 (2.27)

4. Для забезпечення стійкості обчислювального процесу при подальших кроках дискретного диференціювання і урахування уже отриманих значень похідних в процесі згущення необхідно, щоб:

- в процесі дискретного диференціювання формувався неосцилюючий дискретний графік похідної;

- отриманий дискретний графік похідної допускав одночасне неосцилююче згущення, як самої ДПК  $y_i$ , так і ДПК  $y'_i$ .

Тонкість тут полягає в тому, що не всякий неосцилюючий ряд першої похідної припускає одночасне неосцилююче згущення точкових рядів  $y_i$  і  $v_i'$ . Тут набувають чинності жорсткі диференціально-інтегральні зв'язки, що виражаються в тому, що площа, обмежена графіком  $y'_i$ , повинна дорівнювати різниці ординат граничних точок ДПК  $y_i$  на будь-якому кроці згущення. Урахування цих вимог є визначаючим при одночасному неосцилюючому згущенні  $y_i$  і  $y'_i$ . Такі ж зв'язки треба враховувати при

### ПИТАННЯ ДЛЯ САМОКОНТРОЛЮ

- 1. Назвіть напрями розвитку теорії дискретної інтерполяції.
- методів згущення основі  $2. Y$   $40MV$  $CYT<sub>b</sub>$ на геометричних співвілношень?
- 3. У чому суть методів згущення на основі тотожностей згущення?
- 4. У чому суть методів згущення на основі базисних функцій інтерполяції?
- 5. Сформулюйте основні властивості смуги диф-проекцій.
- 6. Що таке ширина смуги диф-проекцій і як вона змінюється при згушенні?
- 7. Чому для забезпечення високої точності необхідне одночасне неосцилююче згущення графіків ДПК  $y_i$  і  $y_i'$ ?

# 2.3. ВИБІР ЗНАЧЕНЬ ПОХІДНИХ В СМУЗІ **ОБМЕЖЕНЬ**

Розглянемо опуклу ДПК  $y_i$ ,  $i = \overline{0, n}$  на рівномірній сітці  $h = x_i - x_{i-1}$ (рис.2.4) і побудуємо смугу припустимих значень 1-ї похідної. Визначимо вплив положення точки  $y'_i$  значення 1-ї похідної в *і*-м вузлі на характер модельованої кривої на ділянці  $(x_i, x_{i+1})$ . Для цього введемо коефіцієнт  $0 < \mu_i < 1$  так, що

$$
y'_{i} = \frac{y_{i} - y_{i-1}}{h} \cdot \mu_{i} + (1 - \mu_{i}) \cdot \frac{y_{i+1} - y_{i}}{h};
$$
 (2.28)

або

$$
y_i' = \frac{-\mu_i \delta_i^0}{h} + \frac{y_{i+1} - y_i}{h}
$$

при  $\mu_i = 0$  дотична  $y'_i$  співпадає з хордою справа, що приводить до спрямлення дуги кривої на ділянці  $(x_i, x_{i+1})$  (рис.2.7a) при  $y'_i = y'_{i+1} = \frac{y_{i+1} - y_i}{h}$  або осциляції (рис.2.76) при  $y'_i = \frac{y_{i+1} - y_i}{h} \neq y'_{i+1}$ .

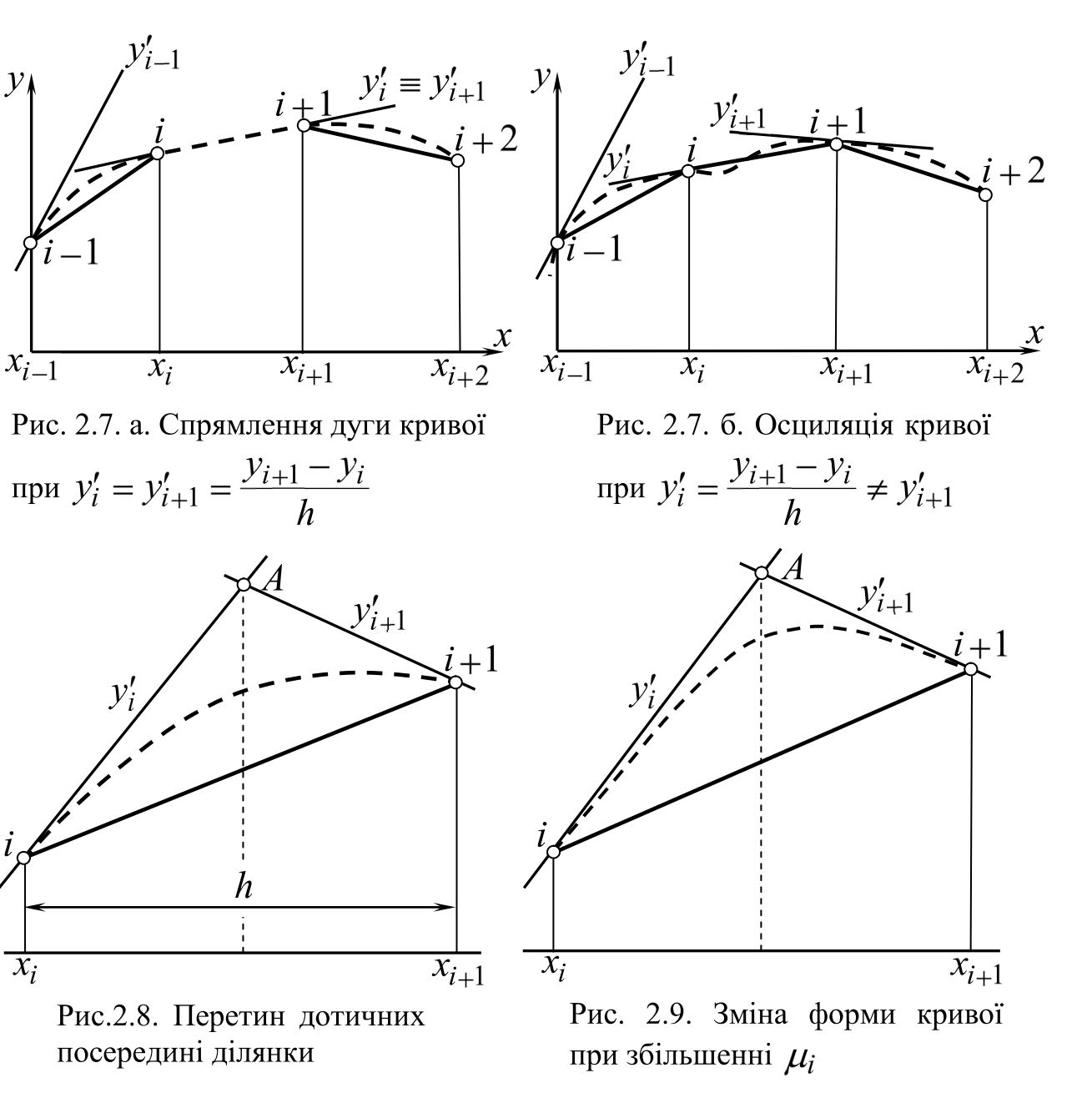

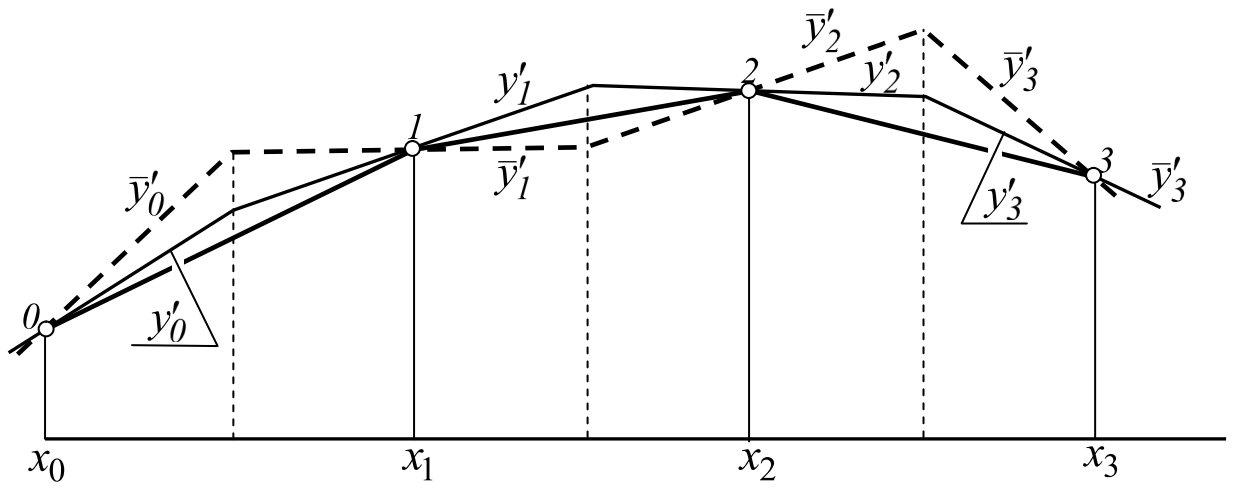

Рис. 2.10. Неосцилююча (суцільна ламана) і осцилююча (штрихова ламана) множини дотичних

Аналогічна картина спостерігається при  $\mu=1$ , коли дотична  $y_i$ співпадає з хордою зліва. Тому  $\mu_i$  не може приймати вказані граничні значення.

Від співвідношення значень  $\mu$  в двох сусідніх точках залежить форма кривої на ділянці між ними.

Покажемо, що, якщо дотичні  $y'_i$  і  $y'_{i+1}$  перетинаються посередині ділянки  $(x_i, x_{i+1})$  (рис.2.8), то справедливо співвідношення

$$
y'_{i} + y'_{i+1} = 2\frac{y_{i+1} - y_{i}}{h}.
$$
 (2.29)

Дійсно, після перетворень маємо

$$
y_i + y'_i \cdot \frac{h}{2} = y_{i+1} - y'_{i+1} \cdot \frac{h}{2}
$$

що відповідає перетину дотичних в т. А (рис.2.8).

Підставляючи в (2.29) вирази для  $y'_i$  і  $y'_{i+1}$  з (2.28), після перетворень маємо

$$
\delta_i^0 \cdot \mu_i + \delta_{i+1}^0 \cdot \mu_{i+1} = \delta_{i+1}^0.
$$
 (2.30)

При деякому  $\mu_i = \mu$  з (2.30) завжди можна знайти таке  $\mu_{i+1}$ , що дотичні, визначувані  $\mu_i$  і  $\mu_{i+1}$  перетинаються посередині. Чим ближче  $\mu$  до одиниці, тим вище середня точка кривої, тим більше "повнота" кривої (рис.2.8 і рис.2.9).

Система рівнянь (2.30) визначає  $\infty^1$  дотичних у вузлах ДПК, що перетинаються посередині кожної з ділянок  $(x_i, x_{i+1})$ .

Помітимо, що не всяка множина  $\mu_i$ , що є розв'язком (2.30) приводить до множини  $y'_i$ , що не викликає осциляції ДПК  $y_i$ . На рис.2.10 показано два розв'язки. Один з них, зображений штриховою ламаною лінією, приводить при згущенні до осциляції кривої.

Щоб визначити множину  $\mu_i$ , що не викликає осциляцію кривої, необхідно в процесі розв'язання на кожне з  $\mu_i$  накласти умову  $0 < \mu_i < 1$ . Конкретно (з (2.30)):

$$
0\!<\!\mu_{\!1}\!<\!1
$$

$$
0 < \mu_2 = \frac{1}{\delta_2^0} \oint_2^0 -\mu_1 \delta_1^0 > 1
$$
  
\n
$$
0 < \mu_3 = \frac{1}{\delta_3^0} \oint_3^0 -\delta_2^0 + \mu_1 \delta_1^0 > 1
$$
  
\n
$$
0 < \mu_4 = \frac{1}{\delta_4^0} \oint_4^0 -\delta_3^0 + \delta_2^0 - \mu_1 \delta_1^0 > 1 \text{ if } \pi, \pi.
$$
 (2.31)

3 системи (2.31) визначаємо область розв'язку для  $\mu_l$  (якщо така  $\epsilon$ ), усередині якої визначаємо конкретне  $\overline{\mu}_l$ , виходячи з додаткових умов проектування. Інші  $\mu_i(i=\overline{2;n-1})$  визначаємо з (2.30), після чого розраховуємо  $y_i'(i = \overline{2; n-1})$ . Похідні  $y_0'$  і  $y_n'$  в початковій і кінцевій точках визначаємо з (2.29). Звідси витікає:

**Твердження 1.** ДПК  $y_i$  допускає безліч дотичних, що перетинаються в точках  $x = x_i + \frac{h}{2}$  і не викликають її осциляцію, якщо система (2.31) має непорожню область розв'язку.

Тепер доведемо.

**Твердження 2.** Якщо дотичні  $y'_i$  і  $y'_{i+1}$  перетинаються в точці  $x = x_i + \frac{h}{2}$ , то на ділянці  $\left[ t_i, x_{i+1} \right]$  графіка першої похідної можна прийняти відрізок прямої лінії. Перетворимо (2.29) до вигляду

$$
\frac{y_i' + y_{i+1}'}{2} \cdot h = y_{i+1} - y_i.
$$
 (2.32)

Співвідношення (2.32) говорить про те, що площа трапеції  $x_i$   $y'_i$   $y'_{i+1}$   $x_{i+1}$  на графіку першої похідної в точності дорівнює різниці ординат кінцевих точок на графіку ДПК, тобто первісної. Якщо зажадати, щоб графік першої похідної на відрізку  $\left[c_i, x_{i+1}\right]$  не осцилював, то при умові (2.32) єдиним рішенням про форму цього графіка є відрізок прямої. Тоді графіком первісної на тому ж відрізку буде 2-парабола (парабола 2-го порядку). Доведемо це.

Враховуючи, що  $y'_{i+0,5} = \frac{1}{2}(y'_{i} + y'_{i+1})$ , перетворимо (2.32) до вигляду

$$
y'_{i+0,5} = \frac{y_{i+1} - y_i}{h}.
$$
 (2.33)

Звідси можна зробити 2 висновки.

Якщо дотичні  $y'_i$  і  $y'_{i+1}$  перетинаються в точці  $x = x_i + \frac{h}{2}$  і графіком 1-ї похідної є відрізок прямої, то:

1. Значення 1-ї похідної в точці кривої при  $x = x_i + \frac{h}{2}$  дорівнює тангенсу кута нахилу хорди  $y_i y_{i+1}$ .

2. Середина відрізка  $y'_i y'_{i+1}$  є значення 1-ї похідної в точці  $y_{i+0.5}$ . Запишемо умову (2.32) для відрізка  $\mathcal{L}_i, x_{i+0,5}$ 

$$
\frac{y_i' + y_{i+0,5}'}{2} \cdot \frac{h}{2} = y_{i+0,5} - y_i.
$$
 (2.34)

Звідси

$$
y_{i+0,5} = y_i + (y'_i + y'_{i+0,5}) \cdot \frac{h}{4}.
$$
 (2.35)

Аналогічно для відрізка  $c_{i+0,5}$ ,  $x_{i+1}$  маємо

$$
y_{i+0,5} = y_{i+1} + (y'_{i+0,5} + y'_{i+1}) \cdot \frac{h}{4}
$$
 (2.36)

Сумісне дотримання (2.35) і (2.36) вимагає того, щоб дотична  $y'_{i+0.5}$ була середньою лінією трикутника  $i, i + 1, A$ , а точка  $y_{i+0.5}$  ділила відрізок середньої лінії навпіл (рис.2.11).

Якщо продовжити ці побудови аналогічним чином, то можна отримати точки згущення  $y_{i+0,25}$  і  $y_{i+0,75}$  і т.д. Відомо, що одержувані при цьому точки розташовуються на 2-параболі.

Твердження 3. Якщо дотичні у вузлах ДПК сформовані в результаті розв'язання системи (2.30) і не викликають осциляції кривої, то графік її першої похідної припускає кусково-лінійне подання. Доказ цього твердження витікає з твердження 2, згідно з яким на кожному з відрізків  $c_i, x_{i+1}$ ,  $\overline{i=1;n-1}$ , припускається лінійний графік  $y'$ . Звертаючись до всієї кривої, тобто до відрізка, приходимо до висновку про справедливість твердження 3.

Графіком 1-ї похідної в даних умовах може бути ламана лінія із зламами у вузлах  $x = x_i$ ,  $i = \overline{1; n-1}$ .

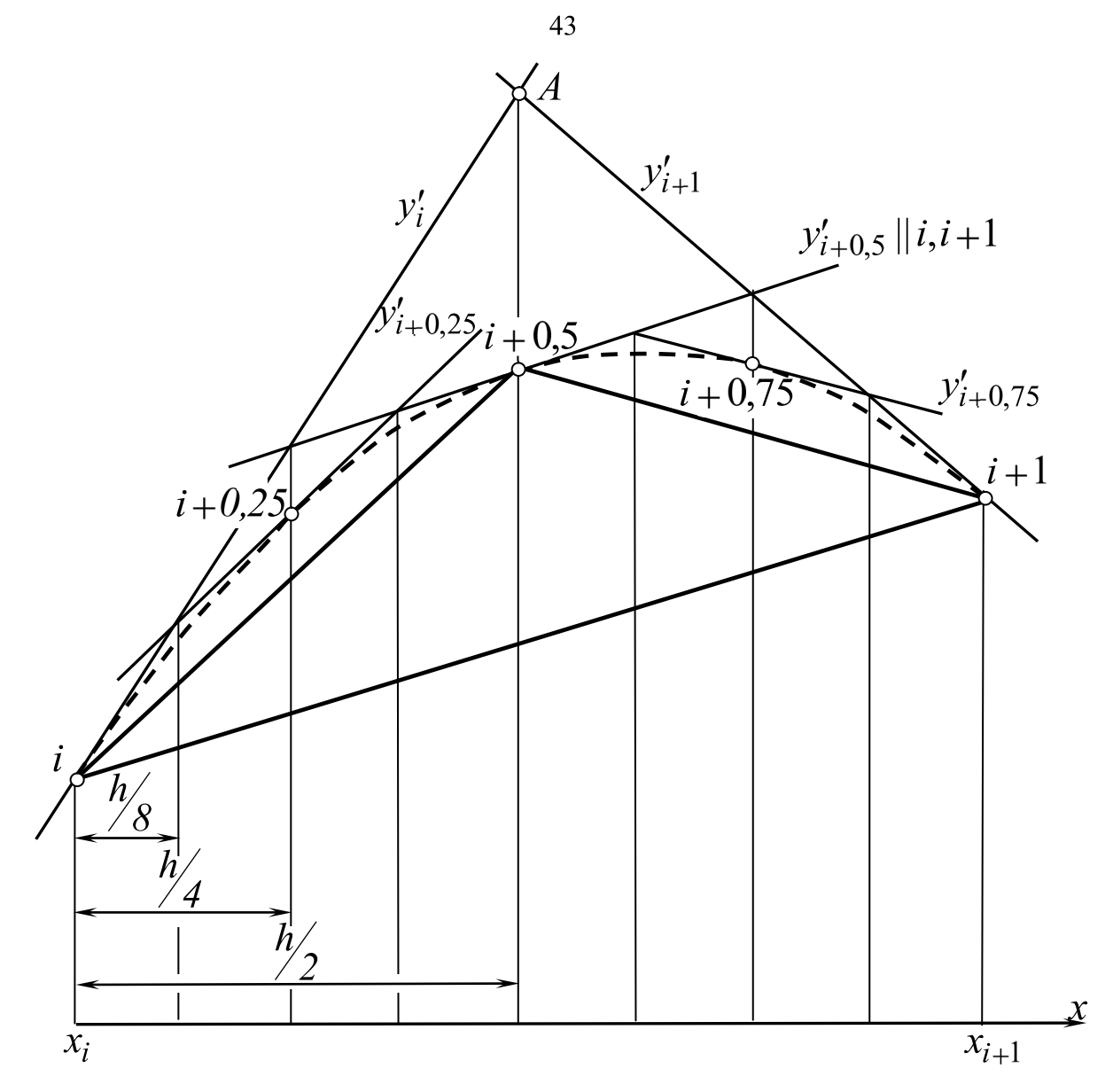

Рис. 2.11. Побудова точок 2-параболи за умови (2.32)

В окремому випадку ця ламана лінія може бути опуклою (вгору або вниз), в загальному випадку цієї опуклості немає, якщо не накладені відповідні умови на графік  $y'$ .

Розглянемо умову прямолінійного розташування трійки точок  $y'_{i-1}$ ,  $y'_i, y'_{i+1}$ 

$$
y'_{i-1} - 2y'_i + y'_{i+1} = 0.
$$
\n(2.37)

Підставимо сюди значення перших похідних, визначених згідно з (2.28). Після перетворень маємо

$$
\mu_i \delta_{i-1}^0 - 2\mu_{i+1} \delta_{i+1}^0 = \delta_{i+1}^0 - \delta_i^0.
$$
 (2.38)

Система (2.38) при  $i = \overline{2; n-1}$  визначає  $\infty^2$  значень, що формують прямолінійний графік  $y_i'$ . Помітимо, що це може здійснюватися незалежно від (2.30), тобто від того, чи перетинаються сусідні дотичні посередині відрізка чи ні.

Точніше так: згідно з (2.38) визначається множина значень  $\mu_i$ , формуючих множину значень  $y_i'$ , розташованих на одній прямій. Проте, при цьому не на всіх ділянках  $\mathbf{k}_i, x_{i+1}$  сформовані  $y'_i$  і  $y'_{i+1}$  задовольняють (2.29). Отже, не скрізь допускається прямолінійність згущеного графіка  $y'$ на відрізку  $h$ . Іншими словами, дискретна множина  $y_i'$  розташовується на прямій, а згущений графік 1-ї похідної, що проходить через ці точки  $y'_i$ , не буде прямолінійним, тобто буде осцилювати.

Твердження 4. Для того, щоб графік першої похідної для заданої ДПК був прямолінійним, необхідно і достатньо одночасного дотримання (2.30) і (2.38) при  $0 < \mu_i < 1, i = \overline{I; n-1}$ .

Необхідність виконання поставленої умови визначається системою  $(2.30)$ , а достатність - сумісним виконанням  $(2.30)$  і  $(2.38)$ . Дослідимо цей випадок докладніше. Сумісна система  $(2.30)+(2.38)$  має  $(2n-3)$  рівнянь і  $(n-1)$ невідомих. Для отримання однозначного розв'язку треба накласти (n-2) зв'язків на взаємне розташування точок ДПК, тобто (*n*-2) співвідношень на другі їх різниці. Без цього в загальному випадку розв'язку немає.

Зокрема, цього можна досягти при  $\delta_i^0 = const$ ,  $\mu = const = \frac{1}{2}$ , що є тривіальним результатом, оскільки всі точки ДПК розташовуються на 2параболі.

Розглянемо загальний випадок. Визначимо зв'язки, які потрібно накласти на  $\mu_i$  і на $\delta_i^0$ , щоб для заданої ДПК графік 1-ї похідної був прямолінійним. Визначимо  $\mu_1$ ,  $\mu_2$  і  $\mu_3$  з (2.31) і підставимо в рівняння (2.38) при  $i=2$ 

$$
\mu_1 \delta_1^0 - 2\mu_2 \delta_2^0 + \mu_2 \delta_3^0 = \delta_3^0 - \delta_2^0.
$$

Маємо

$$
\mu_1 \delta_1^0 - 2 \, \mathbf{\mathcal{E}}_2^0 - \mu_1 \delta_1^0 \, \mathbf{\hat{F}}_3^0 - \delta_2^0 + \mu_1 \delta_1^0 \, \mathbf{\hat{F}}_3^0 - \delta_2^0 \, .
$$

Після перетворень

44

$$
\mu_1 = \frac{\delta_2^0}{2\delta_1^0}.\tag{2.39}
$$

Визначимо  $\mu_2$ ,  $\mu_3$ ,  $\mu_4$  через  $\mu_1$  з (2.31) і підставимо в (2.38) при  $i = 3$ . Після перетворень отримаємо

$$
\mu_1 = \frac{2\delta_2^0 - \delta_3^0}{2\delta_1^0} \,. \tag{2.40}
$$

Продовжуючи таким чином, маємо

$$
\mu_I = \frac{2\delta_2^0 - 2\delta_3^0 + \delta_4^0}{2\delta_I^0} \tag{2.41}
$$

$$
\mu_I = \frac{2\delta_2^0 - 2\delta_3^0 + \delta_4^0 - \delta_5^0}{2\delta_1^0} \text{ i T.A.}
$$
 (2.42)

Для того, щоб у всіх випадках значення  $\mu$  співпадали, необхідно, очевидно

$$
\delta_2^0 = \delta_3^0 = \delta_4^0 = \dots = \delta_{n-1}^0. \tag{2.43}
$$

При цьому

$$
\mu_I=\frac{1}{2}.
$$

Аналогічно можна показати, що умові (2.43) відповідає

$$
\mu_2 = \mu_3 = \mu_4 = \dots = \mu_{n-1} = \frac{1}{2}.
$$
 (2.44)

Умови (2.43) і (2.44) показують, що єдиною кривою, що допускає прямолінійність графіка 1-ї похідної, є 2-парабола. З практичної точки зору великий інтерес представляє випадок, коли графік 1-ї похідної є опуклою ламаною лінією. Для увігнутого графіка  $y'_i$  маємо

$$
y'_{i-1} - 2y'_i + y'_{i+1} \ge 0.
$$
\n(2.45)

Знак рівності говорить про те, що на деяких ділянках напрями сусідніх ланок ламаної можуть співпадати. З урахуванням (2.28) після перетворень маємо

$$
\mu_i \delta_i^0 - 2\mu_{i+1} \delta_{i+1}^0 + \mu_{i+2} \delta_{i+2}^0 \le \delta_{i+2}^0 - \delta_{i+1}^0, i = \overline{1; n-3}.
$$
 (2.46)

При одночасному виконанні систем (2.30) і (2.46) отримаємо множину  $\mu_i$ , визначаючих множину  $y'_i$  таких, що дотичні перетинаються посередині відрізків  $h$ , а графік  $y_i'$  є увігнутою ламаною лінією.

Для опуклого точкового ряду  $y_i'$  знак нерівності (2.46) треба замінити на протилежний, тобто

$$
\mu_i \delta_i^0 - 2\mu_{i+1} \delta_{i+1}^0 + \mu_{i+2} \delta_{i+2}^0 \ge \delta_{i+2}^0 - \delta_{i+1}^0. \tag{2.47}
$$

При практичному формуванні параболічних обводів можна поступити таким чином:

1. З системи (2.31) визначити область припустимих значень для  $\mu_1$ , якщо така є.

2. Визначаючи  $\mu_i$ , як функції від  $\mu_i$  з (2.30), і підставляючи їх в (2.46) або (2.47) залежно від напряму опуклості смуги, знайти нову область припустимих значень для  $\mu_1$ , якщо така є.

3. Знайти перетин отриманих областей. Якщо цей перетин виявиться непорожнім, то усередині нього треба вибрати конкретне значення  $\mu_l$ , і розрахувати всі інші  $\mu_i$ ,  $i = \overline{2; n-1}$  згідно з (2.30), а  $y'_0$  і  $y'_n$  – згідно з (2.29).

Якщо хоча б в одному з пунктів 1 або 2 області припустимих значень немає або області не перетинаються, то поставлена задача не має розв'язку.

Сформована у вигляді опуклої ламаної лінії множина дотичних і побудований на їх основі параболічний обвід володіють двома недоліками: низький порядок гладкості і значні коливання кривини уздовж обводу, для усунення яких спосіб не має в своєму розпорядженні ніяких параметрів управління.

Більше можливостей дає така множина дотичних, при якій графік  $y'_i$  є опуклою (вниз або вгору) ДПК, а не ламаною лінією. Тоді (2.29) не дотримується. Доведемо

**Твердження 5**. Для того, щоб опукла ДПК  $y_i$  на ділянці  $\mathbf{k}_i, x_{i+1}$ давала можливість побудувати увігнутий її графік  $y_i'$ , необхідно, щоб

$$
y'_{i} + y'_{i+1} \ge \frac{2\Phi_{i+1} - y_{i}}{h}, i = \overline{0; n-1},
$$
 (2.48)

Тобто, щоб дотичні  $y'_i$  і  $y'_{i+1}$  перетиналися лівіше середини відрізка  $h$ .

Перетворимо (2.48) до вигляду

$$
\left(\frac{y_i' + y_{i+1}'}{2}\right)h > y_{i+1} - y_i.
$$
 (2.49)

Співвідношення (2.49) свідчить про те, що площа трапеції  $x_i y'_i y'_{i+1} x_{i+1}$  (рис.2.12) більше різниці ординат  $\oint_{i+1} -y_i$ , тобто за відсутності осциляції графік кривої  $y'$  повинен проходити нижче S середини  $\oint_{i}^{'} + y'_{i+1} \times 2$ , тобто повинен бути увігнутим.

Покажемо, що при цьому дотичні  $y'_i$  і  $y'_{i+1}$  перетинаються лівіше середини відрізка  $h$ . Перетворимо (2.48) до вигляду

$$
y_1 + y_1' \cdot \frac{h}{2} > y_{i+1} - y_{i+1}' \cdot \frac{h}{2} \tag{2.50}
$$

Зліва маємо ординату т.  $A_i$ , справа – т.  $A_{i+1}$  (рис.2.13). Оскільки т.  $A_i$ розташована вище, то дотичні перетинаються лівіше середини відрізка  $h$ . Очевидно, чим лівіше точка перетину (ближче до точки і), тим ближче значення  $y'_{i+0.5}$  (рис.2.13) до  $y'_{i+1}$ , але завжди  $y'_{i+0.5} > y'_{i+1}$ .

Виразимо (2.48) через  $\mu_i$ . З урахуванням (2.28) після перетворень маємо

$$
\mu_i \delta_i^0 + \mu_{i+1} \delta_{i+1}^0 < \delta_{i+1}^0, \ i = \overline{1; n-1}.
$$
\n(2.51)

Система (2.51) за наявності розв'язку і умові  $0 < \mu_i < 1$  формує в смузі  $\mathbf{A}_{i}$ ,  $b_{i}$  припустимих значень множину значень  $y'_{i}$ , що дають можливість на кожному з відрізків  $h$  побудувати увігнутий графік  $y_i'$ . При цьому на всьому відрізку  $\left[\mathbf{x}_0, \mathbf{x}_n\right]$  можна отримати графік  $y'_i$ , аналогічний рис.2.14. Крива графіка  $y'_i$ , що зображена на рис.2.14, є монотонною, але має злами у вузлах.

Помітимо, що умова (2.51) гарантує, що графік  $y'_i$  буде локально увігнутим, але не визначає величину прогинання кривої на кожній з ділянок і, крім того, не визначає взаємного розташування точок  $y'_0, y'_i...y'_n$ .

Щоб графік  $y'_i$  був глобально увігнутим, як було раніше показано,

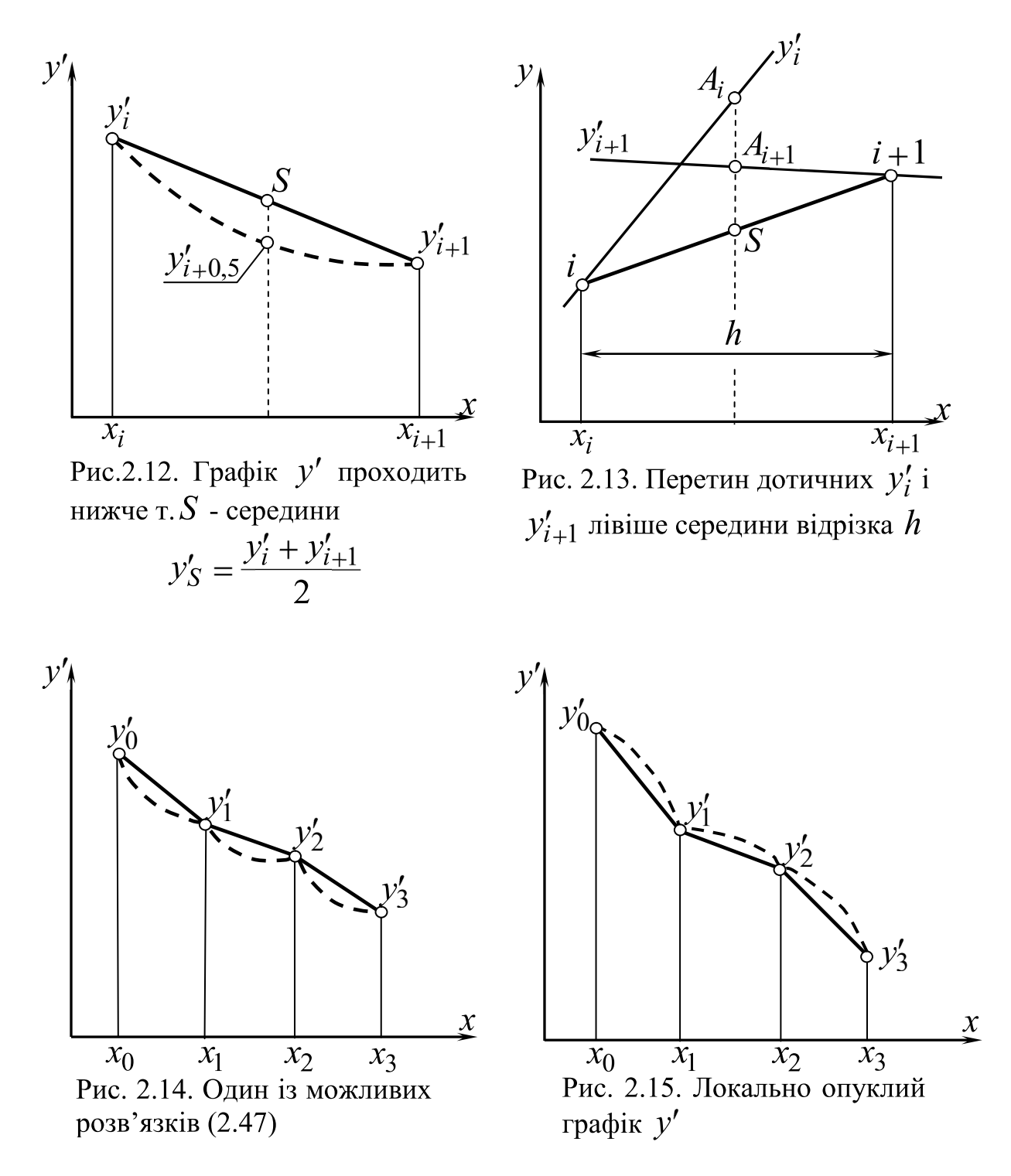

необхідно, щоб дотримувалася умова (2.46).

Сумісне виконання (2.46) і (2.51) дає у результаті неосцилюючий графік  $y_i'$ , на кожній з ділянок  $h$  якого припускається побудова увігнутого точкового згущення, що не викликає осциляції при згущенні початкового точкового ряду ДПК  $y_i$ .

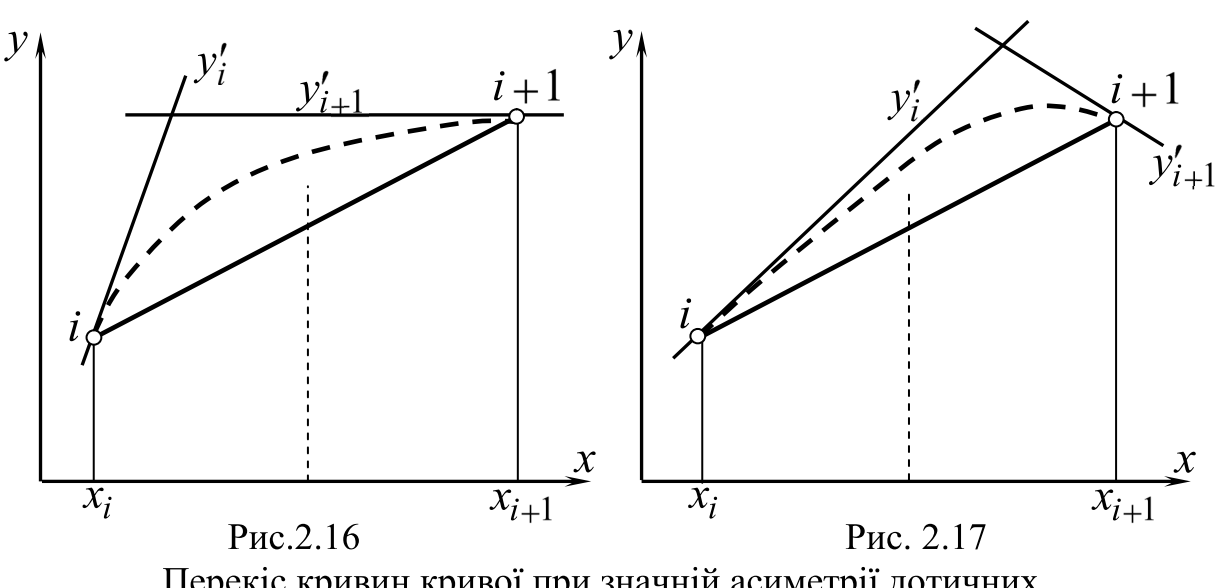

 $\mathbf{k}_i, x_{i+1}$ Твердження 6. Для того, щоб опукла ДПК  $y_i$  на ділянці давала можливість побудувати опуклий графік  $y_i'$ , необхідно, щоб

$$
y'_{i} + y'_{i+1} < 2\frac{y_{i+1} - y_{i}}{h}; \, i = \overline{0; n-1},\tag{2.52}
$$

тобто щоб дотичні  $y'_i$  і  $y'_{i+1}$  перетиналися правіше за середину відрізка  $h$ .

Провівши докази, аналогічні твердженню 5, маємо систему

$$
\mu_i \delta_i^0 + \mu_{i+1} \delta_{i+1}^0 > \delta_{i+1}^0, i = \overline{1; n-1},
$$
\n(2.53)

знаком нерівності. Геометричною ілюстрацією відмінну від  $(2.51)$ твердження 6 є рис.2.15.

Для того, щоб графік, сформований згідно з (2.53) був опуклим, необхідне одночасне виконання (2.47) і (2.53).

При цьому (2.53) регламентує опуклий характер графіка  $y'$ на кожному з відрізків  $h$ , не визначаючи величини стрілки прогинання самого графіка, і можливість одночасного неосцилюючого згущення ДПК  $y_i$  і сформованого точкового ряду  $y_i'$ .

Очевидно, що у разі увігнутої ДПК  $y_i$  знаки системи нерівностей смуги (2.8) треба замінити на протилежні. В іншому все залишається без змін.

Якщо ДПК  $y_i$  складається з опуклих і увігнутих ділянок, можна розділити її на ділянки протилежної опуклості і розрахувати кожний окремо.

49

Алгоритм 1 дискретного диференціювання даної опуклої ДПК  $v_i$ полягає в наступному:

1) Будуємо згідно з (2.8) смугу обмежень.

2) Визначаємо характер смуги і можливість побудови в ній опуклого або увігнутого графіка  $y'_i$ . Якщо смуга не припускає побудови глобального опуклого графіка  $y'_i$ , розбиваємо її на ділянки протилежної опуклості.

3) Складаємо сумісну систему нерівностей, де для ділянок з увігнутим графіком  $y'_i$  беремо систему нерівностей (2.46) і (2.51), а для ділянок з опуклим графіком  $y'_i$  – системи (2.47) і (2.53).

Розв'язуючи її, одержуємо систему обмежень на кожний з  $\mu_i$ , звідки вибираємо систему їх значень з урахуванням додаткових міркувань щодо форми конструйованої кривої.

4) На підставі (2.28) розраховуємо шукані  $y_i'$ .

В умовах реального проектування слід звернути увагу на наступне. При значній асиметрії дотичних, коли  $\mu_i$  і  $\mu_{i+1}$  наближаються одночасно до одиниці (рис.2.16) або, навпаки, до нуля (рис.2.17) відбувається різкий перекіс в розподілі кривини на даній ділянці. Це слід мати на увазі при виборі  $\mu_i$  в смузі свого допуску.

Підводячи підсумок, відзначимо, підставі ЩО на проведених досліджень розв'язана задача дискретного диференціювання ДПК, внаслідок чого формується неосцилююча множина дотичних (у вузлах ДПК), що не викликає осциляцію при згущенні як самої ДПК, так і графіка її 1-ї похідної.

Подальші дослідження направлені на конкретизацію отриманого загального розв'язку і на його розповсюдження для інших способів завдання ДПК.

# ПИТАННЯ ДЛЯ САМОКОНТРОЛЮ

- 1. Які особливості обводу між вузлами, якщо дотичні в НИХ перетинаються посередині інтервалу між вузлами?
- 2. В якому випадку графік 1-ї похідної припускає кусково-лінійне подання?
- 3. В чому полягає інтеграційно-диференціальна залежність між графіками  $y_i$  і  $y_i$ ?
- 4. Як повинні перетинатися вузлові дотичні опуклої ДПК, щоб графік  $y_i'$  був увігнутою ДПК, опуклою ДПК?

### 2.4. ПОХИБКА ДИСКРЕТНОГО ДИФЕРЕНЦІЮВАННЯ

Оцінка похибки дискретного диференціювання може розглядатися в двох випадках:

віломі диференціально-геометричні  $\equiv$ коли характеристики модельованої кривої (диференційовність, обмеженість старших похідних, значення їх модулів-максимумів і т.п.);

- коли диференціально-геометричні характеристики кривої невідомі, але є вибір між декількома рівноправними методами і цей вибір здійснюється за мінімумом величини похибки моделювання різними методами в припущенні, що модельована функція (крива) належить до якого-небудь відомого класу.

Розглянемо оцінку похибки дискретного лиференціювання  $\overline{B}$ припущенні, що модельована крива володіє неперервною обмеженою похідною до  $k$ -го порядку включно.

Запишемо ще раз (2.8)

$$
y'_{i} = \frac{y_{i} - y_{i-1}}{h} \cdot \mu_{i} + (1 - \mu_{i}) \cdot \frac{y_{i+1} - y_{i}}{h}
$$
 (2.8')

і перетворимо його до вигляду

$$
y_i' = \frac{\mu_i}{h} \bigoplus \delta_i^0 + \frac{y_{i+1} - y_i}{h}; i = \overline{I; n-2}.
$$
 (2.54)

Модельовану функцію  $f$   $\mathbf{\hat{K}}$  в точці  $x = x_{i-1}$  і в точці  $x = x_{i+1}$ запишемо за допомогою ряду Тейлора [5,19].

$$
y_{i-1} = y_i - f'_i \cdot h + f''_i \cdot \frac{h^2}{2} - f'''_i \frac{h^3}{6} f'_i{}^I \cdot \frac{h^4}{24} - f''_i \cdot \frac{h^5}{120};
$$
 (2.55)

$$
y_{i+1} = y_i + f'_i \cdot h + f''_i \cdot \frac{h^2}{2} + f'''_i \frac{h^3}{6} + f''_i \cdot \frac{h^4}{24} + f''_i \cdot \frac{h^5}{120}.
$$
 (2.56)

Звілси

$$
\frac{y_{i+1} - y_i}{h} = f'_i + f''_i \cdot \frac{h}{2} + f'''_i \frac{h^2}{6} + f'^{IV}_i \cdot \frac{h^3}{24} + f'^{V}_i \cdot \underbrace{\mathbf{F}^{-1}}_{120} \cdot (2.57)
$$

$$
\frac{\delta_i^0}{h} = f_i^{\prime\prime} \cdot h + f_i^{IV} \cdot \frac{h^3}{12} + \left[ V^V \xi_+ \right] - f^V \xi_- \frac{\xi_+ h^4}{420}.
$$
\n(2.58)

Підставляємо (2.57) і (2.58) в (2.54). Вважаючи  $R_i = y_i - f_i$ , після перетворень маємо оцінку похибки  $R_i$ 

$$
R_i = f_i'' \cdot h \left( \frac{1}{2} - \mu_i \right) + f_i''' \cdot \frac{h^3}{6} + f_i^{IV} \cdot \frac{h^3}{12} \left( \frac{1}{2} - \mu_i \right) + \frac{h^4}{120} \cdot \int_0^V \mathbf{f}_+ \mathbf{F}_+ \mathbf{F}_+ \mu_i \mathbf{F}_+ f^V \mathbf{F}_- \mu_i \mathbf{F}_+ \tag{2.59}
$$

Вважаючи

$$
f^V \bigoplus \{ \bigoplus \mu_i \} f^V \bigoplus \mu_i \leq M_5,
$$

де  $M_5$  – модуль-максимум 5-й похідної модельованої функції на відрізку  $\mathbf{r}_{i-h}, x_{i+h}$ , маємо остаточно

$$
R_i \le f_i'' \cdot h \left( \frac{1}{2} - \mu_i \right) + f_i''' \cdot \frac{h^2}{6} + f_i^{IV} \cdot \frac{h^3}{12} \left( \frac{1}{2} - \mu_i \right) + \frac{h^4}{120} M_5. \tag{2.60}
$$

При 
$$
\mu_i = \frac{1}{2}
$$
маємо

$$
R_i \le f_i^m \frac{h^2}{6} + \frac{h^4}{120} M_5.
$$

По теоремі Ролля знайдеться таке  $\xi \in \xi$ ,  $\xi_+$ , що

$$
\frac{f(\boldsymbol{\xi}_+ - f(\boldsymbol{\xi}_-))}{2} = f(\boldsymbol{\xi})
$$

Тоді

$$
R_i = f_i^m \frac{h^6}{6} + \frac{h^4}{120} \cdot f^V \bigodot.
$$
 (2.61)

Отже, при  $\mu_i = \frac{1}{2}$  вибір значень похідних у вузлах ДПК  $y_i$  для обводу з 2-парабол має нульову похибку.

Якщо підібрати  $\mu_i$ , так щоб

$$
f''_i \cdot h\left(\frac{1}{2} - \mu_i\right) + f''_i \cdot \frac{h^2}{6} = 0, \text{ to find } \mu_i = \frac{1}{2} + \frac{f''_i}{f''_i} \cdot \frac{h}{6},
$$

то такий вибір значень і, отже, 1-х похідних у вузлах ДПК  $y_i$  матиме нульову похибку для обводу 2-го порядку гладкості з дуг 3-парабол. Для більш гладких кривих

$$
R_{i} = -\frac{f_{i}^{m} f^{IV}_{i}}{f_{i}^{m}} \cdot \frac{h^{4}}{12} + \frac{h^{4}}{120} f^{V} \xi \tag{2.62}
$$

Очевидно, що для увігнутої ДПК  $y_i$  оцінки похибки дискретного диференціювання будуть такими ж.

Аналогічні оцінки можна зробити для другої похідної після того, як вибрані  $y'_i$ , побудована смуга  $a''_i, b''_i$  припустимих значень  $y''_i$  і при допомозі  $0 < \mu''_i < 1$  належить вибрати значення другої похідної у вузлах даної ДПК  $y_i$ . Очевидно, що такий ланцюг доказів можна провести і для похідних більш високого порядку.

Запропонована тут оцінка похибки втрачає своє значення в тому випадку, якщо диференціальні характеристики модельованої кривої не відомі. Незалежно від цього, аналізуючи (2.60) можна дійти висновку:

1) вибір  $\mu$  близький до  $\frac{1}{2}$  істотно зменшує вплив значень парних похідних;

2) для того, щоб зменшити вплив непарних похідних потрібно вибирати значення  $\mu_i$  з урахуванням значень парних похідних.

Помітимо, що основною складовою похибки вибору значень 1-ї похідної є похибка, що виникає при осциляції розв'язку. Тому, якщо диференціальні характеристики модельованої кривої невідомі, а це майже завжди має місце при представленні кривої у вигляді точкового ряду, то основну увагу при моделюванні надаватимемо запобіганню осциляції.

Вживані в чисельних методах [5, 19] ідеї регуляризації пов'язані з апроксимацією кривою і її згладжуванням, а також з вибором оптимального кроку дискретизації неперервної функції. В нашому випадку ці ідеї незастосовні, оскільки крок сітки визначений даною ДПК, а модельована функція згладжуванню і апроксимації не підлягає.

#### ПИТАННЯ ДЛЯ САМОКОНТРОЛЮ

- 1. Що є визначальним при розрахунку оцінки похибки дискретного диференціювання?
- 2. Як впливає вибір  $\mu$  на оцінку похибки?
- 3. Як впливає осциляція на величину похибки?

## 2.5. ДИСКРЕТНЕ ДИФЕРЕНЦІЮВАННЯ НА ОСНОВІ ГРАФІЧНОГО РОЗВ'ЯЗАННЯ СИСТЕМ НЕРІВНОСТЕЙ

В п.2.3 розглянуті різні варіанти систем нерівностей, що охоплюють все різноманіття формування неосцилюючої множини дискретних значень  $y_i'$ похідних для заданої ДПК. Вказані системи нерівностей перших розв'язуються за допомогою програм, що є у складі відомих САПР. Проте, при цьому, як правило, потрібен великий об'єм оперативної пам'яті, із-за чого виникають додаткові труднощі при моделюванні ДПК з великим числом точок. Виникає необхідність розробки простих програм розв'язання систем нерівностей, що мають своєрідну структуру із стрічковими матрицями.

Помітимо, що розв'язання систем, якщо знаки їх нерівностей не суперечать геометрії ДПК, достатньо швидко знаходиться в інтерактивному режимі в процесі перебору  $0 < \mu_i < 1$  і зміни їх значень на конкретних ділянках з метою дотримання системи нерівностей.

Проте, такий процес перебору не спирається на величину допуску вибору конкретного значення і його важко об'єднати з якою-небудь стратегією пошуку оптимального в певному значенні розв'язку.

Розглянемо графічний спосіб розв'язання сумісної системи нерівностей (2.51) і (2.46) з метою отримання системи вузлових дотичних до опуклої ДПК, щоб сумісне згущення ДПК  $y_i$  і  $y'_i$  було неосцилюючим:

$$
\mu_i \delta_i^0 + \mu_{i+1} \delta_{i+1}^0 < \delta_{i+1}^0; \ i = \overline{I; n-1}, \tag{2.51'}
$$

$$
\mu_i \delta_i^0 - 2\mu_{i+1} \delta_{i+1}^0 + \mu_{i+2} \delta_{i+2}^0 \le \delta_{i+2}^0 - \delta_{i+1}^0, i = \overline{1; n-2}.
$$
 (2.46')

Позначимо

$$
\mu_i \delta_i^0 = d_i. \tag{2.63}
$$

Маємо

$$
d_i + d_{i+1} < \delta_{i+1}^0, \ i = \overline{1; n-1}, \tag{2.64}
$$

$$
d_i - 2d_{i+1} + d_{i+2} < \delta_{i+2}^0 - \delta_{i+1}^0, \ i = \overline{1; n-2}.\tag{2.65}
$$

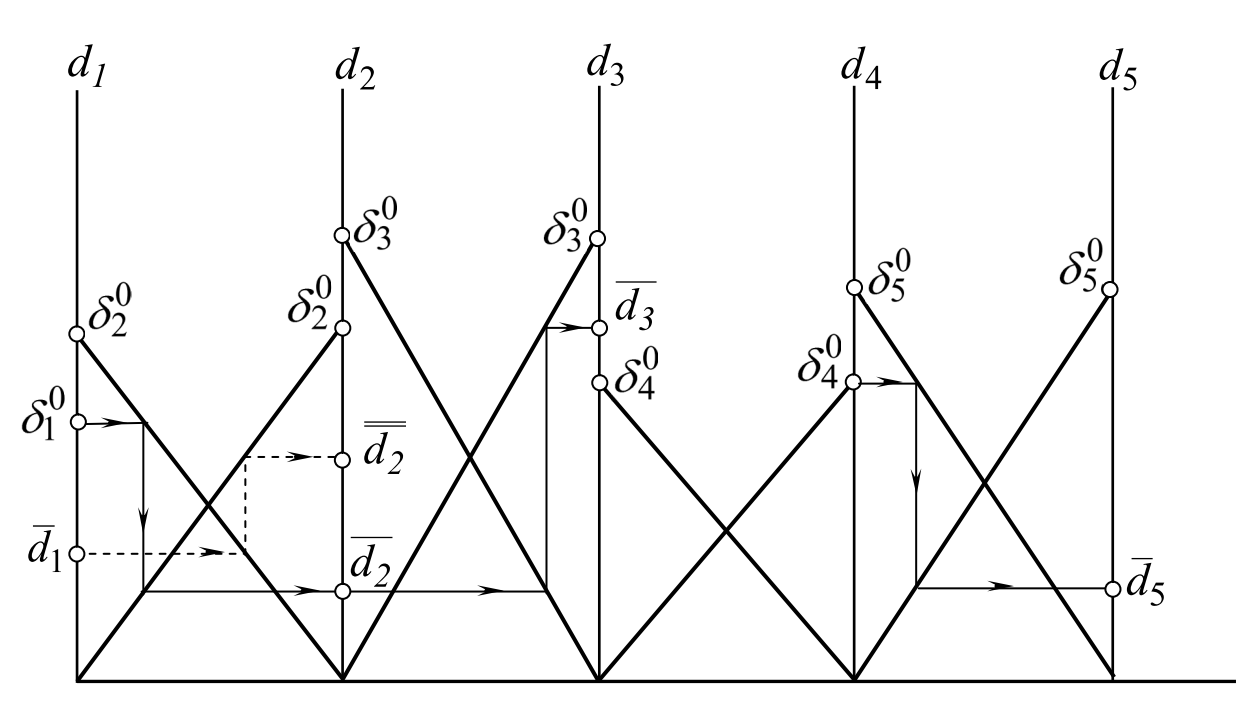

Рис. 2.18. Схема графічного розв'язання системи (2.64)

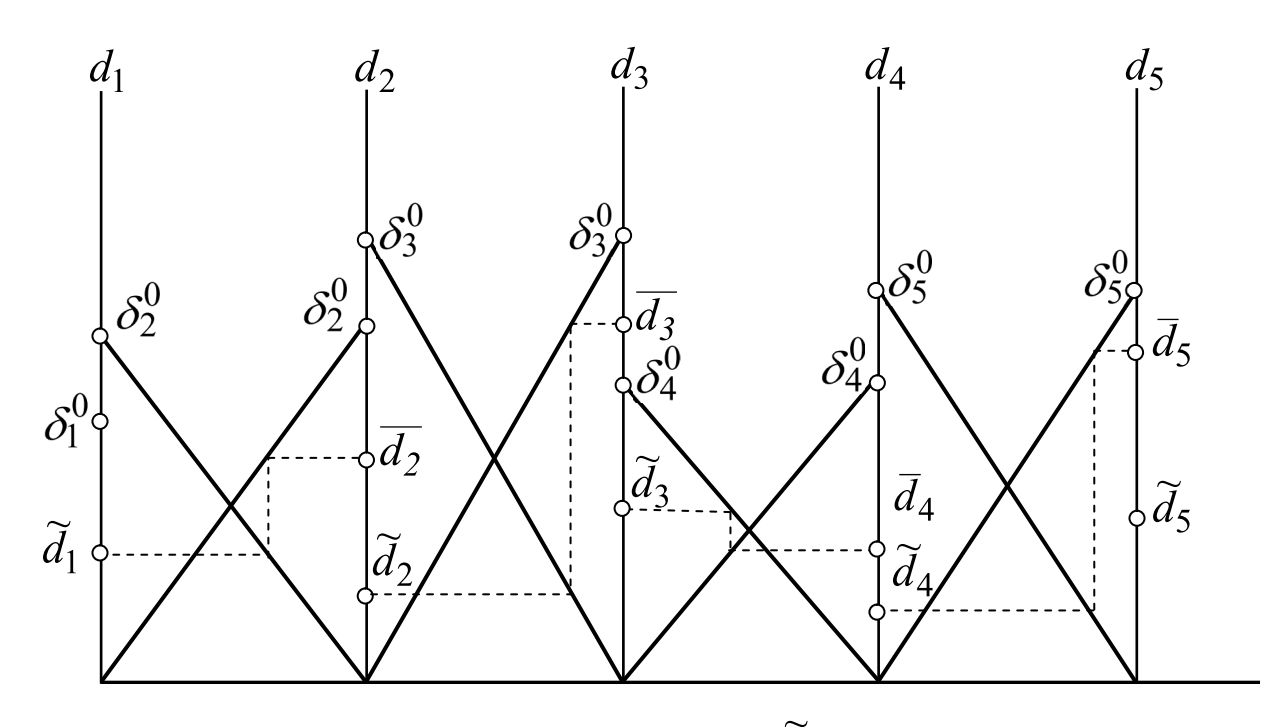

Рис. 2.19. Вибір системи значень  $\tilde{d}_i$ 

Розглянемо графічне розв'язання системи (2.64) на рис.2.18. Межі зміни  $d_i$  при  $0 < \mu_i < 1$  при  $\delta_i < 0$  мають значення:

$$
0 < d_i < \delta_i^0.
$$

55

Схема графічного розв'язання є суміщенням  $\bullet$  -  $I$  номограм, за допомогою яких визначаються межі вибору  $d_i$ . Зокрема на ділянці  $d_i d_j$ (рис.2.18) при заданій  $\delta_l^0$  значення  $0 < d_l < \delta_l^0$ , а значення  $0 < d_2 < \delta_2^0$ згідно з системою (2.64) і побудовами на номограмі.

Продовжуючи ці побудови управо, знаходимо скоректовану верхню межу  $\overline{d}_3$  для  $d_3$ . Отримана межа  $\overline{d}_3$  для  $d_3$  на ділянці  $d_3d_4$  значення не має, оскільки за умов системи (2.64) повинно бути  $d_3 < \delta_4^0$ . Це ж обмеження на  $d_4 < \delta_4^0$  на ділянці  $d_4d_5$  дає верхню межу  $d_5 < \delta_5^0$ . Продовжуючи аналогічні побудови знаходимо скоректовані верхні межі для всіх  $d_i$  з урахуванням системи (2.64).

Звернемося ще раз до ділянки  $d_1 d_2$ . Підкреслимо, що  $\overline{d}_2$  – це верхня межа для  $d_2$  при  $d_1 = \delta_1^0$ , при  $d_1 = \overline{d}_1$  верхня межа  $\overline{d}_2$  для  $d_2$  стане вищою  $\overline{d}_2 > \overline{d}_2$ . Іншими словами, схема на рис.2.18, показує граничні значення для  $d_i$  при визначеному  $d_i$ , а не абсолютні граничні значення, не залежні від значень інших  $d_i$ .

Розглянемо на рис.2.19. процес вибору системи значень  $d_i$  згідно з системою (2.60) і початковими даними, узятими на рис.2.18. На відрізку  $\partial$ ;  $\delta_1^0$  вибираємо  $\widetilde{d}_1 \in \mathcal{E}$ ;  $\delta_1^0$  ближче до середини відрізка  $\partial$ ;  $\overline{\delta}_2^0$ , інакше множина  $\widetilde{d}_i$  буде сильно осцилювати. Значення  $\widetilde{d}_2 \in \mathcal{U}$ ; $\overline{d}_2$  вибираємо ближче до верхньої межі (до середини відрізка  $\bullet$ ;  $\delta_2^0$ ) і т.д. Отримана система значень  $\tilde{d}_i$  за допомогою (2.63) переводиться в систему значень  $\mu_i$ , що визначають шукану множину  $y_i'$  похідних.

Варіюючи  $\widetilde{d}_1$ , можна здійснювати управління процесом дискретного диференціювання ДПК  $v_i$ .

Розглянемо графічне розв'язання системи (2.65). На рис.2.20 представлена складова номограма, що ілюструє розв'язання перетвореної системи

$$
d_1 + d_3 < 2d_2 + \mathbf{6}_3^0 - \delta_2^0
$$
  
\n
$$
d_2 + d_4 < 2d_3 + \mathbf{6}_4^0 - \delta_3^0
$$
  
\n
$$
d_3 + d_4 < 2d_4 + \mathbf{6}_5^0 - \delta_4^0
$$
  
\n
$$
\dots
$$
  
\n(2.66)

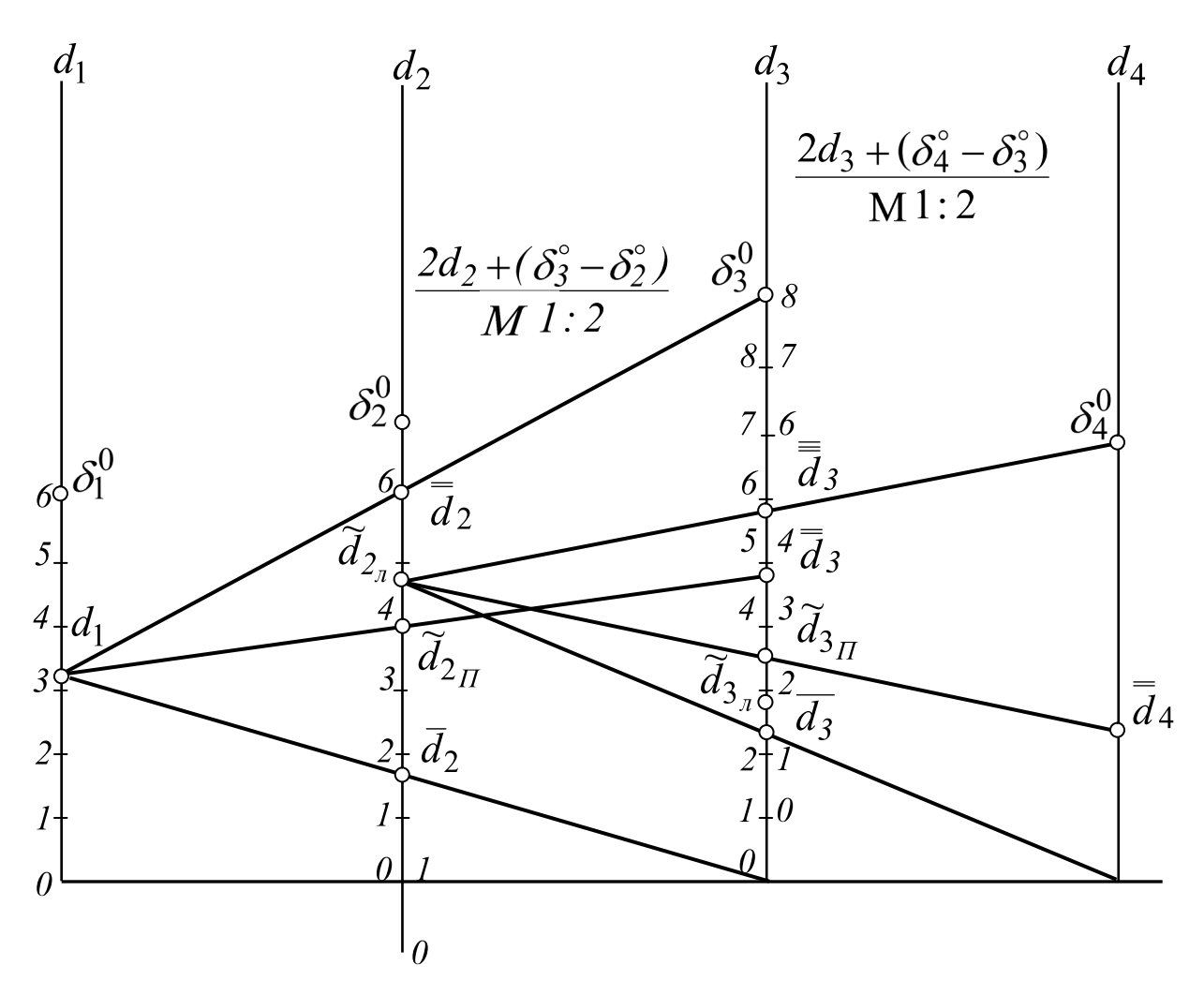

Рис. 2.20. Схема графічного розв'язання системи (2.62)

Розглянемо ділянку  $d_1d_2d_3$ . Напівпряма  $d_2$  має 2 шкали. Справа – шкала  $d_2 + \mathbf{S}_3^0 - \delta_2^0$  в масштабі 1:2 з нанесеними розподілами для значень  $d_2$ . Початок шкали зсунутий вниз на величину  $\mathbf{S}_3^0 - \mathbf{S}_2^0$ . Напівпрямі  $d_1$  і  $d_3$  мають з лівого боку шкали  $d_1 \in \{0, \delta_1^0\}$  і  $d_3 \in \{0, \delta_3^0\}$  в масштабі 1:1.

Для вибраного  $\widetilde{d}_l \in \mathcal{E}$ ;  $\delta_l^0$  на шкалі  $d_l$  проводимо промені, що сполучають $\widetilde{d}_I$ з кінцями відрізка вибору $d_3.$  На правій шкалі  $d_2$ між проведеним променями визначаємо граничні значення  $\overline{d}_2$  і  $\overline{d}_2$ , між якими приблизно посередині вибираємо  $\widetilde{d}_{2\Pi}$ , значення  $\widetilde{d}_2$  на правій шкалі. Сполучаємо  $\tilde{d}_1 \tilde{d}_{2\Pi}$  і на лівій шкалі  $d_3$  знаходимо верхню межу  $\bar{d}_3$ .

57

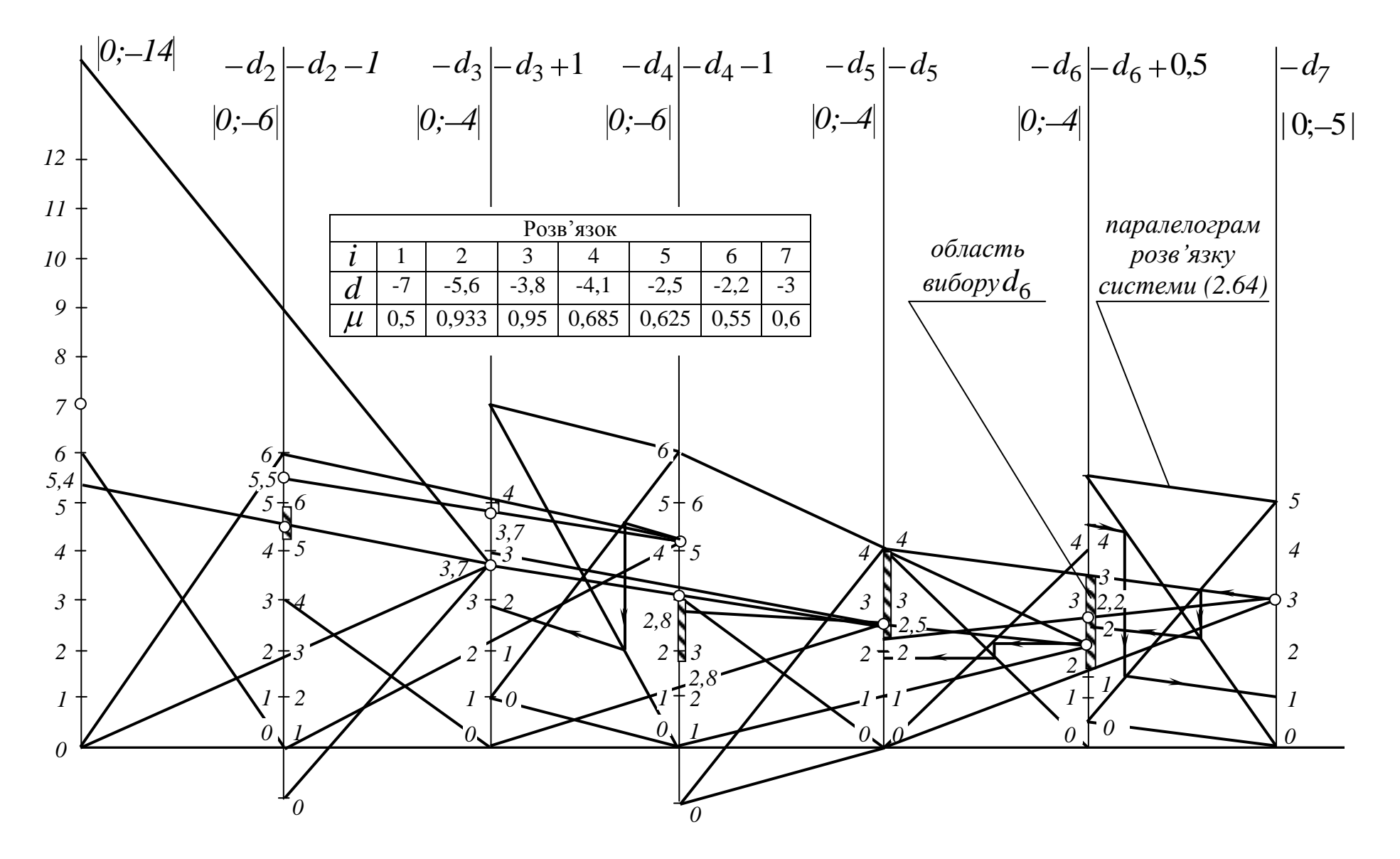

Рис. 2.21. Графічне розв'язання задачі дискретного диференціювання ДПК (рис. 2.22)

Напівпряма  $d_2$  має ліву шкалу  $d_2 \in \{0, \delta_2^0\}$  в масштабі 1:1 для розв'язання в полі  $d_2 - d_3 - d_4$ . Знайдене  $\widetilde{d}_{2\Pi}$  переносимо на ліву шкалу  $d_{2J}$ так, щоб їх значення співпадали.

Переходимо до розгляду поля  $d_2 - d_3 - d_4$ .

Напівпряма  $d_3$  має шкалу з правого боку  $d_3 + \phi_4^0 - \delta_3^0$  в масштабі 1:2. Напівпряма  $d_4$  має шкалу з лівого боку в масштабі 1:1.

Через т.  $\widetilde{d}_{2J}$  проводимо промені, що сполучають  $\widetilde{d}_{2J}$  з кінцями відрізка лівої шкали  $d_4$ . Ці промені виділяють на правій шкалі  $d_3$  граничні значення  $\bar{d}_3$  і  $\bar{d}_3$ . З розгляду граничних значень  $\bar{d}_3$ ,  $\bar{d}_3$  (раніше отримано) і  $\overline{\overline{d}}_3$  визначаємо відрізок розв'язку і приблизно посередині вибираємо  $\widetilde{d}_{3\Pi}.$ Сполучаємо отримане  $\tilde{d}_{3\Pi}$  і  $\tilde{d}_{2\Pi}$  і визначаємо верхню межу  $\bar{d}_4$ .

Переносимо значення  $\tilde{d}_{3\Pi}$  на ліву шкалу. Одержуємо  $d_{3\Pi}$  і т.д.

Отримана таким чином множина значень  $\tilde{d}_1, \tilde{d}_2, \tilde{d}_3...$  визначає множину  $\tilde{\mu}_1, \tilde{\mu}_2, \tilde{\mu}_3, \ldots$ , а, отже, і  $\tilde{y}'_1, \tilde{y}'_2, \tilde{y}'_3, \ldots$ , задовольняючу (2.65). Ця множина  $\widetilde{y}'_i$  визначає увігнутий дискретний графік  $\widetilde{y}'_i$ , але при згущенні початкової ДПК  $y_i$  може осцилювати або мати злами у вузлах.

Щоб уникнути цього, треба об'єднати розв'язання систем (2.64) і (2.65).

На рис. 2.21 представлено графічне розв'язання задачі неосцилюючого дискретного диференціювання ДПК, даної на рис.2.22.

В табл.2.1 представлені її розрахункові параметри.

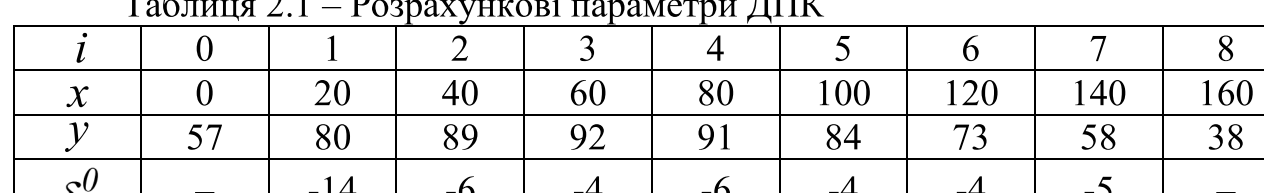

 $\frac{\delta^{0}}{B}$  – 14 -6 -4 -6 -4 -4 -4 -5 -<br>В результаті графічного розв'язання систем нерівностей (2.64) і (2.65) на рис.2.21 отримана множина значень  $y'_i$  (табл.2.2), коли кожне  $\tilde{d}_1$  в процесі розв'язання вибиралося посередині свого поля допуску, що дає максимальний простір для вибору при подальших згущеннях.

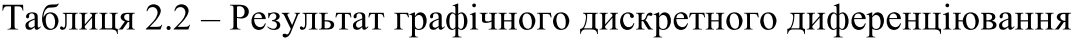

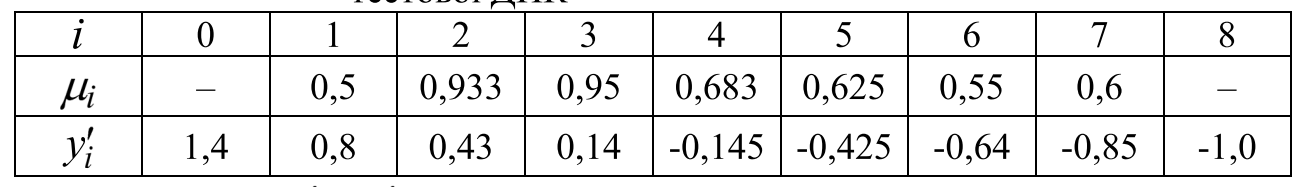

тестової ЛПК

Значення  $y'_0$  і  $y'_8$  розраховані згідно з (2.45).

Для порівняння в табл.2.3 наведені значення  $y_i'$ , розраховані описаним раніше способом корекції розв'язку (2 варіанти).

| корекци розв'язку |     |     |         |       |          |         |         |           |          |
|-------------------|-----|-----|---------|-------|----------|---------|---------|-----------|----------|
|                   |     |     |         |       |          |         |         |           |          |
| $\mu_i$           |     | 0,5 | 0,8     | 0,683 | 0,8      | 0,8     | 0,6     | 0,6       | 0,8      |
|                   | 1,5 | 0,8 | 0,39    | 0,11  | $-0,145$ | $-0,39$ | $-0,63$ | $-0,85$   | $-1,05$  |
| $\mu$             |     | 0,5 | 0,7     | 0,75  | 0,65     | 0.75    | 0,85    | 0.55      | 0,7      |
|                   |     | 0.8 | 36<br>0 |       | $-0.155$ | $-0.40$ | $-0.64$ | $-0.8625$ | $-1.075$ |

Таблиця 2.3 - Результат дискретного диференцію вання способом

значень  $\mu$ , близьких до одиниці, що викликають асиметрію кривої. У всіх випадках графік 1-ї похідної є увігнутою ДПК. На рис.2.22 зображений останній варіант розв'язання.

Графічне розв'язання системи нерівностей не є самоціллю, оскільки цей процес достатньо трудомісткий, особливо при корекції розв'язку. Його можна використовувати, як засіб візуалізації можливостей розв'язання (ширина поля допуску, можливості корекції і т.д.) і шляхів його досягнення. Недоліком ітераційного способу є відсутність чіткої стратегії пошуку розв'язку. Цього можна досягти в поєднанні ітерацій з візуалізацією розв'язку на екрані дисплея. Спираючись на запропоновану вище графічну схему, можна запропонувати наступний алгоритм чисельного розв'язання системи нерівностей  $(2.46)+(2.51)$ .

Алгоритм 2 дискретного диференціювання поданої на рівномірній сітці опуклої ДПК за умови, що її диф-смуга є увігнутою.

1. Визначаємо межі  $a_i$  і  $b_i$  диф-смуги у вузлах ДПК згідно з (2.8).

2. Розраховуємо значення других скінченних різниць  $\delta_i^0$  у вузлах ДПК згідно з (2.11).

3. Знаходимо вузол *j*, для якого значення  $\delta_j^0$  за модулем є мінімальним (найвужче місце смуги).

4. Вибираємо значення  $\mu_j = 0.5$ , тобто значення  $y'_j$  похідної посередині поля допуску

$$
y_j = \frac{1}{2} \mathbf{\&} j + b_j \tag{2.67}
$$

Подальший розрахунок системи (2.46)+(2.51) здійснюємо в 2 етапи:

- рухаючись від *і*- вузла до початку точкового ряду;

- рухаючись від *і*- вузла до кінця точкового ряду ДПК.

Для визначеності розглянемо рух до початку ряду.

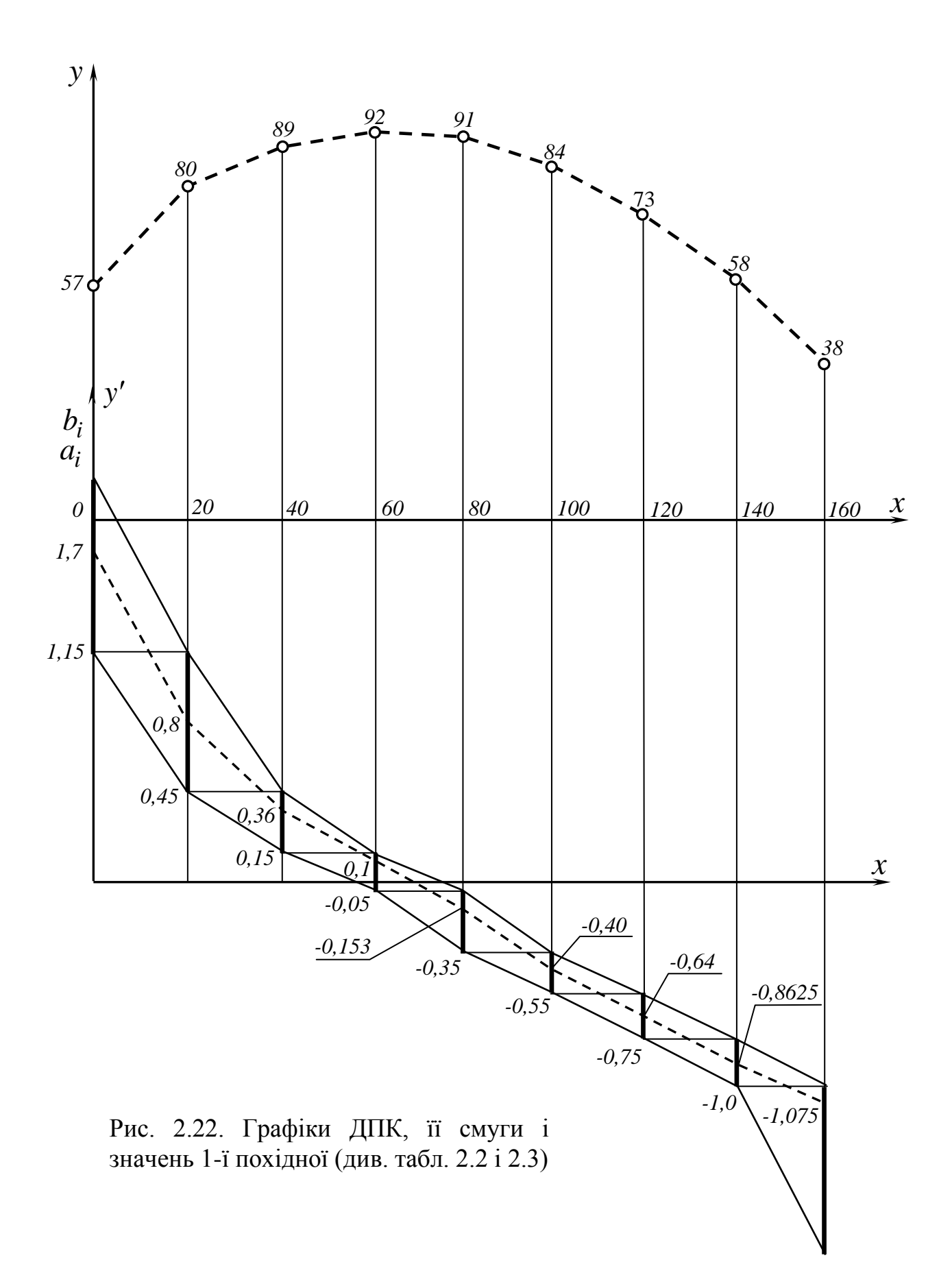

5. Для вибраного  $\mu_j = 0.5$  розраховуємо  $\tilde{d}_j$  згідно з (2.63) і підставляємо в нерівність

$$
d_{j-l} + \widetilde{d}_j < \delta_j^0 \tag{2.68}
$$

звідки

$$
d_{j-l} < \delta_j^0 - \tilde{d}_j. \tag{2.69}
$$

6. Враховуючи, що  $d_{j-2} \in \left[ \cdot; \delta_{j-2}^0 \right]$ .  $\delta_i^0 < 0$ ,  $i = \overline{I; j-1}$ , підставляємо значення  $d_{j-2} = 0$  в нерівність

$$
d_{j-2} - 2d_{j-1} + \tilde{d}_j < \mathcal{S}_j^0 - \mathcal{S}_{j-1}^0
$$
 (2.70)

з системи (2.46). Маємо верхнє граничне значення для  $d_{j-1}$  згідно з графічною схемою

$$
d_{j-l} = \frac{1}{2} \oint_{j} -\delta_j^0 + \delta_{j-l}^0
$$
 (2.71)

при  $d_{j-2} = \delta_{j-2}^0$  маємо нижнє граничне значення

$$
d_{j-l} = \frac{1}{2} \oint_{j} -\delta_j^0 + \delta_{j-l}^0 + \delta_{j-2}^0 \tag{2.72}
$$

Таким чином, область можливих розв'язків розташована між (2.71) і  $(2.72)$  тобто

$$
\frac{1}{2}\ddot{\mathbf{q}}_{j} - \delta_{j}^{0} + \delta_{j-1}^{0} + \delta_{j-2}^{0} \le d_{j-1} < \frac{1}{2}\ddot{\mathbf{q}}_{j} - \delta_{j}^{0} + \delta_{j-1}^{0} \tag{2.73}
$$

7. Об'єднуючи (2.69) і (2.73) маємо

$$
\frac{1}{2}\left[\tilde{\bm{V}}_{j} - \delta_{j}^{0} + \delta_{j-1}^{0} + \delta_{j-2}^{0}\right] < \min\left[\delta_{j}^{0} - \tilde{d}_{j}; \frac{1}{2}\hat{\bm{\Psi}}_{j} - \delta_{j}^{0} + \delta_{j-1}^{0}\right] \tag{2.74}
$$

звідки вибираємо значення  $\widetilde{d}_{j-l},$  що дорівнює напівсумі граничних значень зліва і справа.

8. Підставляємо  $\widetilde{d}_{j-l}$ ,  $\widetilde{d}_j$  в (2.70) і знаходимо

$$
d_{j-2} < 2\widetilde{d}_{j-1} - \widetilde{d}_j + \delta_j^0 - \delta_{j-1}^0. \tag{2.75}
$$

До цього обмеження приєднуються обмеження, розраховані згідно з п.5...7 алгоритму із зсувом індексів на (-1), так що для вибору,  $d_{i-2}$  замість (2.74), маємо

$$
\frac{1}{2}\ddot{\mathbf{\xi}}_{j-1} - \delta_{j-1}^0 + \delta_{j-2}^0 + \delta_{j-3}^0 \le d_{j-2} \n< \min\left[\delta_{j-1}^0 - \tilde{d}_{j-1}; \frac{1}{2}\ddot{\mathbf{\xi}}_{j-1} - \delta_{j-1}^0 + \delta_{j-2}^0; 2\tilde{d}_{j-1} - \tilde{d}_j + \delta_j^0 - \delta_{j-1}^0\right]^{(2.76)}
$$

Звідси визначаємо  $\tilde{d}_{j-2}$ , як напівсуму його граничних значень і переходимо до п.8 із зсувом індексів знову на (-1) і т.д. до самого початку ряду.

Аналогічно розраховуються значення  $d_i$  вправо від j- вузла, починаючи з нерівності

$$
\widetilde{d}_j + d_{j+1} < \delta_{j+2}^0
$$

звідки

$$
d_{j+1} < \delta_{j+2}^0 - \widetilde{d}_j,
$$
\n
$$
(2.77)
$$

 $\mathbf{i}$ 

$$
\widetilde{d}_{j-l} - 2\widetilde{d}_j + d_{j+l} < \delta_{j+l}^0 - \delta_j^0,
$$

звідки

$$
d_{j+l} < 2\tilde{d}_j - \tilde{d}_{j-l} + \delta^0_{j+l} - \delta^0_j.
$$
\n(2.78)

Аналогічно п.6 алгоритму маємо верхнє граничне значення для  $d_{j+l}$ (при  $d_{j+2} = 0$ )

$$
d_{j+1} = \frac{1}{2} \oint_{j} -\delta_j^0 - \delta_{j+1}^0
$$
 (2.79)

і нижнє граничне значення (при  $d_{j+2} = \delta_{j+2}^0$ )

$$
d_{j+1} = \frac{1}{2} \left[ \tilde{f}_j - \delta_j^0 + \delta_{j+1}^0 + \delta_{j+2}^0 \right] \tag{2.80}
$$

Толі

$$
\frac{1}{2}\left[\vec{J}_{j} - \delta_{j}^{0} + \delta_{j+1}^{0} + \delta_{j+2}^{0}\right] < d_{j+1} <
$$
  

$$
< min\left[\delta_{j+2}^{0} - \tilde{d}_{j}; \frac{1}{2}\vec{J}_{j} - \delta_{j}^{0} + \delta_{j+1}^{0}; 2\tilde{d}_{j} - \tilde{d}_{j-1} + \delta_{j+1}^{0} - \delta_{j}^{0}\right].
$$
 (2.81)

Значення  $d_{i+1}$  вибираємо, як напівсуму його граничних значень і, збільшуючи індекс на одиницю, переходимо до вузла  $\boldsymbol{Q} + \boldsymbol{I}$  і т.д.

Зрозуміло, можна відійти від цього прийнятого нами правила вибору  $d$ в смузі свого допуску, якщо ввести коефіцієнт  $\mu_d$  вибору, але в більшості випадків це тільки ускладнює алгоритм.

## ПИТАННЯ ДЛЯ САМОКОНТРОЛЮ

- 1. Що відображає система нерівностей одночасного неосцилюючого згущення графіків  $y_i$  і  $y_i'$ ?
- 2. Що є геометричною основою графічного розв'язання системи нерівностей?
- 3. Як змінюється система нерівностей при зміні орієнтації опуклості графіків  $y_i$  і  $y'_i$ ? Назвіть можливі варіанти.

# 2.6. ДИСКРЕТНЕ ДИФЕРЕНЦІЮВАННЯ НА ОСНОВІ ВЛАСТИВОСТЕЙ СМУГИ ДИФ-ПРОЕКШЙ

Задача дискретного диференціювання полягає в такому призначенні 1-х похідних  $y'_i$  у вузлах ДПК, щоб графік  $y'_i$  не тільки не осцилював, але і давав можливість проводити одночасне неосцилююче згущення і ДПК  $y_i$  і графіка  $y'_i$ .

Згущення ДПК  $y_i$  пов'язано з перетворенням її смуги диф-проекцій. Від вибору точки згущення залежить форма смуги, а це, у свою чергу впливає на форму графіка 1-ї похідної. Отже, щоб отримати бажаний вигляд графіка, необхідно здійснити цілеспрямовану зміну смуги при згущенні.

Звернемося до п.2.2. і нагадаємо деякі властивості смуги.

При згущенні ДПК точками половинного розподілу смуга звужується з кожним кроком приблизно в 2 рази. В точці згущення  $y_{i+0.5}$  опуклої ДПК  $y_i$ на рівномірній сітці з кроком  $h$  межі зміни 1-ї похідної будуть дорівнювати:

$$
a_{i+0,5}^1 = \frac{y_{i+1} - y_{i+0,5}}{0.5h}; \ b_{i+0,5}^1 = \frac{y_{i+0,5} - y_i}{0.5h}; \tag{2.82}
$$

отже

$$
\frac{a_{i+0,5}^1 + b_{i+0,5}^1}{2} = \frac{y_{i+1} - y_i}{h};
$$
\n(2.83)

тобто межі зміни 1-ї похідної в точці згущення симетричні відносно значення тангенса кута нахилу хорди  $y_i y_{i+1}$  до осі  $Ox$  (див.рис.2.6).

Розглянемо умову (2.48), що виражає можливість побудови увігнутого згущеного графіка  $y'_i$  для опуклої ДПК  $y_i$ 

$$
y'_{i} + y'_{i+1} > 2\frac{y_{i+1} - y_{i}}{h} = 2b_{i+1} \tag{2.48'}
$$

На рис.2.23 розглянемо фрагмент смуги на ділянці  $\left[c_i, x_{i+1}\right]$ . Залежно від того, як вибрані значення  $y'_i$  і  $y'_{i+1}$ , побудова увігнутого згущеного графіка  $y'_i$  стає можливою (рис.2.23а) або неможливою (рис.2.23б). Дійсно, після перетворення (2.48') до вигляду

$$
\frac{y_i' + y_{i+1}'}{2} > b_{i+1}
$$
 (2.84)

 $y'_i y'_{i+1}$ до висновку, що якщо середня точка відрізка приходимо розташована вище горизонталі  $a_i$   $b_{i+1}$ , то побудова увігнутого згущеного графіка  $y'_i$  на відрізку  $\left[\sum_i x_{i+1}\right]$  можлива (рис.2.23a) і навпаки.

Рис.2.236 ілюструє випадок, коли можлива побудова ОПУКЛОГО згущення, оскільки він відповідає умові (2.52) або

$$
\frac{y_i' + y_{i+1}'}{2} < b_{i+1} \tag{2.85}
$$

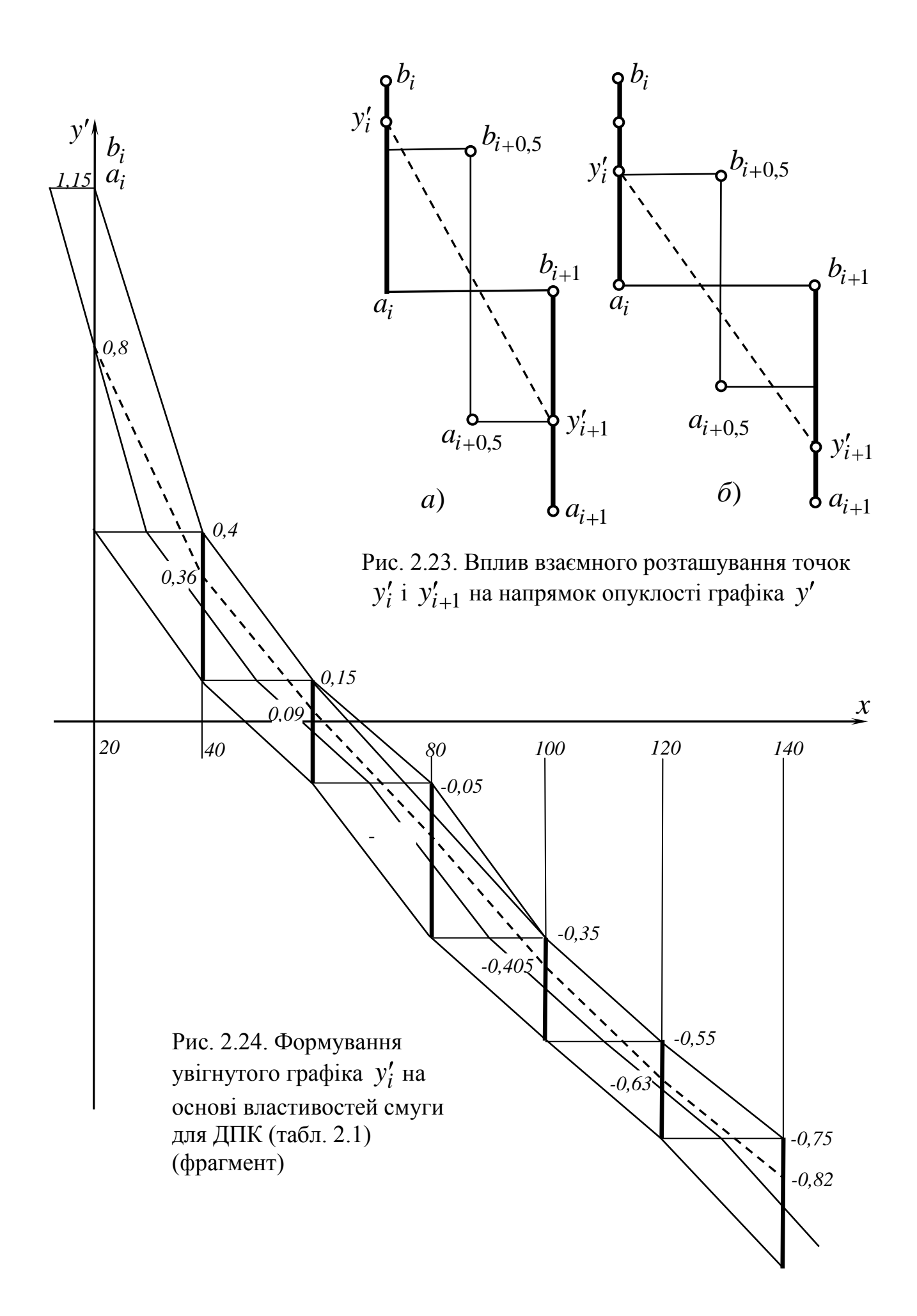

Використаємо ці властивості для розробки схеми графічного розв'язання задачі дискретного диференціювання на основі властивостей смуги.

Для визначеності розглянемо опуклу ДПК, смуга якої увігнута  $(pnc.2.24).$ 

Маємо дві системи нерівностей з невідомими  $y_i'$ 

$$
y'_{i} + y'_{i+1} > 2b_{i+1}, \, i = \overline{0; n-1},\tag{2.86}
$$

$$
y'_{i} - 2y'_{i+1} + y'_{i+2} > 0, i = \overline{0; n-2}.
$$
 (2.87)

Розв'язання здійснюємо в смузі диф-проекцій.

Розглянемо фрагмент смуги (рис.2.24).

Перша система нерівностей говорить про те, що кожна ланка ламаної лінії, що сполучає значення  $y'_i$  і  $y'_{i+1}$  повинна проходити вище середини горизонталі  $a_i$   $b_{i+1}$ .

Друга система нерівностей говорить про те, що ламана лінія увігнута. Раніше було показано [39], что вся множина увігнутих точкових рядів  $y_i$ укладається в смугу, яка отримується з диф-смуги після побудови в ній увігнутих меж (необхідна умова). При цьому верхня межа будується однозначно, в результаті того, що "зрізаються" виступи протилежної опуклості (рис.2.25).

Справедливо

Твердження 7. Достатньою умовою можливості побудови увігнутого графіка  $y'_i$  є дотримання (2.86) і (2.87) для точок перетвореної (увігнутої) верхньої межі смуги, тобто при  $y'_i = \overline{b}_i$ , де  $\overline{b}_i$  – вузлове значення перетвореної верхньої межі.

Мінімальну ширину смуги розв'язку визначає інтервал, для якого значення критерію  $B_i = \bar{Q}_i + \bar{b}_{i+1} - 2b_{i+1} > 0$  мінімальне (див. рис.2.23). Ця величина  $B$  використовується при машинному формуванні графіка  $y_i'$ .

Задача побудови увігнутої нижньої межі однозначного розв'язку не має. Для розв'язання поставленої задачі дискретного диференціювання це не має значення, оскільки шуканий графік  $y_i'$  знизу обмежує не нижня межа смуги, а, згідно з (2.86) ламана лінія, що проходить через середини горизонталей  $a_i b_{i+1}$ . Шуканий графік 1-похідної (штриховою лінією на рис.2.24) проходить усередині побудованої таким чином смуги. Для формування цього графіка можна запропонувати наступний алгоритм.

Алгоритм 3 дискретного диференціювання опуклої ДПК з увігнутою диф-смугою.

Для заданої ДПК будується її диф-смуга. Припустимо, що вона  $1_{\cdot}$ виявилася увігнутою.

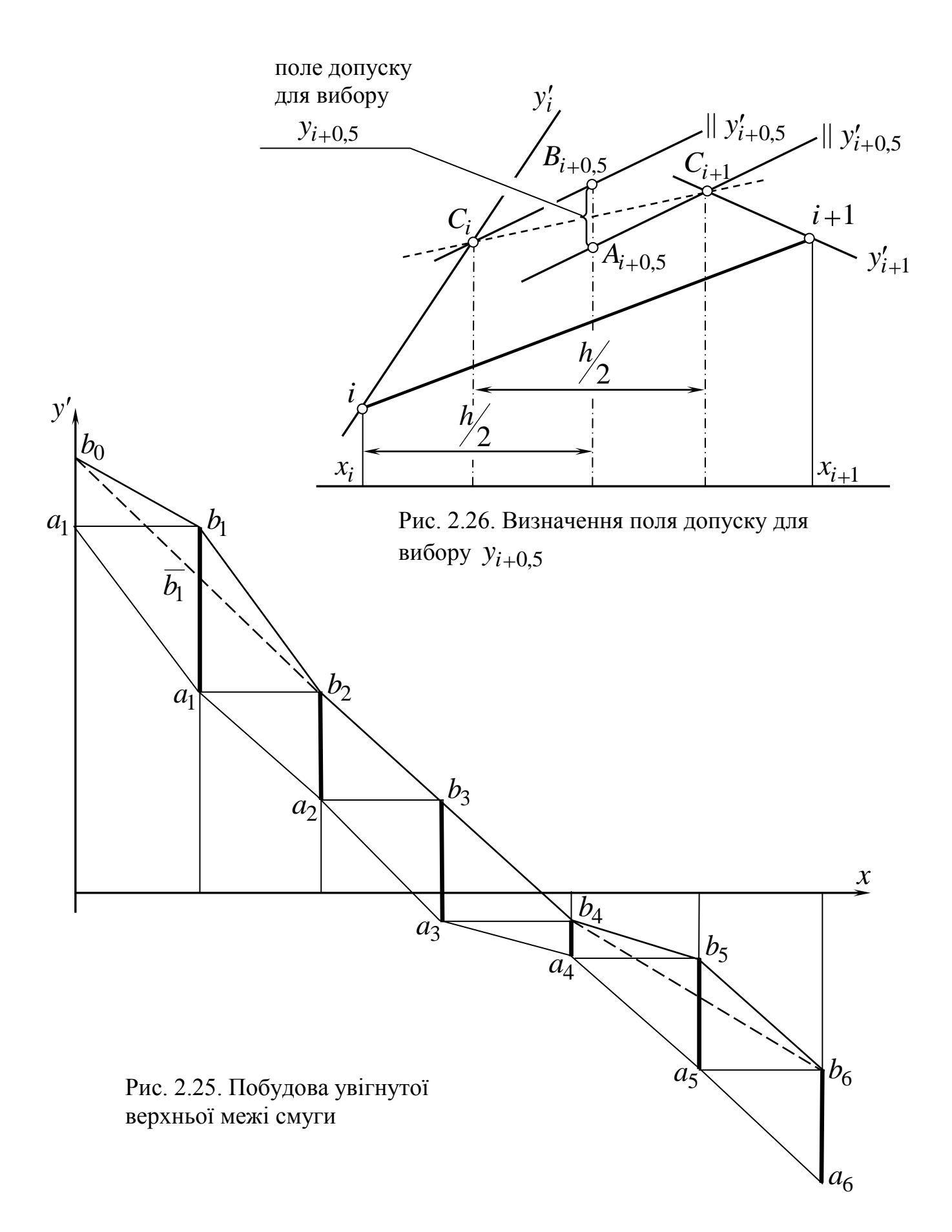

68

2. Перетворимо верхню межу, щоб вона виявилася увігнутою.

3. Визначаємо значення критерію  $B_i$  і знаходимо середину горизонталі  $a_i b_{i+1}$  того інтервалу  $\begin{bmatrix} x_i, x_{i+1} \end{bmatrix}$ , для якого значення  $B_i$ мінімальне.

4. Через знайдену в п.3 середину (припустимо  $a_s b_{s+1}$ ) проводимо ланку ламаної паралельно відповідній ланці верхньої межі і знаходимо кінці цієї ланки-точки  $y_s$  і  $y_{s+1}$ .

5. Продовжуємо побудовану ланку управо до перетину з лінією зв'язку  $x = x_{s+2}$  в точці  $\overline{y}'_{s+2}$ .

Щоб забезпечити увігнутість формованої таким чином ламаної лінії, вибираємо деяке достатньо мале  $\Delta > 0$  і знайдемо

$$
y'_{s+2} = \overline{y}'_{s+2} + \Delta.
$$
 (2.88)

6. Аналогічно знаходимо решту точок дискретного графіка у', рухаючись управо, аж до  $y'_n$ . Якщо виявиться, що формована ламана лінія виходить за межі смуги, то значення необхідно зменшити.

7. Повертаємося до  $y'_{s}$  і  $y'_{s+1}$  і продовжуємо ланку вліво, знаходимо точку перетину  $\bar{y}'_{s-1}$  його продовження з лінією зв'язку  $x = x_{s-1}$  і визначаємо  $y'_{s-l} = \bar{y}'_{s-l} + \Delta$ .

8. Аналогічно п.7 продовжуємо рух вліво і визначаємо значення  $y_i'$  аж до  $y'_0$ .

Таким чином згідно з алгоритмом 3 буде сформований увігнутий дискретний графік  $y'_i$ ,  $i = \overline{0; n}$ .

Нагадуємо, що при виборі точок графіка не можна допустити, щоб яканебудь трійка точок розташовувалася на одній прямій. Оскільки ланки ламаної проходять вище за середини відповідних горизонталей, то згущений графік 1-ї похідної для згаданої трійки точок буде увігнутим із зламами (або осциляцією) у вузлах, що суперечить поставленій задачі.

Визначимо припустиму стрілку прогинання згущеного графіка.

Розглянемо ще раз (2.86)

$$
y'_{i} + y'_{i+1} > 2\frac{y_{i+1} - y_{i}}{h} \tag{2.86'}
$$

При цьому в точці згущення повинно бути

$$
y'_{i+0,5} < \frac{y'_i + y'_{i+1}}{2} \tag{2.89}
$$

Умова (2.86) повинна дотримуватися і після того, як виконано згущення, тобто побудована точка  $y_{i+0.5}$ .

$$
y_i' + y_{i+0,5}' > 2\frac{y_{i+0,5} - y_i}{h/2}.
$$
 (2.90)

Звідси

$$
y'_{i+0,5} < y_i + \frac{y'_i + y'_{i+0,5}}{2} \cdot \frac{h}{2}.\tag{2.91}
$$

З другого боку

$$
y'_{i+0,5} + y'_i > 2\frac{y_{i+1} - y_{i+0,5}}{h/2},
$$
\n(2.92)

$$
y_{i+0,5} > y_{i+1} - \frac{y'_{i+0,5} + y'_{i+1}}{2} \cdot \frac{h}{2}.
$$
 (2.93)

Об'єднуючи (2.91) і (2.93), маємо

$$
y_{i+1} - \frac{y'_{i+0,5} + y'_{i+1}}{2} \cdot \frac{h}{2} < y_{i+0,5} < y_i + \frac{y'_i + y'_{i+0,5}}{2} \cdot \frac{h}{2}.\tag{2.94}
$$

Геометрична ілюстрація обмежень (2.94) представлена на рис.2.26. Відрізок  $A_{i+0,5}B_{i+0,5}$  визначає поле допуску для вибору точки згущення  $y_{i+0,5}$ .

Нахил дотичної  $y'_{i+0.5}$  в точці згущення може змінюватися від  $y'_{i}$ (верхня межа) до напряму штрихової лінії (рис.2.26), коли поле допуску для  $y_{i+0.5}$  стягується в точку.

Тангенс кута нахилу штрихової лінії (рис.2.26) дорівнює:

$$
\frac{\left(y_{i+1} - y'_{i+1} \cdot \frac{h}{4}\right) - \left(y_i + y'_i \cdot \frac{h}{4}\right)}{h/2} = 2\frac{y_{i+1} - y_i}{h} - \frac{y'_i + y'_{i+1}}{2}
$$

Отже, з урахуванням (2.89) маємо

$$
2\frac{y_{i+1} - y_i}{h} - \frac{y_i' + y_{i+1}'}{2} < y_{i+0,5}' < \frac{y_i' + y_{i+1}'}{2}.\tag{2.95}
$$

Перетворимо ліву частину:

$$
\frac{y_{i+1} - y_i}{h} - \left[ \frac{y_i' + y_{i+1}'}{2} - \frac{y_{i+1} - y_i}{h} \right] = y_c'
$$
 (2.96)

Точка С (рис.2.27) симетрична середині відрізка  $y'_i y'_{i+1}$  відносно горизонталі  $a_i b_{i+1}$ . Величина допуску  $\mathcal{A}_i$  на вибір  $y'_{i+0,5}$  дорівнює:

$$
\mathcal{A}_{i} = 2\left(\frac{y'_{i} + y'_{i+1}}{2} - \frac{y_{i+1} - y_{i}}{h}\right)
$$
(2.97)

Для запобігання осциляції у вузлі  $y_i'$  при згущенні повинно бути

$$
\left(\frac{y'_{i-1} + y'}{2} - \Delta_{min}\right) - 2y'_{i} + \frac{y'_{i} + y'_{i+1}}{2} - \Delta_{min} \ge 0.
$$

Звідси "стрілка прогинання",  $\Delta_{min}$ , передбачувана однаковою на всіх ділянках  $\overline{k_i, x_{i+1}}$ ,  $\overline{i} = \overline{I; n}$ :

$$
\Delta_{min} \le \frac{y'_{i-1} - 2y'_{i} + y'_{i+1}}{4} = \frac{1}{4} \delta'_{min},
$$
\n(2.98)

де  $S'_{min}$  – мінімальне значення другої скінченної різниці ряду  $y'_i$ . При такому згущенні точкового ряду  $y_i'$  осциляції не буде.

Вище висловлене дозволяє переконатися в тому, що для побудови увігнутого графіка  $y'_i$ , що не викликає осциляції самої ДПК  $y_i$ , достатньо вибрати усередині смуги таку множину точок  $y'_i$ , щоб ланки проходили вище за середини відповідних горизонталей  $a_i b_{i+1}$  і складали увігнуту ламану лінію. У такому разі завжди можна здійснити неосцилююче згущення  $y_i'$ згідно з (2.98), що не викликає осциляції ДПК  $y_i$  і забезпечить простір для вибору точки згущення (рис.2.26).

Згідно з алгоритмом 3 на рис.2.24 побудований точковий ряд, що гарантує одночасне неосцилююче згущення  $y_i$  і  $y'_i$ . Полем для вибору множини точок  $y'_i$  слугує верхня частина смуги, обмежена зверху увігнутою

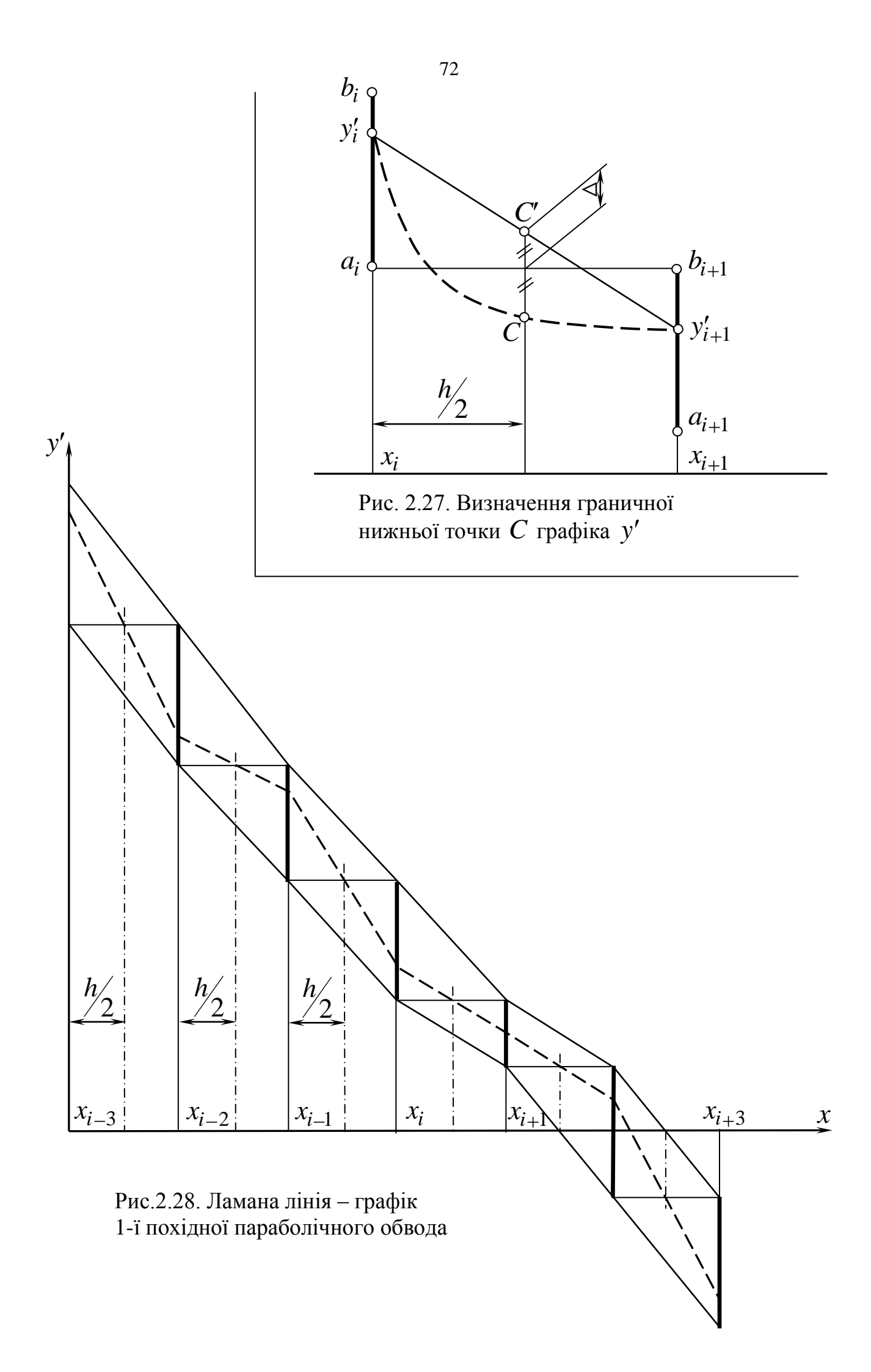
перетвореною верхньою межею і знизу ламаною лінією, що проходить через середини горизонталей  $a_i b_{i+1}$ .

#### Доведемо

Твердження 8. Якщо усередині смуги диф-проекцій можна побудувати ламану лінію, середина кожної ланки якої співпадає з серединою відповідної горизонталі  $a_i b_{i+1}$ , то початкова ДПК  $y_i$  припускає побудову параболічного обводу, вузлові дотичні якого відповідають значенням 1-ї похідної у вузлах побудованої ламаної лінії.

На рис.2.28 представлений фрагмент смуги, усередині якої побудована ділянка вказаної в твердженні ламаної лінії. Кожна ланка ламаної лінії проходить через середину відповідної горизонталі і тому є графіком 1-ї похідної відповідної ділянки конструйованої кривої, яка, очевидно, є 2параболою. Всій ламаній відповідає обвід 1-го порядку гладкості з дуг 2парабол.

Для опуклого графіка  $y'_i$  система нерівностей, аналогічна (2.86) і (2.87) має вигляд

$$
y'_{i} + y'_{i+1} < 2b_{i+1}, \ i = \overline{0; n-1},\tag{2.99}
$$

$$
y'_{i} - 2y'_{i+1} + y_{i+2} < 0, \, i = 0; n - 2. \tag{2.100}
$$

Множина значень, відповідних (2.99) і (2.100) вибирається в нижній частині диф-смуги, обмеженої знизу опуклою перетвореною нижньою межею смуги і зверху ламаною лінією з вузлами в серединах горизонталей  $a_i b_{i+1}$  $i = \overline{I; n-1}$ . Алгоритм вибору значень відрізняється від алгоритму 3 тільки тим, що замість увігнутого будується опуклий графік  $y_i'$ . Аналогічні (2.94) обмеження для опуклого графіка  $y'_i$  мають вигляд

$$
y_i + \frac{y_i' + y_{i+0,5}'}{2} \cdot \frac{h}{2} < y_{i+0,5} < y_{i+1} - \frac{y_{i+0,5}' + y_{i+1}'}{2} \cdot \frac{h}{2}.\tag{2.101}
$$

Нахил дотичної  $y'_{i+0,5}$  менше нахилу штрихової лінії (рис.2.26), але більше  $y'_{i+1}$ . В рівності (2.88) для даного випадку  $\Delta < 0$ , достатньо мале за абсолютною величиною.

Якщо початкова ДПК увігнута, то її диф-смуга є монотонно зростаючою і в її межах можна, залежно від її форми, побудувати або опуклий або увігнутий графік  $y_i'$ . Залежно від цього формуються системи нерівностей і відшукуються їхні розв'язки.

На закінчення помітимо, що інтерактивний режим формування значень першої похідної згідно з алгоритмом 3 дозволяє гармонійно поєднувати можливості проектувальника у візуальній оцінці напряму і величини опуклості, віддаленості точок від прямих і одна від одної і т.п. з можливостями ЕОМ в розрахунку і візуалізації розв'язку.

# ПИТАННЯ ДЛЯ САМОКОНТРОЛЮ

- 1. Які властивості смуги диф-проекцій треба враховувати при розробці алгоритмів дискретного диференціювання?
- 2. Як розміщуються точки увігнутого графіка  $y_i'$  опуклої ДПК відносно середин горизонталей  $a_i b_{i+1}$ ?
- 3. Як побудувати такий графік? Що слугує для даного графіка у; обмеженнями зверху, знизу?
- 4. Як довільну верхню межу смуги диф-проекцій перетворити в увігнуту ДПК?

# **РОЗДІЛ 3. АНАЛІТИЧНІ МЕТОДИ ДИСКРЕТНОГО ДИФЕРЕНЦІЮВАННЯ**

Необхідність дискретного диференціювання виникає при розв'язанні багатьох задач практичного моделювання, при цьому можливі такі випадки:

- дотичні у вузлах ДПК визначаються без необхідності подальшого згущення ДПК, хоча для досягнення необхідної точності орієнтацію на можливе подальше згущення треба мати;
- дотичні у вузлах ДПК визначаються у поєднанні з подальшим згущенням ДПК і з визначенням похідних у точках згущення. Як витікає з попереднього розгляду, згущені графіки *i y* і *i y* не повинні осцилювати і повинні передбачати подальше неосцилююче згущення.

І в тому, і в іншому випадку найбільш ефективними здаються аналітичні методи.

## 3.1. МУЛЬТИПЛІКАТИВНА СХЕМА ДИСКРЕТНОГО ДИФЕРЕНЦІЮВАННЯ

Дослідження, проведені в попередньому п.2.6, показали, що основу дискретного диференціювання ДПК  $y_i$  за умови одночасної неосциляції ДПК  $y_i$  і  $y_i'$  складає сумісне розв'язання систем нерівностей:

— гарантуючих опуклість ДПК  $y_i$ . Для опуклої ДПК  $y_i$ 

$$
a_i = \frac{y_{i+1} - y_i}{h} < y_i' < \frac{y_i - y_{i-1}}{h} = b_i, \, i = \overline{1; n-1};\tag{3.1}
$$

— визначаючих напрямок опуклості ДПК  $y'_i$ . Для увігнутої ДПК  $y'_i$ 

$$
y'_i + y'_{i+1} > 2 \frac{y_{i+1} - y_i}{h}, i = \overline{0; n-1};
$$
 (3.2)

– гарантуючих опуклість ДПК *i y* . Для увігнутої ДПК *i y*

$$
y'_{i-1} - 2y'_{i} + y_{i+1} > 0, \ i = \overline{0; n-1}.
$$
 (3.3)

При цьому визначальною є система (3.2), система (3.1) відображає положення точки *i y* усередині смуги припустимих значень, а система (3.3) торкається взаємного розташування точок. У разі інтерактивного розв'язання задачі дискретного диференціювання вирішальним є вибір шуканих значень, візуалізація розв'язку, що вимагає значних часових витрат, що

виправдовуються тоді, коли потрібна корекція розв'язку, урахування множини вимог, що важко формалізуються.

Очевидно, що є багато ситуацій, коли розв'язання задачі дискретного диференціювання потрібне в режимі реального часу (визначення швидкостей руху, розв'язання траєкторних задач і т.п.). У такому випадку актуальним є автоматичний спосіб розв'язання задачі при дотриманні всіх вимог дискретного диференціювання. Тут по можливості треба перейти від системи нерівностей до систем рівностей або змішаних систем, а для ЕОМ указати алгоритм вибору розв'язку в полі допуску.

Приймемо наступну стратегію пошуку розв'язку. Систему (3.2) перетворимо в систему рівностей, а (3.1) і (3.3) використаємо як системи обмеження на вибір значення управляючого параметра.

Перехід (3.2) від нерівностей до рівностей можна здійснити декількома способами.

Розглянемо їх по порядку.

Введемо деякий коефіцієнт *i v* , що компенсує відмінність в значеннях правої і лівої частини початкової з нерівностей (3.2). Оскільки  $v_i$  виступає як множник, назвемо таку схему *мультиплікативною* за аналогією з видами перешкод у теорії сигналів.

$$
y'_{i} + y'_{i+1} = 2b_{i+1} \cdot v_{i+1}, \ l < v < \infty. \tag{3.4}
$$

Докладніше

$$
y'_{0} + y'_{1} = 2b_{1} \cdot v_{1},
$$
  
\n
$$
y'_{1} + y'_{2} = 2b_{2} \cdot v_{2},
$$
  
\n
$$
y'_{2} + y'_{3} = 2b_{3} \cdot v_{3},
$$
  
\n
$$
y'_{3} + y'_{4} = 2b_{4} \cdot v_{4},
$$
  
\n
$$
...
$$
  
\n
$$
y'_{n-1} + y'_{n} = 2b_{n} \cdot v_{n}.
$$
  
\n(3.4')

Звідси визначаємо залежність  $y'_1, y'_2, ..., y'_n$  від  $y'_0$  і порівнюємо їх з відповідними обмеженнями з (3.1)

$$
a_1 < y'_1 = 2b_1v_1 - y'_0 < b_1,
$$
  
\n
$$
a_2 < y'_2 = 2\mathbf{e}_2v_2 - b_1v_1 + y'_0 < b_2,
$$
  
\n
$$
a_3 < y'_3 = 2\mathbf{e}_3v_3 - b_2v_2 + b_1v_1 - y'_0 < b_3,
$$
  
\n
$$
a_4 < y'_4 = 2\mathbf{e}_4v_4 - b_3v_3 + b_2v_2 - b_1v_1 + y'_0 < b_4,
$$
  
\n
$$
\dots
$$

Система (3.5) визначає першу систему обмежень на значення  $y'_0$ , яке виступає тут у ролі керуючого параметра. Вибором значень  $v_1, v_2...v_n$  можна досягти, щоб область значень  $y'_0$  була непорожньою.

на  $y'_0$  одержуємо, підставляючи Другу систему обмежень  $y'_1, y'_2, \ldots, y'_n$  в (3.3). Для нерівності

$$
y'_0 - 2y'_1 + y'_2 > 0
$$

з урахуванням (3.5) маємо

$$
y'_0 > \frac{1}{2} \mathbf{C} b_1 v_1 - b_2 v_2 \tag{3.6}
$$

Для нерівності  $y'_1 - 2y'_2 + y'_3 > 0$  маємо

$$
y'_0 > \frac{1}{2} \bigoplus_{l} y_l - 3b_2 y_2 + b_3 y_3 \bigg. \tag{3.7}
$$

Для трійки точок  $y'_2, y'_3, y'_4$  обмеження на  $y'_0$  має вигляд

$$
y'_0 > \frac{1}{2} \bigoplus p_1 v_1 - 4b_2 v_2 + 3b_3 v_3 - b_4 v_4 \bigg. \tag{3.8}
$$

Продовжуючи таким чином, маємо систему обмежень на  $y_0$ .

$$
\frac{1}{2} \max \Big\{ b_1 v_1 - b_2 v_2; 4b_1 v_1 - 4b_2 v_2 + 3b_3 v_3 - b_4 v_4; \n4b_1 v_1 - 4b_2 v_2 + 4b_3 v_3 - 4b_4 v_4 + 3b_5 v_5 - b_6 v_6; \n4Q_1 v_1 - b_2 v_2 + b_3 v_3 - b_4 v_4 + b_5 v_5 - b_6 v_6 + 3b_7 v_7 - b_8 v_8; \dots \n
$$
< y'_0 < \frac{1}{2} \min \Big\{ b_1 v_1 - 3b_2 v_2 + b_3 v_3; 4 \Big\{ b_1 v_1 - b_2 v_2 + b_3 v_3 \Big\} - \n-3b_4 v_4 + b_5 v_5; 4 \Big\{ b_1 v_1 - b_2 v_2 + \dots + b_5 v_5 \Big\} - 3b_6 v_6 + b_7 v_7; \dots \Big\}
$$
\n(3.9)
$$

Зіставляючи обмеження  $(3.5)$  і  $(3.9)$  і підбираючи  $v_i$  таким чином, щоб області вибору виявилися непорожніми, визначаємо  $y'_{0}$  (з метою спрощення посередині відрізка допуску на  $y'_0$ ).

Частіше за все така велика кількість  $v_i$  у розглянутих обмеженнях залишається незатребуваною. Зокрема, можуть бути задачі, де до розв'язку веде умова  $v_1 = v_2 = ... = v_n = v = const.$  Тоді з (3.5) маємо

$$
a_1 < 2b_1v - y'_0 < b_1,
$$
  
\n
$$
a_2 < 2v \blacklozenge_2 - b_1 + y'_0 < b_2,
$$
  
\n
$$
a_3 < 2v \blacklozenge_3 - b_2 + b_1 - y'_0 < b_3,
$$
  
\n
$$
a_4 < 2v \blacklozenge_4 - b_3 + b_2 - b_1 + y'_0 < b_4,
$$
  
\n
$$
\dots
$$

З (3.9) при тій же умові маємо

$$
\frac{v}{2} \max \Phi_1 - b_2 \cdot \Phi_1 - b_2 \cdot \frac{3b_3 - b_4 \cdot \frac{1}{2}}{2}
$$
\n
$$
\Phi_1 - b_2 + b_3 - b_4 \cdot \frac{3b_5 - b_6 \cdot \frac{1}{2}}{2} \Phi_1 - b_2 + \dots + b_5 - b_6 \cdot \frac{3b_7 - b_8 \cdot \frac{1}{2}}{2} \cdot \frac{3b_7 - b_8 \cdot \frac{1}{2}}{2}
$$
\n
$$
\Rightarrow y'_0 < \frac{v}{2} \min \Phi_1 - 3b_2 + b_3 \cdot \frac{1}{2} \Phi_1 - b_2 + b_3 \cdot \frac{1}{2} \cdot \frac{3b_4 + b_5 \cdot \frac{1}{2}}{2} \cdot \frac{3b_4 + b_5 \cdot \frac{1}{2}}{2} \cdot \frac{3b_4 + b_5 \cdot \frac{1}{2
$$

Шукане значення *0 y* вибирається посередині свого поля допуску після того, як підібрано значення *v* таке, що це поле допуску існує.

Враховуючи специфіку системи (3.4), запропонуємо наступну схему розв'язання.

Розглянемо 2 рівняння з (3.4) і 1 нерівність із (3.3)

$$
\begin{cases}\ny_0' + y_1' = 2b_1v_1, \\
y_1' + y_2' = 2b_2v_2, \\
y_0' - 2y_1' + y_2' > 0.\n\end{cases}
$$

і виключимо з них  $y'_0$  і  $y'_2$ . Отримаємо

$$
y'_I < \frac{1}{2} \Phi_I v_I + b_2 v_2 \tag{3.12}
$$

Тепер на кожне *i y* діють обмеження смуги (3.1) і обмеження (3.12), так що

$$
a_i < y_i' < \min\left[\frac{1}{2}\,\mathbf{Q}_i v_i + b_{i+1} v_{i+1}\,\vec{\cdot}\,b_i\,\right].\tag{3.13}
$$

Умова (3.13) визначає нову смугу вибору, що задовольняє всім умовам дискретного диференціювання.

За спрощеною схемою  $\boldsymbol{\psi} = const$  :

$$
a_i < y_i' < \min\left[\frac{\nu}{2}\mathbf{\mathbf{\mathcal{L}}}_i + b_{i+1}\mathbf{\mathcal{F}}_i\right].\tag{3.14}
$$

Та все ж, наявність смуги (3.14) не позбавляє від перевірки умови (3.3) при побудові графіка  $y'_i$ .

Аналіз (3.10) і (3.11) показує, що за спрощеною схемою  $\blacklozenge = const$ немає можливості відрегулювати поле допуску, щоб з'явився розв'язок, якщо його немає при  $v = l$  (параболічний обвід).

Звідси витікає **Твердження 9.**

Якщо точковий ряд припускає побудову параболічного обводу, то він припускає побудову як увігнутого при  $v > 1$ , так і опуклого при  $v < 1$ неосцилюючого при згущенні графіка  $y'_i$ .

В останньому випадку нерівності (3.2) мають протилежні знаки і для вирівнювання слід покласти *v 1*.

Визначимо стрілку прогину графіка  $y_i$  залежно від значення  $v_i$ . З (3.4) маємо

$$
\frac{y'_{i} + y'_{i+1}}{2} = b_{i+1}v_{i+1}.
$$

Стрілка дорівнює (рис. 2.27):

$$
\Delta = 2 \left[ \frac{y_i' + y_{i+1}'}{2} - b_{i+1} \right] = 2b_{i+1} \mathbf{C}_{i+1} - 1.
$$

Запропонований спосіб має той недолік, що значення *v* залежить від того, зростаюча крива чи спадна. У першому випадку  $1 < v < \infty$ , у другому  $v < 1$ . На ділянці, де хорда точкового ряду  $y_i$  горизонтальна (якщо така є), тобто права частина однієї з нерівностей (3.2) дорівнює нулю, спостерігаються значні коливання обчислювального процесу, що приводить до значних похибок.

Більше гнучким є другий спосіб, що полягає в тім, що  $v_i$  вводиться при значенні  $y_i'$ .

$$
y_i' v_i + y_{i+1}' = 2b_{i+1}, 0 < v < 1 \tag{3.15}
$$

Виразимо  $y'_i$ ,  $i = \overline{I; n}$ , через  $y'_0$ :

$$
y'_{1} = 2b_{1} - y'_{0}v_{0},
$$
  
\n
$$
y'_{2} = 2b_{2} - \mathbf{b}_{1} - y'_{0}v_{0} \mathbf{v}_{1},
$$
  
\n
$$
y'_{3} = 2b_{3} - \mathbf{b}_{2} - \mathbf{b}_{1} - y'_{0}v_{0} \mathbf{v}_{1} \mathbf{v}_{2},
$$
  
\n
$$
y'_{4} = 2b_{4} - \mathbf{b}_{3} - \mathbf{b}_{2} - \mathbf{b}_{1} - y'_{0}v_{0} \mathbf{v}_{1} \mathbf{v}_{2} \mathbf{v}_{3},
$$
\n
$$
\dots
$$
\n
$$
\dots
$$
\n(3.16)

Система нерівностей, що забезпечує умови смуги, має вигляд

$$
a_0 < y'_0 < a_0 + |a_0|,
$$
  
\n
$$
a_1 < 2b_1 - y'_0v_0 < b_1,
$$
  
\n
$$
a_2 < 2b_2 - \beta b_1 - y'_0v_0 \overline{v}_1 < b_2,
$$
  
\n
$$
a_3 < 2b_3 - \beta b_2 - \beta b_1 - y'_0v_0 \overline{v}_1 \overline{v}_2 < b_3,
$$
  
\n
$$
a_4 < 2b_4 - \beta b_3 - \beta b_2 - \beta b_1 - y'_0v_0 \overline{v}_1 \overline{v}_2 \overline{v}_3 < b_4,
$$
\n(3.17)

Умова опуклості графіка *i y* після підстановки (3.16) в (3.3) має вигляд

$$
y'_0 > \frac{2b_1}{v_0} - \frac{2b_2}{v_0v_1} + \frac{2b_3}{v_0v_1v_2} - \frac{2b_4}{v_0v_1v_2v_3} + \dots +
$$

$$
+\frac{2b_{m-1}\mathbf{C}+v_{m-1}-2b_m}{v_0v_1...v_{m-3}\mathbf{C}+2v_{m-2}+v_{m-2}\cdot v_{m-1}}\cdot\frac{m-napne}{4 < m \le n},
$$
  
\n
$$
y'_0 < \frac{2b_1}{v_0} - \frac{2b_2}{v_0v_1} + \frac{2b_3}{v_0v_1v_2} - \frac{2b_4}{v_0v_1v_2v_3} + \frac{2b_5}{v_0v_1v_2v_3v_4} - \dots -
$$
  
\n
$$
-\frac{2b_{m-2}\mathbf{C}+v_{m-2}-2b_{m-1}}{v_0v_1...v_{m-4}\mathbf{C}+2v_{m-3}+v_{m-3}\cdot v_{m-2}}\cdot\frac{m-nenapne}{5 < m \le n} \tag{3.18}
$$

У системах обмежень  $(3.17)$  i  $(3.18)$  підбором значень  $v_i$  можна домогтися того, що область вибору  $y'_0$ , що виступає в ролі керуючого параметра, виявиться непорожньою. Саме значення *у*<sup>1</sup> можна вибрати посередині цієї області.

Запропонований спосіб зберігає стійкість обчислень на ділянці з горизонтальною хордою, але як і раніше, реагує на знак правої частини (3.15). При  $b_{i+1} > 0$  повинне бути  $0 < v_i < 1$ , при  $b_{i+1} < 0$  повинне бути  $\ell$  /  $\ell$  /  $\ell$  /  $\infty$ .

Можна запропонувати третій спосіб, що полягає в тому, що  $v_{i+1}$ вводиться при значенні  $y'_{i+l}$ 

$$
y'_{i} + y'_{i+1}v_{i+1} = 2b_{i+1}, i = \overline{0; n-1}.
$$
 (3.19)

Очевидно, що тут, як і раніше для зростаючої гілки опуклої ДПК  $0 < v_{i+1} < 1$ , для спадної  $1 < v_{i+1} < \infty$ . Формули розрахунку обмежень виявляються значно складніше (3.18), якщо в якості керуючого параметра вибрати  $y'_0$ . Якщо ж в якості керуючого параметра вибрати  $y'_n$ , то отримаємо формули, аналогічні (3.18). При програмній реалізації вказані особливості можна легко врахувати і останні два способи цілком успішно можуть бути використані при автоматичному розрахунку значень похідних.

На наш погляд, найбільшими можливостями в розв'язанні задачі дискретного диференціювання володіє 4 спосіб, позбавлений недоліків раніше розглянутих способів.

Розглянемо рис. 3.1. Очевидна рівність

$$
y_i + y_i' v_i h = y_{i+1} - y_{i+1}' \mathbf{C} - v_i \mathbf{B}
$$

Звідси

$$
y'_i v_i + y'_{i+1} \blacktriangleleft - v_i = b_{i+1}
$$
 (3.20)

У разі перетину дотичних  $y'_i$  і  $y'_{i+1}$  лівіше середини відрізка  $h$ значення  $0 < v_i < 0$ ,5 (графік  $y'_i$  повинен бути увігнутим).

При перетині дотичних правіше середини  $0, 5 < v_i < 1$ , графік  $y_i$ повинен бути опуклим.

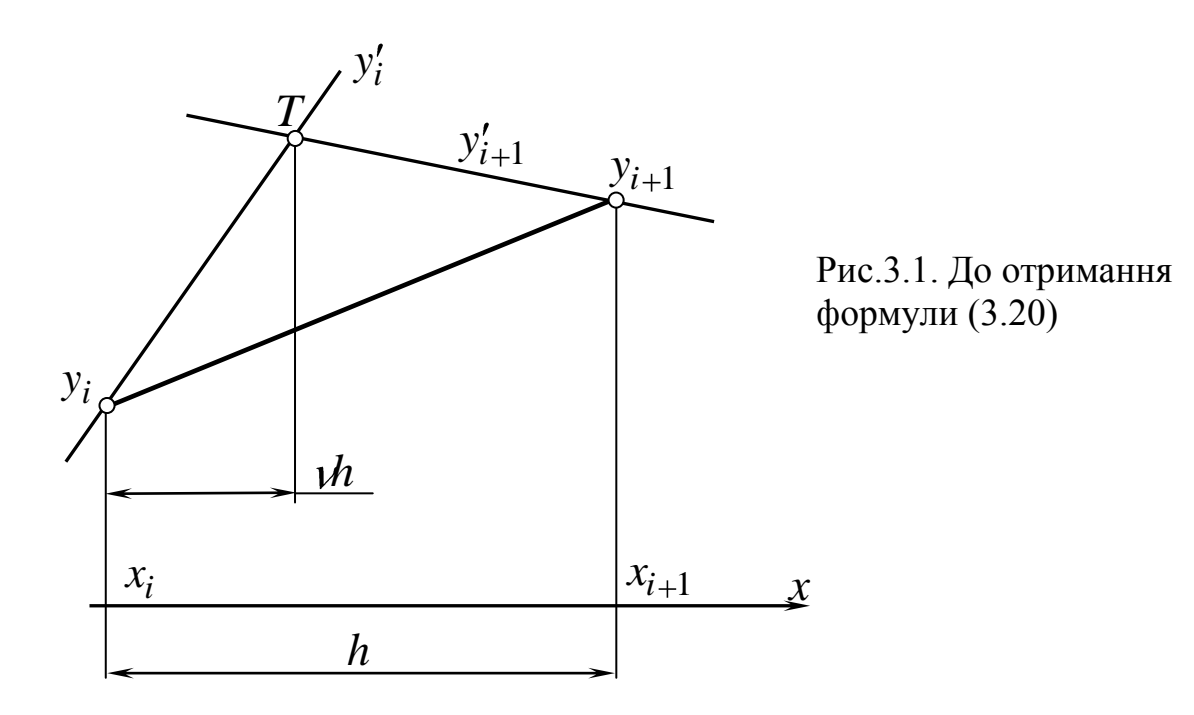

Очевидно, що при  $v_i = 1/2$  дотичні перетинаються посередині відрізка *h* і розв'язок системи (3.20) формує множину дотичних параболічного обводу.

З (3.20) маємо

$$
y'_{1} = \frac{1}{1 - v_{0}} \Phi_{1} - y'_{0}v_{0}.
$$
  
\n
$$
y'_{2} = \frac{1}{1 - v_{1}} \left( b_{2} - \frac{v_{1}}{1 - v_{0}} \Phi_{1} - y'_{0}v_{0} \right),
$$
  
\n
$$
y'_{3} = \frac{1}{1 - v_{2}} \left( b_{3} - \frac{v_{2}}{1 - v_{1}} \left( b_{2} - \frac{v_{1}}{1 - v_{0}} \Phi_{1} - y'_{0}v_{0} \right) \right),
$$
  
\n
$$
y'_{4} = \frac{1}{1 - v_{3}} \left( b_{4} - \frac{v_{3}}{1 - v_{2}} \left( b_{3} - \frac{v_{2}}{1 - v_{1}} \left( b_{2} - \frac{v_{1}}{1 - v_{0}} \Phi_{1} - y'_{0}v_{0} \right) \right) \right), \text{ i T.A.}
$$
\n(3.21)

Тоді система обмежень смуги має вигляд

$$
a_1 < \frac{1}{1 - v_0} \mathbf{C}_1 - y'_0 v_0 \ge b_1,
$$
  
\n
$$
a_2 < \frac{1}{1 - v_1} \left( b_2 - \frac{v_1}{1 - v_0} \mathbf{C}_1 - y'_0 v_0 \right) < b_2,
$$
  
\n
$$
a_3 < \frac{1}{1 - v_2} \left( b_3 - \frac{v_2}{1 - v_1} \left( b_2 - \frac{v_1}{1 - v_0} \mathbf{C}_1 - y'_0 v_0 \right) \right) < b_3,
$$
  
\n
$$
a_4 < \frac{1}{1 - v_3} \left( b_4 - \frac{v_3}{1 - v_2} \left( b_3 - \frac{v_2}{1 - v_1} \left( b_2 - \frac{v_1}{1 - v_0} \mathbf{C}_1 - y'_0 v_0 \right) \right) \right) < b_4, \text{ if } z, z.
$$
\n(3.22)

Система обмежень (3.3) з урахуванням (3.21) має вигляд

$$
y'_{0} > \frac{b_{1} \cdot v_{0} - v_{1}}{1 + v_{0} - v_{1}},
$$
\n
$$
y'_{0} > \frac{-b_{1}}{v_{0}} + \frac{b_{2} \cdot v_{0} - v_{0}}{v_{0}v_{1}} - \frac{b_{3} \cdot v_{0}}{v_{0}v_{1}} - \frac{v_{1} \cdot v_{0} - v_{1}}{v_{0}v_{1}} - \frac{v_{2} \cdot v_{0}}{v_{0}v_{1}} - \frac{v_{2} \cdot v_{0}}{v_{0}} - \frac{v_{2} \cdot v_{0}}{v_{0}} - \frac{v_{2} \cdot v_{0}}{v_{1}} - \frac{v_{2} \cdot v_{0}}{v_{0}} - \frac{v_{2} \cdot v_{0}}{v_{1}} - \frac{v_{2} \cdot v_{0}}{v_{1}} - \frac{v_{2} \cdot v_{0}}{v_{1}} - \frac{v_{2} \cdot v_{0}}{v_{1}} - \frac{v_{2} \cdot v_{0}}{v_{1}} - \frac{v_{2} \cdot v_{0}}{v_{0}} - \frac{v_{2} \cdot v_{0}}{v_{0}} - \frac{v_{2} \cdot v_{0}}{v
$$

для трійок точок з непарною сумою індексів, а також

$$
y'_{0} < \frac{b_{1}}{v_{0}} - \frac{b_{2} \cdot \sqrt{2} - v_{0} \cdot \sqrt{2} - v_{2}}{v_{0} \cdot \sqrt{2} + v_{1} - v_{2}}; \ny'_{0} > \frac{b_{1}}{v_{0}} - \frac{b_{2} \cdot \sqrt{2} - v_{0} \cdot \sqrt{2} - v_{0} \cdot \sqrt{2} - v_{1}}{v_{0}v_{1}v_{2}} - \frac{b_{4} \cdot \sqrt{2} - v_{0} \cdot \sqrt{2} - v_{2} \cdot \sqrt{2} - v_{4}}{v_{0}v_{1}v_{2} \cdot \sqrt{2} + v_{3} - v_{4}} - \frac{b_{5} \cdot \sqrt{2} - v_{1} \cdot \sqrt{2} - v_{2} \cdot \sqrt{2} - v_{3}}{v_{0}v_{1}v_{2} \cdot \sqrt{2} + v_{3} - v_{4}}; \ny'_{0} < \frac{b_{1}}{v_{0}} - \frac{b_{2} \cdot \sqrt{2} - v_{0} \cdot \sqrt{2} - v_{0} \cdot \sqrt{2} - v_{1}}{v_{0}v_{1}v_{2}} - \frac{b_{4} \cdot \sqrt{2} - v_{1} \cdot \sqrt{2} - v_{2}}{v_{0}v_{1}v_{2}v_{3}} + \frac{b_{5} \cdot \sqrt{2} - v_{1} \cdot \sqrt{2} - v_{2} \cdot \sqrt{2} - v_{3}}{v_{0}v_{1}v_{2}v_{3}v_{4}} - \frac{b_{6} \cdot \sqrt{2} - v_{0} \cdot \sqrt{2} - v_{4} \cdot \sqrt{2} - v_{6}}{v_{0}v_{1}v_{2}v_{3}v_{4}} + \frac{v_{5} \cdot \sqrt{2} - v_{0} \cdot \sqrt{2} - v_{2} \cdot \sqrt{2} - v_{3}}{v_{0}v_{1}v_{2}v_{3}v_{4}} - \frac{b_{6} \cdot \sqrt{2} - v_{4} \cdot \sqrt{2} - v_{6}}{v_{0}v_{1}v_{2}v_{3}v_{4}} + \frac{v_{5} \cdot \sqrt{2} - v_{0} \cdot \sqrt{2} - v_{2} \cdot \sqrt{2} - v_{4} \cdot \sqrt{2} - v_{6}}{v_{0}v_{1}v_{2}v_{3}v_{4}} - \frac{b_{6
$$

*;*  $v_0 v_1 v_2 v_3 v_4$  (+  $v_5 - v_6$  $b_7$  **(**  $-v_0$  ... **(**  $-v$  $V_0 V_1 V_2 V_3 V_4 \blacktriangleleft + V_5 - V_6$  $\frac{7}{2}$  **0**  $\frac{1}{2}$  **6**  $\frac{1}{2}$  **6**  $\frac{1}{2}$  **6**  $\frac{1}{2}$  **7**  $\frac{1}{2}$  **1 7.4.** 

для трійок точок з парною сумою індексів.

Якщо системи обмежень (3.22) і (3.23) при відповідному виборі  $v_i$ мають непорожню множину значень для вибору  $y'_{0}$  (допуск  $y'_{0}$ ), те шукане значення *y*<sup>'</sup> вибирається посередині допуску, після чого розраховуються інші *i y* згідно з (3.21).

Щоб уникнути надмірної асиметрії кривої, варто *i v* вибирати в межах  $v = 0,3...0,5$ . В цілях повторності розрахунків потрібно прагнути того, щоб  $v_i = v = const$ , хоча істотних спрощень при цьому немає.

Останній спосіб не залежить від знака правої частини (3.20), не реагує на розташування ланок супровідної ламаної лінії точкового ряду ДПК  $y_i$  і може бути нескладно запрограмований, він ефективно використається при одночасному неосцилюючому згущенні ДПК  $y_i$  і  $y'_i$ .

# ПИТАННЯ ДЛЯ САМОКОНТРОЛЮ

- 1. В чому суть мультиплікативної схеми дискретного диференціювання?
- 2. В чому переваги мультиплікативної схеми у порівнянні з рештою способів?
- 3. Що означає коефіцієнт  $V$ , які його оптимальні значення?
- 4. Як здійснюється корекція при мультиплікативній схемі?

# 3.2. АДИТИВНА СХЕМА ДИСКРЕТНОГО ДИФЕРЕНЦІЮВАННЯ

Розглянемо іншу можливість приведення (3.2) до системи рівнянь. Нехай

$$
y'_{i} + y'_{i+1} = 2b_{i+1} + d_{i+1}, i = \overline{0; n-1},
$$
\n(3.24)

де  $d_{i+1}$  – деякий компенсуючий параметр. Незалежно від знака  $b_{i+1}$  повинно бути  $d_{i+1}$ > $\theta$ , тобто параметр приймає невід'ємні значення незалежно від того, зростаюча ДПК *i y* або спадна. Рис.3.2 розкриває геометричне значення параметра  $d_{i+I}$ . Очевидно, що при  $d_i = const = 0$  система (3.24) формує дотичні параболічного обводу.

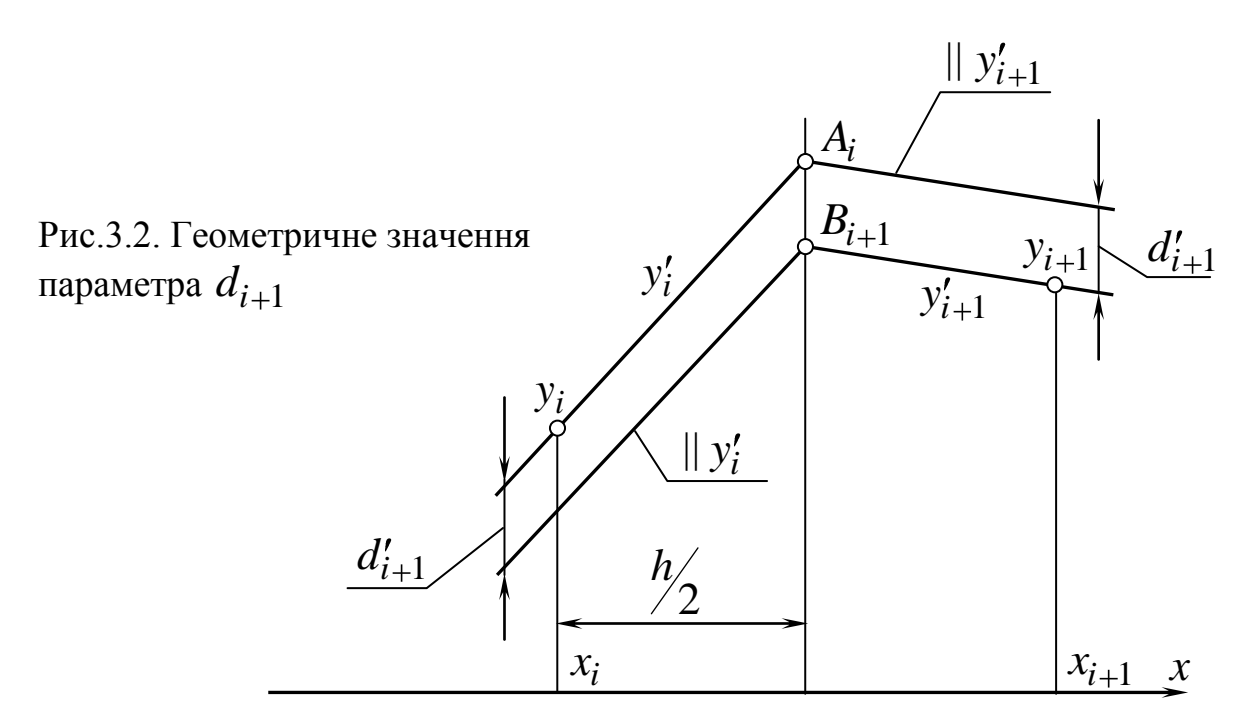

Розпишемо (3.24) докладніше й визначимо  $y'_1, y'_2, ..., y'_n$  залежно від керуючого параметра  $y'_0$ .

$$
y'_1 = 2b_1 + d_1 - y'_0,
$$
  
\n
$$
y'_2 = 2\Phi_2 - b_1 + d_2 - d_1 + y'_0,
$$
  
\n
$$
y'_3 = 2\Phi_3 - b_2 + b_1 + d_3 - d_2 + d_1 - y'_0,
$$
  
\n
$$
y'_4 = 2\Phi_4 - b_3 + b_2 - b_1 + d_4 - d_3 + d_2 - d_1 + y'_0, \text{ i T.A.}
$$
\n(3.25)

Позначимо

$$
m_i = 2b_i + d_i. \tag{3.26}
$$

Обмеження смуги для (3.25) мають вигляд

$$
a_1 < m_1 - y'_0 < b_1,
$$
  
\n
$$
a_2 < m_2 - m_1 + y'_0 < b_2,
$$
  
\n
$$
a_3 < m_3 - m_2 + m_1 - y'_0 < b_3,
$$
  
\n
$$
a_4 < m_4 - m_3 + m_2 - m_1 - y'_0 < b_4, \text{ i T.A.}
$$
\n(3.27)

З (3.3) з урахуванням (3.25) маємо обмеження, що визначають увігнутість графіка  $y'_i$ .

Тоді з одного боку

$$
y'_0 > \frac{1}{4} \mathbf{m}_1 - m_2
$$
  
\n
$$
y'_0 > \frac{1}{4} \mathbf{C} \mathbf{n}_1 - m_2 + 3m_3 - m_4
$$
  
\n
$$
y'_0 > \frac{1}{4} \mathbf{C} \mathbf{n}_1 - m_2 + m_3 - m_4 + 3m_5 - m_6
$$
 i T.A. (3.28)

З другого боку

$$
y'_{0} < \frac{1}{4} \mathbf{4} m_{1} - 3m_{2} + m_{3} \,,
$$
\n
$$
y'_{0} < \frac{1}{4} \mathbf{4} \mathbf{4} n_{1} - m_{2} + m_{3} \, - 3m_{4} + m_{5} \,,
$$
\n
$$
y'_{0} < \frac{1}{4} \mathbf{4} \mathbf{4} n_{1} - m_{2} + m_{3} - m_{4} + m_{5} \, + 3m_{6} + m_{7} \, \text{if } n \text{.}
$$
\n(3.29)

Якщо сумарна система обмежень (3.27)+(3.28)+(3.29) має розв'язок при відповідному виборі  $d_i$  з урахуванням (3.26), то з її області для  $y'_0$  вибираємо відповідне значення керуючого параметра *0 y* й розраховуємо інші,  $y'_i$ ,  $i = \overline{I; n}$ , з (3.25).

Визначимо стрілку прогину ⊿ графіка *у*'. З (3.24) маємо

$$
\frac{y'_{i} + y'_{i+1}}{2} = b_{i+1} + \frac{d_{i+1}}{2}.
$$

Стрілка  $\Delta$  (рис. 2.27) дорівнює:

$$
\Delta = 2\left[\frac{y_i' + y_{i+1}'}{2} - b_{i+1}\right] = d_{i+1}.
$$

Таким чином, параметр  $d_{i+1}$  визначає стрілку прогину графіка  $y'_i$  при згущенні.

Розглянемо можливість формування графіка першій похідної при умові  $d_i = d = const.$ 

Умова (3.27) має вигляд

$$
a_1 < 2b_1 + d - y'_0 < b_1,
$$

$$
a_2 < 2 \bigotimes_2 - b_1 \bigg) y'_0 < b_2,
$$
  
\n
$$
a_3 < 2 \bigotimes_3 - b_2 + b_1 \bigg) d - y'_0 < b_3,
$$
  
\n
$$
a_4 < 2 \bigotimes_4 - b_3 + b_2 - b_1 \bigg) y'_0 < b_4, \text{ i } \text{r}.\text{u}.
$$
\n(3.27)

Обмеження (3.28) приймають вигляд

$$
y'_0 > \frac{1}{4} \& b_1 - b_2 + 2d \, ,
$$
\n
$$
y'_0 > \frac{1}{4} \& b_1 - b_2 \& \frac{1}{3} \& b_3 - b_4 + 2d \, ,
$$
\n
$$
y'_0 > \frac{1}{4} \& b_1 - b_2 + b_3 - b_4 \& \frac{1}{3} \& b_5 - b_6 + 2d \, , \text{if } \text{I.} \text{I.} \tag{3.28'}
$$

Аналогічно для (3.29) маємо

$$
y'_0 < \frac{1}{4} \bigoplus_{1} -3b_2 + b_3 + 2d \bigg.
$$
  
\n
$$
y'_0 < \frac{1}{4} \bigoplus_{1} -b_2 + b_3 - 3b_4 + b_5 + 2d \bigg.
$$
  
\n
$$
y'_0 < \frac{1}{4} \bigoplus_{1} -b_2 + b_3 - b_4 + b_5 - 3b_6 + b_7 + 2d \bigg.
$$
 (3.29')

Розглянута умова *d const* й обмеження (3.27)+(3.28)+(3.29) спрощують аналіз результатів і одержання розв'язку, якщо він є, але звужують можливості варіювання і корекції.

### ПИТАННЯ ДЛЯ САМОКОНТРОЛЮ

- 1. В чому суть адитивної схеми дискретного диференціювання?
- 2. Що означає компенсуючий параметр *di* ? Як він пов'язаний зі стрілкою прогину  $\Delta$  графіка  $y_i$ ?
- 3. Як здійснюється локальна корекція при адитивній схемі?

## 3.3. ДИСКРЕТНЕ ДИФЕРЕНЦІЮВАННЯ НА ОСНОВІ ТОТОЖНОСТЕЙ ЗГУЩЕННЯ

Звернемося до рис. 2.3 і нагадаємо основну тотожність згущення

$$
\delta_{i-0,5}^{i} + 2\delta_{i}^{1} + \delta_{i+0,5}^{1} = \delta_{i}^{0}.
$$
 (3.30)

Значення других центральних різниць відповідають перевищенням середньої точки над хордою, що зв'язує сусідні точки ряду (рис. 2.3).

При 
$$
\delta_i^I = 0
$$
 одержимо з (3.30) систему

$$
\delta_{i-0,5}^{i} + \delta_{i+0,5}^{1} = \delta_{i}^{0}, i = \overline{I; n-1},
$$
\n(3.31)

формуючу такі значення  $\delta_i^i$  $\delta_{i-0,5}^i$  й  $\delta_{i+1}^j$  $\hat{a}_{i+0,5}$ , що хорда, що з'єднує відповідні їм точки ряду  $\left(-0.5\right)$  й  $\left(-0.5\right)$  проходить через точку  $y_i$ , тобто стає дотичною (рис. 3.3).

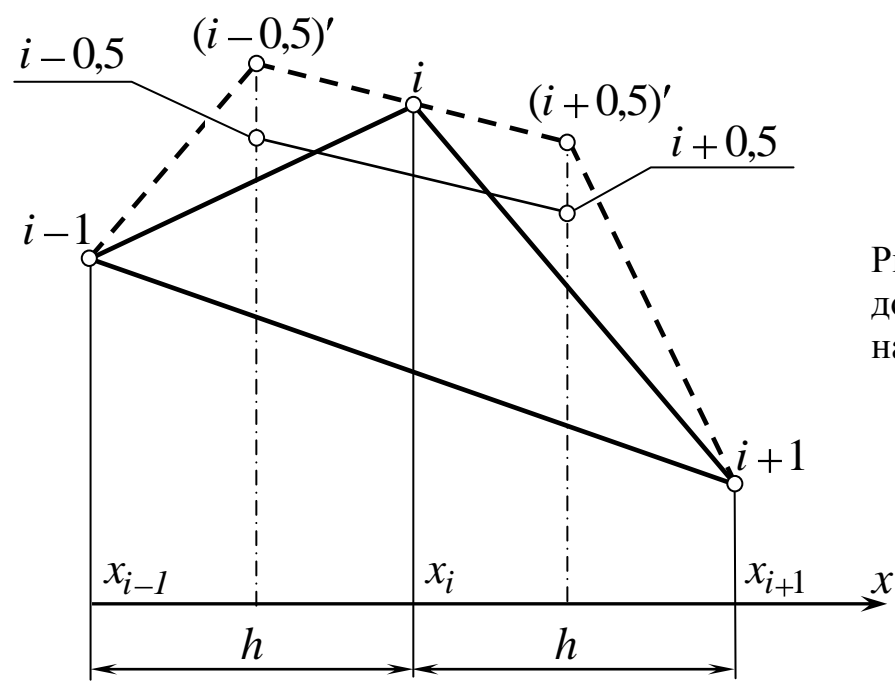

Рис.3.3. Формування дотичних у вузлах ДПК на основі тотожностей

Побудовані при цьому точки  $\left( -0.5 \right)$  і  $\left( +0.5 \right)$  є точками перетину дотичних. У такий спосіб за допомогою системи (3.31) формуються дотичні параболічного обводу (див. рис. 2.10). Від системи (3.31) можна перейти до системи, що зв'язує ординати точок перетину дотичних і вузлової точки. Маємо

$$
y_{i=0,5} + y_{i+0,5} = 2y_i,
$$
\n(3.32)

що очевидно геометрично.

Розв'язок системи (3.32) у деякому змісті двоістий розв'язку системи (3.31), де визначалися значення похідних  $y_i'$  і  $y_{i+1}'$  у вузлах параболічного обводу. Можна показати, що системи (2.29) і (3.32) еквівалентні. З обох

частин (3.32) віднімемо  $y_{i-1}$ , перенесемо  $y_i$  в ліву частину і розділимо на *h/ 2* . З огляду на те, що (рис. 3.3)

$$
\frac{y_{i-0,5} + y_{i-1}}{h/2} = y'_{i-1}; \frac{y_{i+0,5} + y_i}{h/2} = y'_i;
$$
 (3.33)

одержимо систему

$$
y'_{i-1} + y'_{i} = 2\frac{y_i - y_{i-1}}{h}, i = \overline{I;n},
$$
\n(3.34)

еквівалентну (2.29).

Для опуклої ДПК  $y_i$  умова відсутності осциляції ДПК накладає на *i 0,5 y* й *i 0,5 y* обмеження

$$
y_{i-0,5} > \frac{y_{i-1} + y_i}{2}
$$
;  $i = \overline{1;n}$ ,

рівносильні обмеженню смуги для *i y* . Для системи (3.31) це рівносильно умові  $\delta_{i+0.5}^{1} < 0$ ,  $i = \overline{I; n}$  $a_{i+0,5}^{T} < 0, i = 1; n$ .

Нагадаємо, що

$$
y_{i+0,5} = \frac{y_i + y_{i+1}}{2} - \frac{\delta_{i+0,5}^1}{2}.
$$
 (3.35)

Як бачимо, задача побудови дотичних параболічного обводу в розглянутому випадку ма $\epsilon \propto^{1}$  розв'язків і складається в розв'язанні системи (3.31) або (3.32) і визначенні шуканих похідних з (3.33).

Графічне розв'язання систем (3.31) або (3.32) можна здійснити за схемою, аналогічною рис. 2.18.

Розглянемо умову увігнутості графіка 1-ї похідної.

$$
y'_{i-1} - 2y'_i + y'_{i+1} > 0. \tag{3.36}
$$

З огляду на те, що

$$
y_i' = \frac{y_{i+0,5} - y_i}{h/2}, \, i = \overline{0; n-1},\tag{3.37}
$$

маємо

$$
y_{i-0,5} - 2y_{i+0,5} + y_{i+1,5} > \delta_i^0 \tag{3.38}
$$

З урахуванням того, що

$$
y_{i-1} - 2y_{i-0,5} + y_i > \delta_{i-0,5}^1,
$$
  
\n
$$
y_{i-0,5} - 2y_i + y_{i+0,5} > \delta_i^1,
$$
  
\n
$$
y_i - 2y_{i+0,5} + y_{i+1} > \delta_{i+0,5}^1,
$$
  
\n
$$
y_{i+0,5} - 2y_{i+1} + y_{i+1,5} > \delta_{i+1}^1,
$$

після підстановки в (3.38) і спрощень, одержуємо:

$$
\delta_{i+1}^1 + \delta_{i+0,5}^1 - \delta_i^1 - \delta_{i-0,5}^1 > 0. \tag{3.39}
$$

Оскільки в розглянутому випадку  $\delta_i^I = \delta_{i+1}^I = 0$ , то остаточно маємо співвідношення, аналогічне (3.38) у величинах  $\delta_i^l$ :

$$
\delta_{i+0,5}^1 - \delta_{i-0,5}^1 > 0, \, i = \overline{I; n-1}.\tag{3.40}
$$

Звілси випливає

Твердження 10. Для того, щоб сформувати множину дотичних параболічного обводу опуклої ДПК, необхідно і достатньо сформувати монотонно зростаючу множину значень  $\delta_{i+0.5}^1 < 0$ ,  $i = \overline{0; n-1}$ , що  $\epsilon$ розв'язком системи (3.31).

Стосовно особливостей обчислень укажемо наступний їхній порядок:

1. 3 (3.31) визначаємо залежність  $\delta^I_{1,5}, \delta_{2,5}$ ,... від одного, наприклад,  $\delta_{0.5}^1$ .

$$
\delta_{1,5}^1 = \delta_1^0 - \delta_{0,5}^1 < 0,
$$
\n
$$
\delta_{2,5}^1 = \delta_2^0 - \delta_1^0 + \delta_{0,5}^1 < 0,
$$
\n
$$
\delta_{3,5}^1 = \delta_3^0 - \delta_2^0 + \delta_1^0 - \delta_{0,5}^1 < 0,
$$
\n
$$
\delta_{4,5}^1 = \delta_4^0 - \delta_3^0 + \delta_2^0 - \delta_1^0 + \delta_{0,5}^1 < 0, \text{ i } \text{I.}, \text{II.}
$$
\n(3.41)

Звідси

$$
\delta_{0,5}^1 > \max \left\{ \begin{matrix} 0 \\ 1 \end{matrix}; \delta_1^0 - \delta_2^0 + \delta_3^0; \delta_1^0 - \delta_2^0 + \delta_3^0 - \delta_4^0 + \delta_5^0; \dots, \begin{matrix} 0 \\ 0 \\ -\delta_2^0 \end{matrix}; \delta_1^0 - \delta_2^0; \delta_1^0 - \delta_2^0 + \delta_3^0 - \delta_4^0; \delta_1^0 - \delta_2^0 + \delta_3^0 - \delta_4^0 + \delta_5^0 - \delta_6^0; \dots \right\}
$$
\n(3.42)

2. Підставляючи (3.41) в (3.40), маємо

$$
\delta_1^0 - 2\delta_{0,5}^1 > 0,
$$
  
\n
$$
\delta_2^0 - 2\delta_1^0 + 2\delta_{0,5}^1 > 0,
$$
  
\n
$$
\delta_3^0 - 2\delta_2^0 + 2\delta_1^0 - 2\delta_{0,5}^1 > 0,
$$
  
\n
$$
\delta_4^0 - 2\delta_3^0 + 2\delta_2^0 - 2\delta_1^0 + 2\delta_{0,5}^1 > 0, \text{ i } \text{r}.\text{q}.
$$
\n(3.43)

Звідси

$$
\delta_{0,5}^1 < \min\left[\frac{\delta_1^0}{2}; \delta_1^0 - \delta_2^0 + \frac{\delta_3^0}{2}; \delta_1^0 - \delta_2^0 + \delta_3^0 - \delta_4^0 + \frac{\delta_5^0}{2}; \dots\right],\n\delta_{0,5}^1 > \max\left[\delta_1^0 - \frac{\delta_2^0}{2}; \delta_1^0 - \delta_2^0 + \delta_3^0 - \frac{\delta_4^0}{2}; \delta_1^0 - \delta_2^0 + \delta_3^0 - \delta_4^0 + \delta_5^0 - \frac{\delta_6^0}{2}; \dots\right]
$$
\n(3.44)

Якщо система обмежень (3.42)+(3.44) має область розв'язку, те будьяке значення  $\delta^I_0$  $\delta_{0,5}^1$  із цієї області дозволяє сформувати безліч значень  $\delta^1_{2,5}$ .... *2,5*  $\mathcal{S}_{1,5}^1$ , $\mathcal{S}_{2,5}^1$ ,... згідно з (3.41), потім обчислити  $\mathcal{Y}_{0,5}$ , $\mathcal{Y}_{1,5}$ ... згідно з (3.38) і, нарешті, множину шуканих значень 1-ї похідної у вузлах параболічного обводу. Якщо система (3.42)+(3.44) не має розв'язку, то опуклий параболічний обвід з увігнутим графіком 1-ї похідної (ламана лінія) побудувати не можна.

Для опуклого графіка 1-ї похідної знаки нерівностей у системах (3.40), (3.42), (3.44) треба замінити на протилежні.

Дослідимо можливість формування криволінійного увігнутого графіка 1-ї похідної. Раніше було показано, що необхідною умовою розв'язання поставленої задачі є перетин дотичних  $y'_i$  і  $y'_{i+1}$  лівіше середини відрізка  $\mathcal{L}_i, \mathcal{X}_{i+1}$ . Графічно ця умова зображена на рис. 3.4. Нехай т.  $A_i$  відповідає значенню  $\delta_i^I$  $\hat{B}_{i+0,5}$ , а точка  $B_{i+1}$  відповідає значенню  $v_i \cdot \delta_{i-1}$  $v_i \cdot \delta_{i+0,5}^1$ , ge  $0 < v_i < 1$ – коефіцієнт, що компенсує асиметрію дотичних. Тоді із системи (3.31) маємо

$$
\delta_{0,5}^{1} \cdot v_1 + \delta_{1,5}^{1} = \delta_1^{0},
$$
  
\n
$$
\delta_{1,5}^{1} \cdot v_2 + \delta_{2,5}^{1} = \delta_2^{0},
$$
  
\n
$$
\delta_{2,5}^{1} \cdot v_3 + \delta_{3,5}^{1} = \delta_3^{0},
$$
  
\n
$$
\delta_{3,5}^{1} \cdot v_4 + \delta_{4,5}^{1} = \delta_4^{0}, \text{ i T.A.}
$$
\n(3.45)

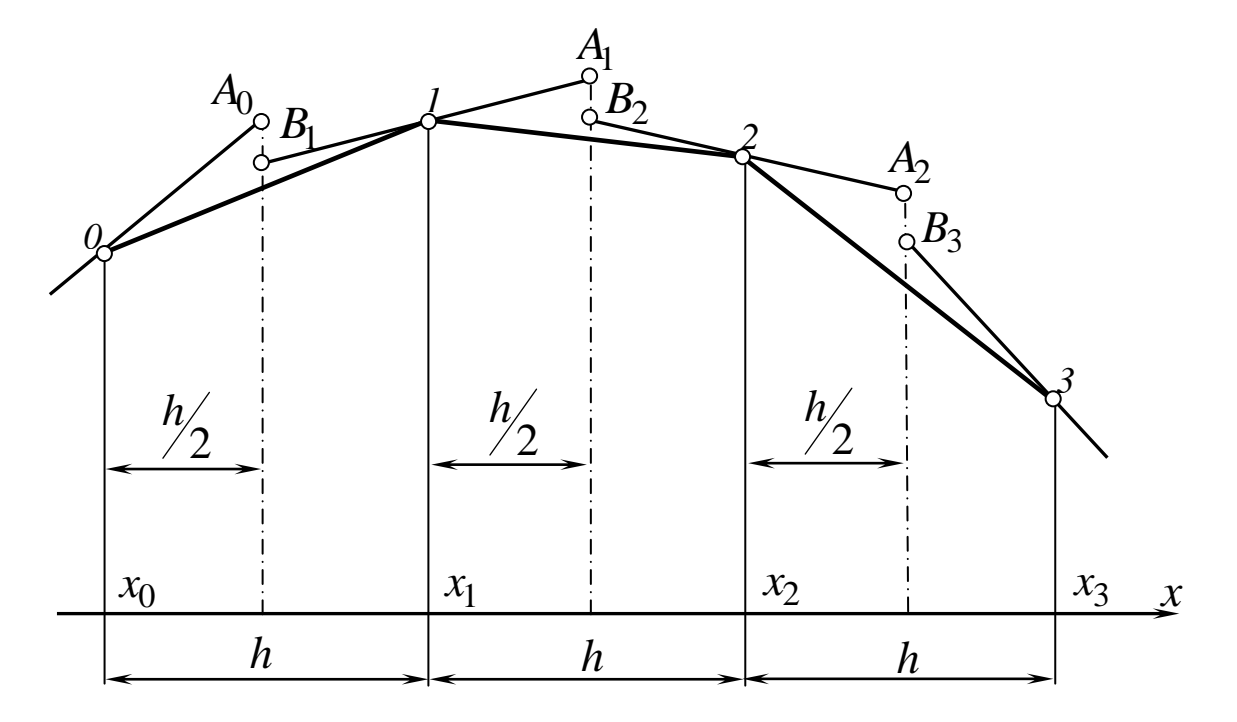

Рис. 3.4. Формування дотичних увігнутого графіка $y_i^\prime$ 

 $\delta_{1,5}^1, \delta_{2,5}^1, \delta_{3,5}^1, \dots$  через  $\delta_{0,5}^1$ , вважаючи Виразимо його керуючим параметром:

$$
\delta_{1,5}^1 = \delta_1^0 - \delta_{0,5}^1 \cdot v_1 < 0,
$$
  
\n
$$
\delta_{2,5}^1 = \delta_2^0 - v_2 \mathbf{C}_1^0 + \delta_{0,5}^1 \cdot v_1 < 0,
$$
  
\n
$$
\delta_{3,5}^1 = \delta_3^0 - v_3 \mathbf{C}_2^0 - v_2 \mathbf{C}_1^0 - \delta_{0,5}^1 \cdot v_1 < 0,
$$
  
\n
$$
\delta_{4,5}^1 = \delta_4^0 - v_4 \mathbf{C}_3^0 - v_3 \mathbf{C}_2^0 - v_2 \mathbf{C}_1^0 + \delta_{0,5}^1 \cdot v_1 \mathbf{C}_2^0
$$
, i T.A. (3.46)

Тоді

$$
\delta_{0,5}^1 > \frac{\delta_1^0}{v_1}; \delta_{0,5}^1 > \frac{1}{v_1v_2v_3} \bigotimes_l^1 v_2v_3 - \delta_2^0 v_3 + \delta_3^0 \bigg\}
$$

$$
\delta_{0,5}^{1} > \frac{1}{v_{1}v_{2}...v_{5}} \mathbf{G}_{1}^{0} v_{2}...v_{5} - \delta_{2}^{0} v_{3}v_{4}v_{5} + \delta_{3}^{0} v_{4}v_{5} - \delta_{4}^{0} v_{5} + \delta_{5}^{0} \cdot \mathbf{i} \text{ T.A.}
$$
\n
$$
\delta_{0,5}^{1} < \frac{1}{v_{1}v_{2}} \mathbf{G}_{1}^{1} v_{2} - \delta_{2}^{0} \cdot \mathbf{j}
$$
\n
$$
\delta_{0,5}^{1} < \frac{1}{v_{1}v_{2}v_{3}v_{4}} \mathbf{G}_{1}^{0} v_{2}v_{3}v_{4} - \delta_{2}^{0} v_{3}v_{4} + \delta_{3}^{0} v_{4} - \delta_{4}^{0} \cdot \mathbf{j}
$$
\n
$$
\delta_{0,5}^{1} < \frac{1}{v_{1}v_{2}...v_{6}} \mathbf{G}_{1}^{0} v_{2}...v_{6} - \delta_{2}^{0} v_{3}...v_{6} + \delta_{3}^{0} v_{4}v_{5}v_{6} - \delta_{4}^{0} v_{5}v_{6} + \delta_{5}^{0} v_{6} - \delta_{6}^{0} \cdot \mathbf{j}
$$
\n
$$
\mathbf{i} \text{ T.A.}
$$

Обмеження (3.47) на  $\delta_0^1$ *0,5* спрямовані на запобігання осциляції ДПК  $y_i$ .

Розглянемо умову (3.36) і виразимо значення похідних через значення відповідних різниць. З (3.37) після підстановки (3.35) маємо:

$$
y'_{i} = \frac{1}{h} \oint_{i+1} -y_{i} - \delta_{i+0,5}^{1} \, \sum_{j} i = \overline{0; n-1}.
$$
 (3.48)

Підставляючи (3.48) в (3.36), маємо:

$$
\delta_{i-0,5}^1 + 2\delta_{i+0,5}^1 + \delta_{i+1,5}^1 < \delta_{i+1}^1 - \delta_i^0. \tag{3.49}
$$

Умова (3.49) виражає обмеження на значення других різниць з умови увігнутості графіка 1-ї похідної.

Підставляючи (3.46) в (3.49), знайдемо обмеження на значення  $\delta_0^1$  $\ddot{\theta}$ ,5 · Після спрощень маємо:

$$
\delta_{0,5}^{1} \langle -2v_{1} + v_{1}v_{2} \rangle \delta_{1}^{0} \langle 2 - 3 \rangle
$$
\n
$$
\delta_{0,5}^{1} \cdot v_{1} \langle -2v_{2} + v_{2}v_{3} \rangle \langle \delta_{1}^{0} \langle -2v_{2} + v_{2}v_{3} \rangle + \delta_{2}^{0} \langle 3 - 3 \rangle
$$
\n
$$
\delta_{0,5}^{1} \cdot v_{1}v_{2} \langle -2v_{3} + v_{3}v_{4} \rangle \delta_{1}^{0} v_{2} \langle -2v_{3} + v_{3}v_{4} \rangle + \delta_{2}^{0} \langle -2v_{3} + v_{3}v_{4} \rangle + \delta_{3}^{0} \langle 4 - 3 \rangle
$$
\n
$$
+ \delta_{3}^{0} \langle 4 - 3 \rangle
$$
\n
$$
\delta_{0,5}^{1} \cdot v_{1}v_{2}v_{3} \langle -2v_{4} + v_{4}v_{5} \rangle \langle \delta_{1}^{0}v_{2}v_{3} \langle -2v_{4} + v_{4}v_{5} \rangle + \delta_{2}^{0} v_{3} \langle -2v_{4} + v_{4}v_{5} \rangle + \delta_{3}^{0} \langle -2v_{4} + v_{4}v_{5} \rangle - \delta_{4}^{0} \langle 5 - 3 \rangle
$$

Якщо система (3.47)+(3.50) має розв'язок після відповідного вибору  $v_i$ , то для опуклої ДПК можна побудувати неосцилюючу множину значень  $y'_i$ .

Становить інтерес випадок  $v_1 = v_2 = ... = v = const.$  3 (3.50) маємо:

$$
\delta_{0,5}^{l} > \delta_{l}^{0} \frac{v-3}{\left(-v^{2}\right)};
$$
\n
$$
\delta_{0,5}^{l} \cdot v < \delta_{l}^{0} - \delta_{2}^{0} \frac{v-3}{\left(-v^{2}\right)};
$$
\n
$$
\delta_{0,5}^{l} \cdot v^{2} < \delta_{l}^{0}v - \delta_{2}^{0} + \delta_{3}^{0} \frac{v-3}{\left(-v^{2}\right)};
$$
\n
$$
\delta_{0,5}^{l} \cdot v^{3} < \delta_{l}^{0}v^{2} - \delta_{2}^{0}v + \delta_{3}^{0} - \delta_{4}^{0} \frac{v-3}{\left(-v^{2}\right)}; \text{ if } \text{r.a.}
$$
\n(3.51)

що трохи спрощує розрахунки й робить вибір *v* більш обґрунтованим.

Якщо за умовами смуги графік 1-ї похідної повинен бути опуклим, то знаки нерівностей (3.36), (3.49), (3.50), (5.51) треба замінити на протилежні.

При цьому формовані у вузлах ДПК  $y_i$  дотичні  $y'_i$  й  $y'_{i+1}$  повинні перетинатися правіше середини ділянки  $\mathbf{x}_i, x_{i+1}, \mathbf{x}_i = \overline{I; n-1}$ .

Отже, значення  $v_i$  в системах (3.35)...(3.51) треба брати в межах  $1 < v_i < \infty$  (рис. 3.5). Такий вибір  $v_i$  є кращим, тому що при переході до наступних точок ряду в розрахунках систем (3.47) і (3.51) похибка не накопичується.

Можна перейти до системи

$$
\delta_{0,5}^{1} + \delta_{1,5}^{1} \cdot v_{1} = \delta_{1}^{0},
$$
\n
$$
\delta_{1,5}^{1} + \delta_{2,5}^{1} \cdot v_{2} = \delta_{2}^{0},
$$
\n
$$
\delta_{2,5}^{1} + \delta_{3,5}^{1} \cdot v_{3} = \delta_{3}^{0},
$$
\n
$$
\delta_{3,5}^{1} + \delta_{4,5}^{1} \cdot v_{4} = \delta_{4}^{0}, \text{ i } \text{I.}, \text{II.}
$$
\n(3.52)

замість (3.45) і прийняти  $1 < v_i < \infty$  для увігнутого графіка  $y'_i$  й  $0 < v_i < 1$ для опуклого графіка *i y* . Методика розв'язання систем при цьому залишається колишньою.

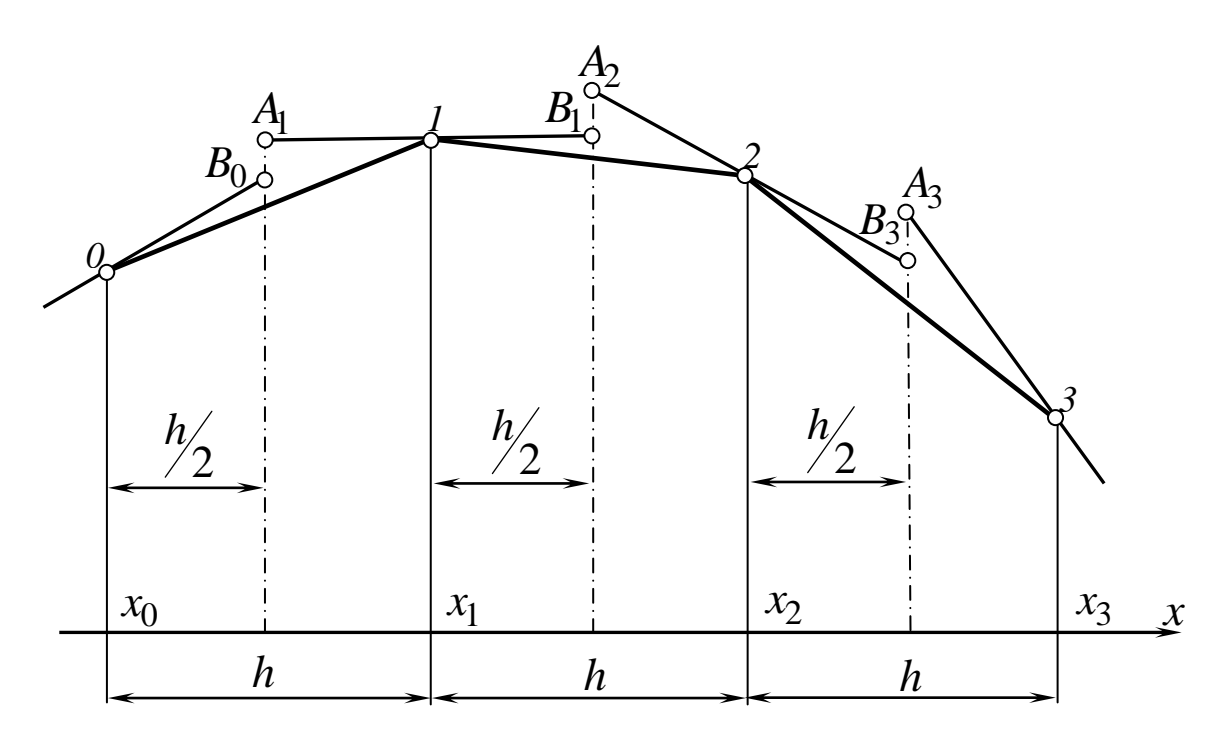

Рис. 3.5. Формування дотичних опуклого графіка  $y'_i$ 

Після того, як сформована множина значень *i y* , можна розглянути її як вихідний точковий ряд і, діючи аналогічним чином, розрахувати другі похідні. На відміну від відомих методів чисельного диференціювання, де розрахунок старших похідних є недоцільним, описаний вище процес послідовного диференціювання можна продовжувати як завгодно довго, тому що вибір значень похідних увесь час пов'язаний з геометрією ряду, позбавлений осциляції і не веде до накопичення помилок.

### ПИТАННЯ ДЛЯ САМОКОНТРОЛЮ

- 1. Що являє собою множина дотичних до ДПК, сформована на основі тотожностей згущення?
- 2. Як визначається область вибору керуючого параметра  $\delta_0^I$ *0,5* при побудові параболічного обводу?
- 3. Чим відрізняється розрахунок графіка *i y* опуклої ДПК від увігнутої?

# 3.4. ДИСКРЕТНЕ ДИФЕРЕНЦІЮВАННЯ НА ОСНОВІ БАЗИСНИХ ФУНКЦІЙ

Раніше було показано, що значення похідних у вузлах ДПК можна використати як керуючі параметри при формуванні кривої в проміжку між вузлами. У найбільшій мірі ця ідея реалізується при використанні базисних функцій.

95

Як приклад розглянемо параболу 2-го порядку, задану 2-ма точками  $(y_i$  і  $y_{i+1}$ ) і значенням похідної  $y'_i$ . Умови приналежності точки  $y_{i+0.5}$ зазначеній параболі має вигляд

$$
\begin{vmatrix}\ny_i & 1 & x_i & x_i^2 \\
y_{i+1} & 1 & x_i + h & x_i + h^2 \\
y_i' & 0 & 1 & 2x_i \\
y_{i+0.5} & 1 & x_i + \frac{h}{2} & \left(x_i + \frac{h}{2}\right)^2\n\end{vmatrix} = 0.
$$
\n(3.53)

Після перетворень маємо

$$
y_{i+0,5} = \frac{1}{4} \mathbf{C} y_1 + y_{i+1} + y_i h. \tag{3.54}
$$

Спираючись на раніше отримані результати, запишемо

$$
y'_{i+1} = 2\frac{y_{i+1} - y_i}{h} - y'_i.
$$
 (3.55)

Визначимо  $\delta_{i+0,5}^1$ . 3 урахуванням (3.54) маємо

$$
\delta_{i+0,5}^1 = y_i - 2y_{i+0,5} + y_{i+1} = \frac{y_{i+1} - y_i}{2} - y_i' \cdot \frac{h}{2};
$$
\n(3.56)

Тоді зі зрушенням індексів униз.

$$
\delta_{i+0,5}^1 = \frac{y_i - y_{i-1}}{2} - y_{i-1}' \cdot \frac{h}{2};\tag{3.57}
$$

3 основної тотожності (3.30) маємо:

$$
\delta_i^I = 0.5 \, \mathbf{6}_i^0 - \delta_{i+0.5}^I - \delta_{i-0.5}^I \tag{3.30'}
$$

Підставляючи сюди (3.56) і (3.57) і вимагаючи, щоб  $\delta_{i+1}^{0} < 0$  для опуклої ДПК, маємо

$$
\frac{2\delta_i^0 - \Phi_{i+1} - y_{i-1}}{h} + \Phi'_{i-1} + y_i' \ge 0
$$
 (3.58)

або

$$
\frac{y_{i+1} - y_i}{h} - 3\frac{y_i - y_{i-1}}{h} + \oint_{i-1}^{t} + y_i' \ge 0
$$
 (3.59)

Виконавши стосовно (3.56) зрушення індексів нагору й провівши перетворення, одержуємо

$$
3a_i - b_i < y_i' + y_{i+1}'
$$

Маємо 2 системи нерівностей для вибору значень 1-ї похідної:

- обмеження смуги

$$
a_i < y_i' < b_i, i = 0; n
$$

- обмеження, накладені базисною функцією

$$
3a_i - b_i < y_i' + y_{i+1}' < 3b_i - a_i, i = \overline{0; n-1}.\tag{3.60}
$$

Нагадаємо, що для опуклої ДПК

$$
b_0 = a_0 + |a_0|; a_n = b_n - |b_n|
$$

Для графічного розв'язання системи (3.60) з урахуванням обмежень смуги можна скористатися схемою рис. 2.18.

При чисельному розв'язанні системи (3.60) можна скористатися мультиплікативною (п. 3.1) або адитивною (п. 3.2) схемами. В обох випадках варто враховувати напрямок опуклості графіка  $y_i'$ , обумовлений конфігурацією смуги.

Розглянемо подальші узагальнення викладеного способу у випадку використання полінома 3-го степеня, заданого точками  $y_{i-1}, y_i, y_{i+1}$ , і значенням  $y_i'$ . Умови приналежності точки  $y_{i-0,5}$  зазначеному поліному має вигляд

$$
\begin{vmatrix}\ny_{i-1} & 1 & x_i - h & \mathbf{F}_i - h^2 & \mathbf{F}_i - h^3 \\
y_i & 1 & x_i & x_i^2 & x_i^3 \\
y_{i+1} & 1 & x_i + h & \mathbf{F}_i + h^2 & \mathbf{F}_i + h^3 \\
y_i' & 0 & 1 & 2x_i & 3x_i^2 \\
y_{i-0.5} & 1 & x_i - \frac{h}{2} \left( x_i - \frac{h}{2} \right)^2 & \left( x_i - \frac{h}{2} \right)^3\n\end{vmatrix} = 0
$$
\n(3.61)

або

$$
y_{i-0,5} = \frac{1}{16} \mathbf{C} y_{i-1} + 12y_i + y_{i+1} - 6y_i'h
$$
 (3.62)

Тоді аналогічно (3.56)

$$
\delta_{i-0,5}^1 = \frac{1}{8} \bigotimes y_{i-1} - 4y_i - y_{i+1} + 6y_i'h \bigg]
$$
 (3.63)

Знайдемо ординату  $y_{i+0,5}$  точки, що належить поліному (3.61).

$$
y_{i+0,5} = \frac{1}{16} \Phi_{i-1} + 12y_i + 3y_{i+1} + 6y_i'h
$$
 (3.64)

а також

$$
\delta_{i+0,5}^{1} = \frac{1}{8} \bigoplus y_{i-1} - 4y_i + 5y_{i+1} - 6y_i'h \tag{3.65}
$$

Підставляючи (3.63) і (3.65) в (3.30') після перетворень маємо

$$
\delta_i^I = \frac{1}{4} \delta_i^0,
$$

що цілком узгоджується з висновками способу  $\delta^1_{min}$ (див.(2.4)).

Для опуклої ДПК  $y_i \delta_{i-0,5}^1$ ,  $\delta_{i+0,5}^1 < 0$  звідки з урахуванням (3.63) і (3.65) маємо

98

$$
y_i' < \frac{1}{6h} \bigodot y_{i-1} + 4y_i + y_{i+z} \bigg) \tag{3.66}
$$

$$
y_i' > \frac{1}{6h} \bigoplus y_{i-1} - 4y_i + 5y_{i+z} \bigg]
$$
 (3.67)

Запишемо ординату  $y_{i+0,5}$  для полінома, заданого точками  $y_i, y_{i+1}, y_{i-1}$  й значенням  $y'_{i+1}$  за аналогією з (3.62) зі зрушенням індексів на одиницю:

$$
y_{i+0,5} = \frac{1}{16} \mathbf{C} y_{i-1} + 12y_i + y_{i+2} - 6y'_{i+1}h
$$
 (3.68)

Тоді

$$
\delta_{i+0,5}^1 = \frac{1}{8} \bigotimes y_i - 4y_{i+1} - y_{i+2} + 6y'_{i+1}h \bigg]
$$
 (3.69)

Підставляючи (3.63) і (3.69) в (3.30'), після спрощень маємо

$$
y'_{i} + y'_{i+1} > \frac{1}{6h} \left[ 3\Phi_{i} - y_{i-1} \right] \cdot 14\Phi_{i+1} - y_{i} \cdot \Phi_{i+2} - y_{i+1} \leq (3.70)
$$

Аналогічно, записуючи  $\delta_{i-0,5}$  зі зрушенням на одиницю відносно (3.65) і, вирішуючи разом з (3.30) і (3.65), маємо

$$
y'_{i} + y'_{i+1} < \frac{1}{6h} \mathbf{F} \mathbf{\Phi}_{i} - y_{i-1} \mathbf{F} \mathbf{14} \mathbf{\Phi}_{i+1} - y_{i} \mathbf{F} \mathbf{3} \mathbf{\Phi}_{i+2} - y_{i+1} \mathbf{F} \tag{3.71}
$$

Таким чином, обмеження (3.66) і (3.71) визначають верхню межу, а (3.67) і (3.70) - нижню межу для розрахунку значень 1-ї похідної, близьких до значень 3-полінома. Аналогічним чином можна розрахувати обмеження на значення 1-ї похідної при використанні поліномів більш високого степеня в якості базисних функцій.

### ПИТАННЯ ДЛЯ САМОКОНТРОЛЮ

- 1. В чому полягає ідея дискретного диференціювання на основі базисних функцій?
- 2. Які системи обмежень мають місце в цьому випадку?
- 3. Які схеми розв'язання систем можна застосовувати при цьому?
- 4. Які функції беруться в якості базисних при дискретному диференціюванні і чому ?

## 3.5. ФОРМУВАННЯ ДОТИЧНИХ НА ОСНОВІ КУТОВИХ ПАРАМЕТРІВ

Дискретне диференціювання замкнених, спіралеподібних і інших неоднозначних стосовно осі *Ox* дискретно представлених кривих є однією з найважливіших задач ВДГМ. Найбільш розповсюдженим способом подання таких ДПК є параметричне їхнє представлення. Однак при цьому виникають складності з моделюванням диференціальних характеристик кривої, зростає обсяг обчислень, падає їхня точність.

Розглянемо ще один спосіб розв'язання поставленої задачі – з залученням кутових параметрів ДПК. Для замкненої ДПК  $\mathcal{X}_i, y_i, \mathcal{Y}_i = 0; n$ , (рис.3.6) побудуємо графік (рис.3.7), на якому уздовж осі *Ox* відкладені номери *i* точок ДПК. Уздовж осі ординат відкладені кути *i* нахилу *i-ї* ланки до осі  $Ox$ , розраховані згідно з (2.27). Різниця  $\gamma_i = \alpha_i - \alpha_{i-1}$  визначає кут суміжності прилеглих ланок СЛЛ ДПК. Обхід ДПК будемо здійснювати за годинниковою стрілкою, щоб можна було застосувати алгоритм без коректування при моделюванні однозначних ДПК. Отримана смуга аналогічна смузі диф-проекцій і визначає обмеження на припустимі значення кутів нахилу  $\tau_i$  дотичних у вузлах ДПК.

Очевидно, що для запобігання осциляції кривої дотична в *i-му* вузлі повинна розташовуватися так, щоб її кут нахилу  $\,\tau_i\,$ задовольняв обмеженням

$$
\alpha_i < \tau_i < \alpha_{i-1} \tag{3.72}
$$

Таким чином, задача формування дотичних у вузлах ДПК зводиться до задачі побудови неосцилюючого дискретного графіка  $\tau_i$  в смузі кутів  $\alpha_i.$ Алгоритм побудови смуги  $\alpha_i$  відрізняється від розглянутого в п.2.6 (рис. 2.24) тим, що тут розглядаються кутові параметри, а саме смуга кутів  $\alpha_i$  і сам графік  $\tau_i$  на цілочисельній сітці на відміну від поділених різниць та значень першої похідної на рівномірній сітці з кроком *h* (рис.2.24).

На рис.3.6 представлена багатозначна замкнена ДПК. Визначимо значення кутів дотичної в її вузлах за умови відсутності осциляції їх графіка.

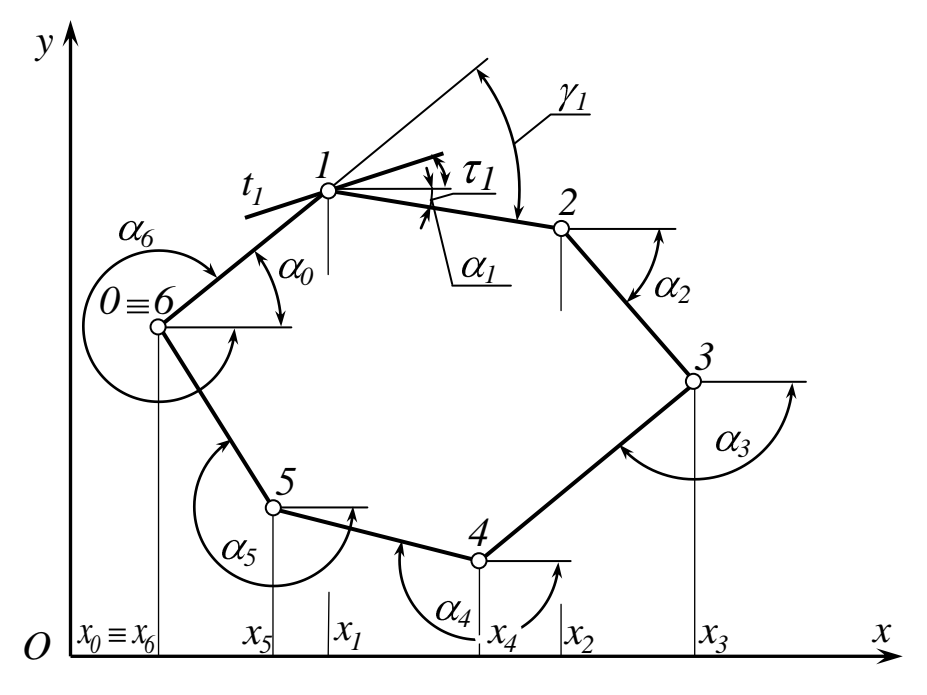

Рисунок 3.6 - Багатозначна замкнена ДПК

Обчислюємо  $\alpha_i$  згідно з (2.27) і будуємо їхній графік від номера точки  $\dot{i}$ .

З'єднуючи отримані точки, маємо смугу припустимих значень кутів  $\tau_i$ ,  $i = \overline{0.56}$  (pnc.3.7).

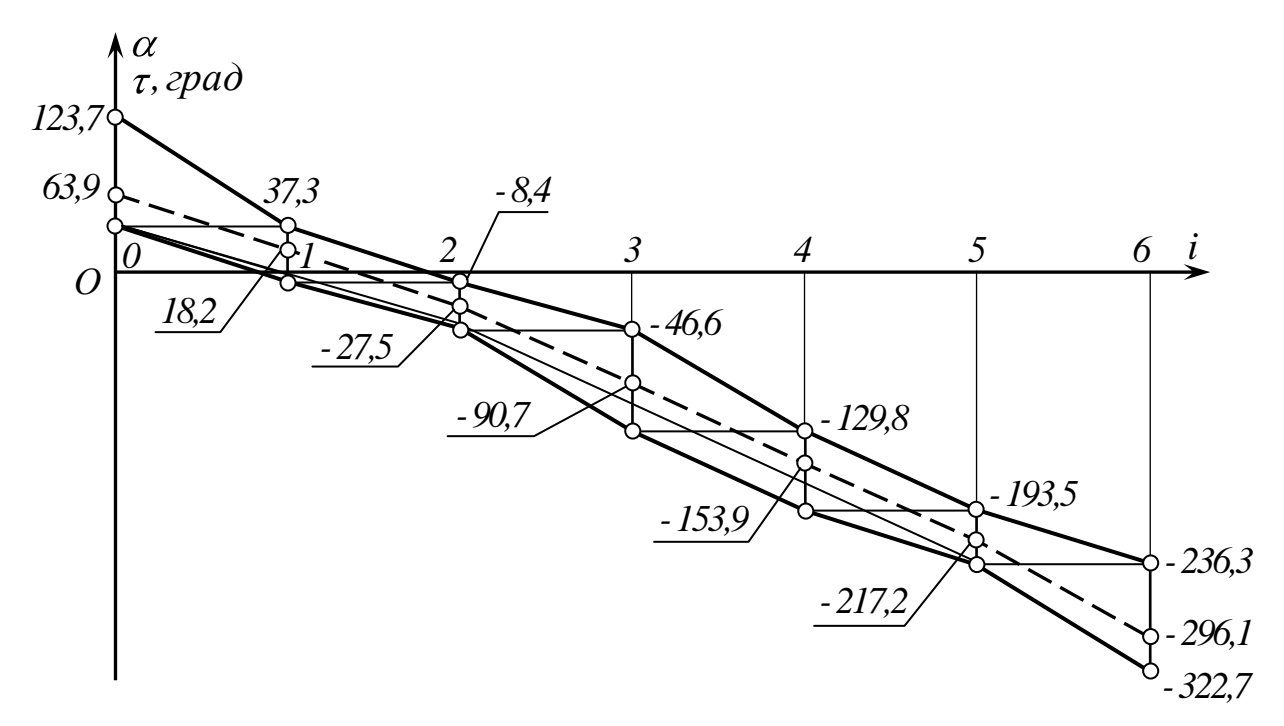

Рисунок 3.7 – Смуга обмежень кутів  $\tau_i$  і графік кутів першої похідної

101

Скориставшись правилом корекції нижньої межі (щоб вона була опуклою), будуємо опуклий графік  $\tau_i$  на відстані 19,1 від скоректованої нижньої границі в середній її частині. Початкова і кінцева частини графіка зв'язані тією умовою, що в т. $0 \equiv 6$  дотичний вектор у т.  $0 \bigcirc \theta = 63,9^\circ$  і дотичний вектор у т.6  $\big(6 = -296,1^{\circ}\big)$  повинні збігатися. Помітимо, що смуга дозволяє побудувати й опуклий графік кутів, орієнтуючись на верхню межу, як один із практично можливих варіантів. Результати розрахунків представимо в таблиці 3.1.

|                               |         |         |           |          |          |           | 6        |
|-------------------------------|---------|---------|-----------|----------|----------|-----------|----------|
| $\boldsymbol{\mathcal{X}}$    | 10      | 31      | 58        | 75       | 49       | 24        | 10       |
|                               | 38      | 54      | 50        | 32       |          | 17        | 38       |
| $\alpha_{\text{cpad}}$        | 37,3    | $-8,4$  | $-46,6$   | $-128,9$ | $-193,5$ | $-236,3$  | $-322,7$ |
| $\gamma_{\text{cpa}\partial}$ | $-86,4$ | $-45,7$ | $-38,2$   | $-82,3$  | $-64,6$  | $-42.8$   | $-86,4$  |
| $\tau_{\text{zpad}}$          | 63,9    | 18,2    | $-27,5$   | $-90,7$  | $-153,9$ | $-217,2$  | $-296,1$ |
| $\mathbf{v}^{\prime}$         | 2,035   | 0,329   | $-0,5206$ | 85,94    | 0,4895   | $-0,5164$ | 2,035    |

Таблиця 3.1 – Результати дискретного диференціювання ДПК (рис.3.6)

Звернемо увагу на поведінку значень  $\tau_i$  і  $y_i' = t g \tau_i$ . Виявляється, що, якщо множина кутів  $\tau_i$  не осцилює, то з цього ще не виходить, що і множина значень  $y_i' = t g \tau_i$  теж не осцилює. Пояснюється це тим, що кути  $\tau$  можуть приймати скінченні значення в довільній точці числової осі, а їх тангенси зазнають розриву при  $\tau = \pm \pi/2$ , стрибкоподібно змінюючи в цій точці і значення, і знак. Помітимо, що з точки зору обробки на верстатах з ЧПК [4] опуклого замкненого контуру доцільно задавати неосцилюючу множину кутів  $\tau_i$ .

Завдяки своїй наочності, простоті побудови і розрахунків смуга кутів *i* може бути застосована і при дискретному диференціюванні однозначних ДПК (навіть на нерівномірній сітці).

Розглянемо цей випадок.

На рис.3.8 на рівномірній сітці представлена деяка однозначна ДПК і побудована смуга кутів  $\alpha_i$  нахилу її ланок. Оскільки ДПК однозначна відносно *Ox*, крок сітки сталий, то замість номерів точок уздовж осі *Ox* можна відкладати крок *h* вихідної сітки. Система нерівностей для розрахунку *i* у випадку увігнутого його графіка має вигляд

$$
a_i < \tau_i < a_{i-1};
$$
  
\n
$$
\tau_{i-1} - 2\tau_i + \tau_{i+1} > 0, i = \overline{1; n-1}.
$$
\n(3.73)

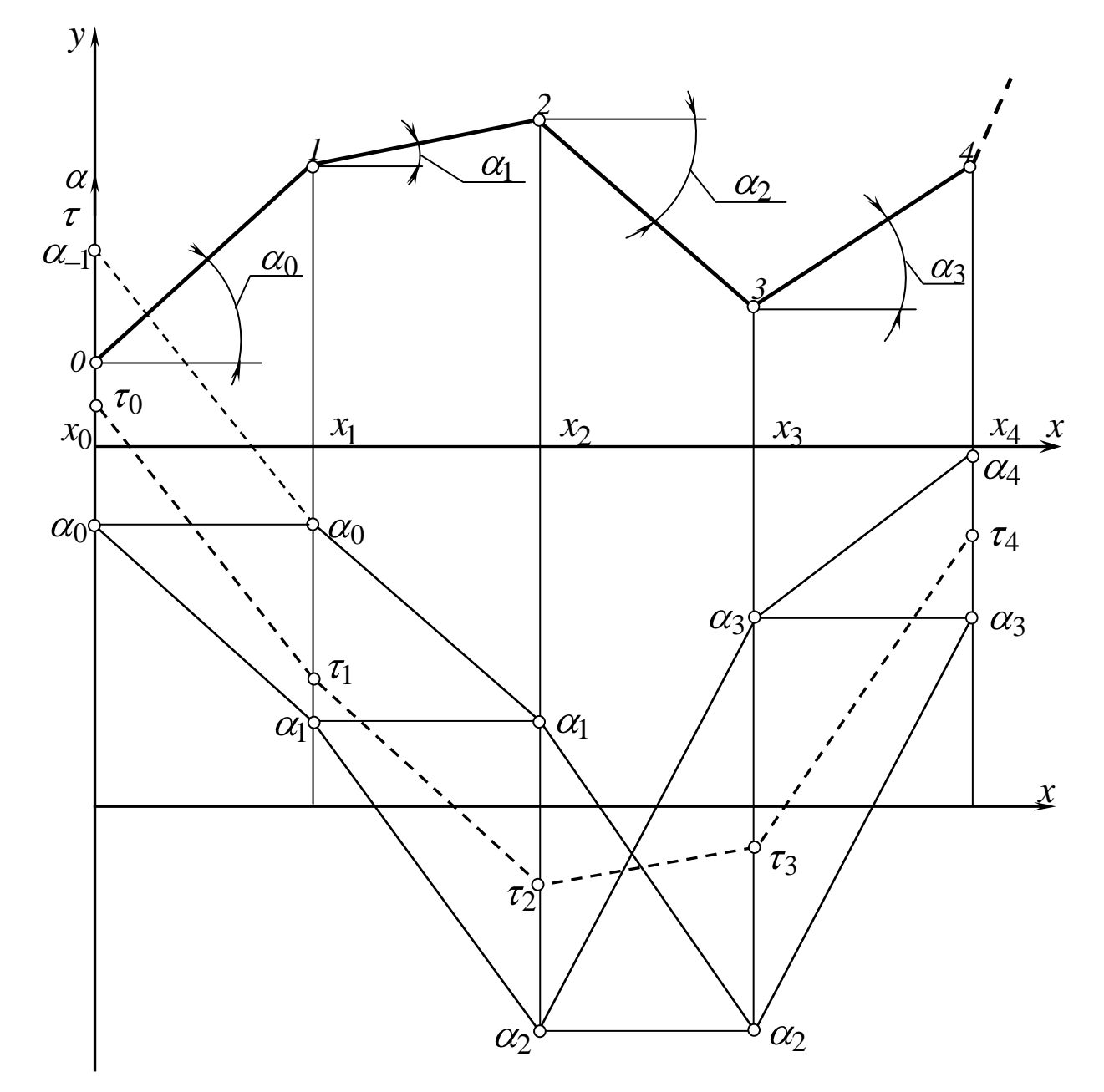

Рис. 3.8. Смуга кутів  $\alpha_i$  і графік кутів нахилу  $\tau_i$  дотичних у вузлах ДПК

Вибраний графік  $\tau_i$  зображений на рис. 3.8 штриховою СЛЛ ДПК.

Головна перевага смуги  $\alpha_i$  у порівнянні зі смугою диф-проекцій в тому, що замість тангенсів кутів у розрахунках беруть участь самі кути, що не приймають нескінченних значень. Крім того, вибір кута  $\tau_i$  між кутами  $\alpha_i$  і  $\alpha_i$  простіше і очевидніше, ніж операції з їх тангенсами. З'являється можливість моделювання обводів з вертикальними дотичними, точками зламу, повернення і т.п. У вузлах ДПК (рис.3.6) можна задати по 2 значення *i* (окремо дотична до попередньої ланки в її кінцевій точці і дотична до наступної ланки в її початковій точці). У такий спосіб можна моделювати криві зі зламами (розривами 1-й похідній) – орнаменти, візерунки і т.п.

### ПИТАННЯ ДЛЯ САМОКОНТРОЛЮ

- 1. Як будується смуга кутів  $\alpha_i$ ?
- 2. В чому переваги смуги кутів  $\alpha_i$  у порівнянні зі смугою дифпроекцій ?
- 3. Як вибираються значення кута  $\tau_i$  нахилу дотичних у смузі кутів *i* ?
- 4. Чи можна застосовувати кутові параметри для дискретного диференціювання однозначних ДПК ? У якому випадку це ефективно ?

### 3.6. ДИСКРЕТНЕ ДИФЕРЕНЦІЮВАННЯ НА ОСНОВІ РОЗВ'ЯЗАННЯ ЗАДАЧІ ЛІНІЙНОГО ПРОГРАМУВАННЯ

Як видно з проведених досліджень, розв'язання задачі дискретного диференціювання базується на розв'язанні систем рівнянь і нерівностей, що визначають

- обмеження смуги

$$
a_i < y'_i < b_i;
$$

- вигляд згущеного графіка  $y_i'$ 

$$
y'_{i} \cdot v + y'_{i+1}(1-v) = \frac{y_{i+1} - y_{i}}{h}
$$

- опуклість графіка

 $y'_{i-1} - 2y'_{i} + y'_{i+1} > 0$  – опуклість униз,  $y'_{i-1} - 2y'_{i} + y'_{i+1} < 0$  – опуклість нагору.

Якщо зазначену систему обмежень доповнити якою-небудь цільовою функцією, що відбиває додаткові конструктивні, технологічні, геометричні і т.п. вимоги, то для розв'язання задачі можна застосувати стандартні програми задачі лінійного програмування (ЗЛП).

Наприклад, як цільову функцію можна взяти умову мінімуму площі під ламаною лінією, що з'єднує формовані значення  $\bar{y}_i'$ 

$$
\overline{y'_0} + 2(\overline{y'_1} + \overline{y'_2} + \dots + \overline{y'_{n-1}}) + \overline{y'_n} = \min
$$
 (3.74)

Особливості ЗЛП полягають в тому, що розв'язок видається на межі опуклого багатокутника розв'язків. Це значить, що за умови (3.74) як розв'язок буде отримана опукла нижня межа смуги розв'язків, що з погляду формування кривої варто визнати незадовільним.

Якщо замість (3.74) узяти

$$
\overline{\overline{y}}'_0 + 2\overline{\mathbf{\Phi}}'_1 + \overline{\overline{y}}'_2 + \dots + \overline{\overline{y}}'_{n-1} \overline{\mathbf{\Phi}}'_n = \max, \tag{3.75}
$$

те одержимо верхню опуклу межу усередині смуги розв'язків. Очевидно, що шукана множина розв'язків, що задовольняє геометричним вимогам до модельованої ДПК, визначається в результаті суперпозиції отриманих розв'язків, тобто

$$
y_i' = \overline{y_i'}(1 - \mu_i) + \mu_i \overline{y_i'}
$$
 (3.76)

де коефіцієнт  $0<\mu_i<$  1. Зокрема, може бути  $\mu_i=\mu=const.$ 

Достоїнство пропонованого способу в тім, що він не вимагає спеціальної програмної реалізації, позбавлений яких-небудь обмежень, крім обмежень програми ЗЛП, дозволяє включити додаткові нерівності й інші цільові функції.

## ПИТАННЯ ДЛЯ САМОКОНТРОЛЮ

- 1. В чому ідея дискретного диференціювання на основі розв'язання ЗЛП?
- 2. Які обмеження беруть участь у розв'язанні?
- 3. Як формується розв'язок задачі?

## 3.7. ДИСКРЕТНЕ ДИФЕРЕНЦІЮВАННЯ ЗА УМОВИ ЗАВДАННЯ ДЕЯКИХ ЗНАЧЕНЬ ПОХІДНОЇ

У практиці моделювання нерідкі випадки, коли в деяких точках ДПК заздалегідь задані значення похідної. Розв'язання задачі дискретного диференціювання в цьому випадку має деякі особливості.

З погляду організації обчислювального процесу з урахуванням попереднього завдання значень похідної усе різноманіття випадків можна розділити на 3 варіанти:

- 1. Дискретне диференціювання ДПК із заданим лівим краєм  $y'_0$ .
- 2. Дискретне диференціювання ДПК із заданим правим краєм  $y'_n$ .
- 3. Дискретне диференціювання ДПК із заданими краями ліворуч У<sub>0</sub> і праворуч  $y'_n$ .

Зокрема, якщо в заданої ДПК  $y_i$ ,  $i = 0; n$ , задані деякі  $y'_p, y'_g, y'_r, 0 < p < g < r < n$ , то визначення множини дотичних до ДПК у її вузлах включає послідовне дискретне диференціювання за другим варіантом від  $\theta$  до  $p$ , за третім варіантом від  $p$  до  $g$ , від  $g$  до  $r$  і за першим варіантом від *r* до *n*.

Розглянемо розв'язання зазначених вище варіантів задачі на основі мультиплікативної схеми (п.3.1) відповідно до системи (3.20).

$$
y'_i \cdot v_i + y'_{i+1}(1 - v_i) = b_{i+1}, i = \overline{0; n-1}.
$$
 (3.20)

Розв'язання першого варіанта відрізняється від розглянутого в п.3.1 (системи (3.21),(3.22),(3.23)) тим, що там 0 *y* є керуючим параметром і його значенням визначалося із системи обмежень. Тут значення  $y'_0$  задане і виконання системи обмежень (3.22), (3.23) здійснюється вибором значень  $v_0$ ,  $v_1...v_{n-1}$ , межі зміни яких визначаються напрямком опуклості смуги дифпроекций (якщо увігнута, те  $0 < v_i < 0.5$ ; якщо опукла, то  $0.5 < v_i < 1$ , а також розташуванням точок уже заданих значень  $y'_p, y'_g, y'_r$  (вище або нижче середини смуги вони розташовані, напрямок опуклості їхнього ряду і т.п.). Докладно ці питання висвітлені в п.2.6.

Розв'язання задачі другого варіанта ні в чому не відрізняється від першого варіанта, якщо як керуючий параметр прийняти  $y'_n$  (замість  $y'_0$ ). Однак, щоб не змінювати розрахункові формули, можна скористатися системами (3.22) і (3.23).Тоді замість обмежень *an* і *bn* в останній нерівності системи (3.22) буде рівність із правою частиною  $y'_n$ .

Останнє з обмежень системи (3.23) у випадку непарної суми індексів трійки точок  $y'_{n-2}, y'_{n-1}, y'_n$  має вигляд

$$
y'_0 > \frac{-b_1}{v_0} + \frac{b_2(1 - v_0)}{v_0 v_1} - \frac{b_3(1 - v_0)(1 - v_1)}{v_0 v_1 v_2} + \dots + \frac{(2b_{n-1} - y'_n(1 - v_{n-2})) \cdot (1 - v_0)(1 - v_1) \dots (1 - v_{n-3})(1 - v_{n-2})}{v_0 v_1 \dots v_{n-3}(1 + v_{n-2})};
$$
\n(3.77)

Для трійки точок з парною сумою індексів маємо

$$
y'_{0} < \frac{b_{1}}{v_{0}} - \frac{b_{2}(1 - v_{0})}{v_{0}v_{1}} - \frac{b_{3}(1 - v_{0})(1 - v_{1})}{v_{0}v_{1}v_{2}} - \dots - \frac{(2b_{n-1} - y'_{n}(1 - v_{n-2})) \cdot (1 - v_{0})(1 - v_{1}) \dots (1 - v_{n-3})(1 - v_{n-2})}{v_{0}v_{1} \dots v_{n-3}(1 + v_{n-2})};
$$
\n(3.78)

Тут також наявність області розв'язку для 0 *y* забезпечується підбором коефіцієнтів *i v* за тими ж критеріями.

Після того, як визначена область розв'язку й обране значення  $y'_0$ , розраховуються інші значення  $y'_1, y'_2, ..., y'_{n-1}$ , що визначають увігнутий дискретний графік першої похідної.

Якщо задані крайові умови ліворуч  $y'_p$  і праворуч  $y'_g$ ,  $p < g-1$  то розв'язання задачі здійснюється за допомогою систем (3.22) і (3.23), де замість  $y'_0$  буде  $y'_p$ , а замість  $y'_n$  буде  $y'_g$ .Дотримання системи обмежень забезпечується підбором значень  $v_i$ , після чого розраховуються відсутні  $y'_{p+1}, y'_{p+2}...y'_{g-1}$  за формулами (3.21) зі зрушенням індексів на  $p$ .

Особливої уваги заслуговує випадок, коли значення похідних задано тільки в парних або тільки в непарних точках. Нехай це значення  $y'_0, y'_2, y'_4, \ldots, y'_{2k}, 2k < n$ .

Запишемо систему (3.20) докладніше

$$
y'_0 \cdot v_0 + y'_1(1 - v_0) = b_1,
$$
  
\n
$$
y'_1 \cdot v_1 + y'_2(1 - v_1) = b_2,
$$
  
\n
$$
y'_2 \cdot v_2 + y'_3(1 - v_2) = b_3,
$$
  
\n
$$
y'_3 \cdot v_3 + y'_4(1 - v_3) = b_4, \text{ i } \text{T.A.}
$$
\n(3.79)

Розглянемо два перших рівняння, де відомими є  $y'_0$  і  $y'_2$ , невідомі  $v_0, v_1$  і  $y'_1$ . Крім  $y'_1$  маємо залежність між  $v_0$  і  $v_1$ 

$$
\frac{1}{1 - v_0} (b_1 - y'_0 v_0) = \frac{1}{v_1} (b_2 - y'_2 (1 - v_1))
$$
\n(3.80)

Звернемося до умови увігнутості точок  $y'_0, y'_1, y'_2$ 

$$
y'_0 - 2y'_1 + y'_2 > 0 \tag{3.81}
$$

З огляду на те, що ліва частина (3.80) дорівнює 1 *y* і підставляючи його в (3.81), маємо

$$
v_0 > \frac{2b_1 - y'_0 - y'_2}{y'_0 - y'_2};
$$

Для всіх парних  $v_i$  маємо обмеження знизу

$$
v_i > \frac{2b_{i+1} - y'_i - y'_{i+2}}{y'_i - y'_{i+2}}; i = \overline{0; n-2} ,
$$
 (3.82)

гарантуючі увігнутість графіка 1 *y* при побудові значень похідних у непарних точках.

Підставляючи в (3.81) значення 1 *y* з правої частини (3.80) маємо

$$
v_1 > \frac{2b_2 - y_2'}{y_0' - y_2'}\tag{3.83}
$$

Або в загальному вигляді для всіх непарних *i*

$$
v_i > \frac{2b_{i+1} - y'_2}{y'_{i-1} - y'_{i+1}}; i = \overline{1; n-1}.
$$
 (3.84)

В обох випадках для опуклого вниз графіка  $y'_i$  верхньою межею  $v_i$   $\epsilon$  $v_i = 0.5$ .

Обмеження (3.82) і (3.84) полегшують вибір  $v_i$  у системах (3.22), (3.23). Залежність (3.80) між парними  $v_i$  і непарними  $v_{i+1}$ , виражена в загальному вигляді

$$
\frac{1}{1 - v_i} (b_{i+1} - y_i' v_i) = \frac{1}{v_{i+1}} (b_{i+2} - y_{i+2}' (1 - v_{i+1})),
$$
\n(3.85)

повинна бути врахована при виборі  $v_i$  і  $v_{i+1}$ . Інакше системи (3.22) і (3.23) стануть несумісними.

Розглянемо умову увігнутості трійки точок  $y'_1, y'_2, y'_3$ 

$$
y_1' - 2y_2' + y_3' > 0 \tag{3.86}
$$

З урахуванням того, що

$$
y'_1 = \frac{1}{v_1} [b_2 - y'_2(1 - v_1)]
$$
  

$$
y'_3 = \frac{1}{1 - v_2} [b_3 - y'_3 v_2],
$$

після підстановки в (3.86) маємо залежність між  $v_1$  і  $v_2$ , що забезпечує увігнутість графіка *y* .

$$
v_2 < I + \frac{b_3 - y_2'}{b_2 - y_2'} \cdot v_I.
$$
 (3.87)
У загальному вигляді для непарних *i* маємо

$$
v_{i+1} < I + \frac{b_{i+2} - y'_{i+1}}{b_{i+1} - y'_{i+1}} \cdot v_i; \ \ i = \overline{I; n-2} \tag{3.88}
$$

Аналогічні (3.80),(3.82),(3.84) і (3.88) співвідношення можна отримати, коли задані значення похідної у непарних точках. Очевидно, що значення індексів при цьому зрушуються на одиницю вперед. Замість (3.80) маємо

$$
\frac{1}{1 - v_1}(b_2 - y'_1 v_1) = \frac{1}{v_2}(b_3 - y'_3(1 - v_2))
$$
\n(3.89)

Обмеження (3.82) дотримується тепер при непарних  $i = 1; n-2$ , обмеження (3.84) – при парних  $i = 1; n - 1$ , а (3.88) дотримується при парних  $i = \overline{0:n-1}$ .

Якщо задані два сусідні значення  $y'_p$  і  $y'_{p+1}$ , то визначене і значення *p v* з рівняння

$$
y'_{p}v_{p} + y'_{p+1}(1 - v_{p}) = b_{p+1},
$$
  

$$
v_{p} = \frac{b_{p+1} - y'_{p+1}}{y_{p} - y'_{p+1}};
$$

Це значення можна врахувати при розв'язанні систем (3.22) і (3.23). Вище викладене переконує в тім, що для забезпечення стикування різних ділянок із заздалегідь заданими окремими значеннями похідних варто записати системи обмежень (3.22) і (3.23) і доповнити їх тими рівняннями з (3.20), що відповідають заздалегідь заданим значенням *y* . Спільне їхнє розв'язання задовольняє вимогам дискретного диференціювання.

## ПИТАННЯ ДЛЯ САМОКОНТРОЛЮ

- 1. Які існують варіанти попереднього завдання похідних при розв'язанні задачі дискретного диференціювання?
- 2. Яким чином здійснюється виконання системи обмежень в кожнім із названих варіантів?

## ВИСНОВКИ

У посібнику викладені основи дискретного диференціювання, методу, що дає змогу завдяки своїм алгоритмам визначати значення похідних у вузлах ДПК довільної конфігурації, у т.ч. і неоднозначних. Основою алгоритмів є параметри ДПК, що визначають її внутрішню геометрію, як лінійних (значення скінченних різниць, довжини ланок СЛЛ), так і кутових (кути суміжності ланок СЛЛ). Завдяки цьому формована множина похідних або кутів нахилу дотичних знаходиться у повній відповідності до геометричних властивостей даної ДПК.

Пропоновані алгоритми орієнтовані на програмну реалізацію і застосування відомих пакетів і програм. При цьому важливою є візуалізація розв'язку, тобто графіка похідної, смуги припустимих значень похідної, що дозволяє в інтерактивному режимі враховувати додаткові неформалізовані вимоги при формуванні розв'язку, враховуючи досвід, кваліфікацію та інтуїцію проектувальника.

Головною ознакою і вимогою при складанні алгоритмів є можливість одночасного неосцилюючого згущення графіків ДПК і її похідної, що є основою досягнення високої точності моделювання завдяки відсутності осциляції формованих згущених ДПК.

Пропоновані способи при певному доопрацюванні здатні розв'язувати поставлені задачі для ДПК з особливостями (прямолінійні ділянки, особливі точки і т.ін.), що нерідко зустрічаються при практичному моделюванні.

Перспективи подальшого розвитку і вдосконалення методу дискретного диференціювання полягають у залученні нових можливостей варіативного дискретного геометричного моделювання до розв'язання поставлених задач; у розвиненні теорії і практики параметричного дискретного диференціювання, особливо з урахуванням довжини дуги формованої ДПК; у розробці способів дискретного диференціювання для ДПК, вузли яких обтяжені похибками, та установленні зв'язків цих способів зі способами згладжування ДПК з метою наступного чисельного диференціювання і т. ін.

## СПИСОК ЛІТЕРАТУРИ

- 1. *Алгоритмы* и программы восстановления зависимостей. / Под ред. В.Н. Вапника – М.:Наука, 1984 – 816 с.
- 2. *Бадаев Ю.И.* Метод обводов из кривых 3-го порядка в компьютерной геометрии: Автореф. дис. ... докт. техн.наук. / МАДИ. – М., 1990. – 36 с.
- 3. *Бадаева Н.И.* Конструирование плоских обводов по заданному каркасу касательных с равномерно распределенной кривизной. // Прикл. геом. и инж. графика. – К., 1987.– Вып.44. – С.53–54.
- 4. *Байков В.Д., Вашкевич С.Н.* Решение траекторных задач в микропроцессорных системах ЧПУ. – Л.: Машиностроение, 1986. – 106 с.
- 5. *Бахвалов Н.С., Жидков Н.П., Кобельков Г.М*. Численные методы. М.: Наука, 1987. – 598 с.
- 6. *Боев С.А.* Конструирование дискретных обводов и поверхностей с экстремальными дифференциально-геометрическими свойствами. Автореф. дис.... канд. техн.наук: Киев, 1991. – 20с.
- 7. *Брустинов В*.*М*. О назначении производных при параметрическом представлении кривых / Мелитоп. ин-т мех. с. х-ва. Мелитополь, 1993– 9с.: Рус. – Деп. в ГНТБ Украины 07.06.93 г. №1122–Ук.93.
- 8. *Верещага В.М*. Алгоритмы конструирования поверхностей с использованием дифпроекций. В библиогр. указателе ВИНИТИ. Депонированные рукописи. 1979 №12/98/ с.146.
- 9. *Верещага В.М*. Геометрическое моделирование кривых линий методами дискретной интерполяции. Харьков: Полиграфист, 1995. – 170 с.
- 10. *Верещага В.М*. Дискретное дифференцирование. Тавр. гос. агротехн. академия. Мелитополь, 1995 г. 89с.: Деп. в ГНТБ Украины. 20.10.95г.  $N_{2}$ 2304 – Ук.95.
- 11. *Верещага В.М*. Дискретно-параметрический метод геометрического моделирования кривых линий и поверхностей: Дисс.. ...докт. техн. наук. – Мелитополь, 1996.
- 12. *Верещага В*.*М.* Методы дискретного дифференцирования на основе геометрических соотношений. Вып.: Прикл. геом. и инж. графика. К., 1996, вып. 58, с. 88–91.
- 13. *Верещага В.М*. О поле дифпроекций эмпирической кривой. В кн. «Начертательная геометрия и черчения» (межвузовский сборник). Алма-Ата. 1979. с.63 – 66.
- 14. *Верещага В.М*. О построении выпуклой ДПК в полосе диф-проекций. Мелитопольский ин-т мех. с. х.. Мелитополь. 1994. Деп. в ГНТБ Украины. 22.02.94 №339 – Ук.94.
- 15. *Верещага В.М.* Преобразование полосы дифпроекций при сгущении точечного ряда / Мелитоп. ин-т мех. с. х-ва. – Мелитополь, 1994. Деп. в ГНТБ Украины 22.02.94г., №337–Ук 94.
- 16. *Верещага В.М*. Формирование производных в узлах плоской дискретно представленной кривой. Мелитоп. ин-т мех. с. х-ва. – Мелитополь. 1994. – 18с.: Деп. в ГНТБ Украины. 22.02.94 №336 – Ук. 94.
- 17. *Верещага В.М., Брустинов В.М.* Дискретна iнтерполяцiя лiнiйних каркасiв кузовних поверхонь // Прикл. геом. та iнж. графiка. –К., 1994. – Вып. 56. – С.84–85.
- 18. *Власюк Г.Г.* Криві скінченних сум у геометричному моделюванні просторових обводів. Дис... докт. техн. наук, Київ, 2000.
- 19. *Волков Е.А*. Численные методы М.: Наука, 1987 248 с.
- 20. *Выгодский М.Я.* Дифференциальная геометрия. М. Л.: ГИТТЛ, 1949.–512 с.
- 21. *Гельфонд Л.О.* Исчисление конечных разностей. М.: ГИТТЛ, 1959. 400 с.
- 22. Геометрическое моделирование и машинная графика в САПР: Учебник /*В.Е.Михайленко, В.Н.Кислоокий, А.Л.Лященко* и др.– К: Вища школа, 1991.– 374с.
- 23. *Годунов С.К., Рябенький В.С.* Разностные схемы. М.: Наука, 1982. 400 с.
- 24. *Гончаров В.Л*. Теория интерполирования и приближения функций. М.: ГИТТЛ, 1954. – 328 с.
- 25. *Грибов С.М.* Дискретна геометрія інтерактивного конструювання кінематичних поверхонь на основі кривих скінченних сум: Дис... докт. техн. наук:Київ, 1994.
- 26. *Ланцош К.* Практические методы прикладного анализа: Справочное руководство. – М.: Физматтиз, 1961.– 524 с.
- 27. *Лебедев В.А.* Дискретная интерполяция плоских дискретно представленных кривых линий на основе углов сгущения: Дис. … канд. техн. наук. – Мелитополь, 2004.
- 28. *Найдыш В.М.* Актуальные проблемы дискретного геометрического моделирования//Геометричне та комп'ютерне моделювання /Харківський держ. університет харч. та торгівлі. – Вип..13. – Харків.– 2005. –С.7–16.
- 29. *Найдиш В.М*. Базисні функції в задачах дискретної інтерполяції // Міжнар. науково-практ. конф. "Сучасні проблеми геометричного моделювання", тез. доп., Донецьк. – 2000.– , С.24–25.
- 30. *Найдыш В.М.* Дискретная интерполяция табличных функций // Прикл. геом. и инж. графика.– К.– 1989.– Вып.48. С 19–21.
- 31. *Найдыш В.М.* Дискретное интерполирование неосциллирующих функций // Мелитоп. ин-т мех. с. х-ва., Мелитополь, 1988.–11с. Депонир. в ВИНИТИ, 23.12.88, №8933 – 1В88.
- 32. *Найдыш В.М.* Интерполирование на основе дискретных представлений функций // Прикл. геом. и инж. графика. – К. – 1991, Вып. 51, С. 8–12.
- 33. *Найдыш В.М.* Моделирование кривых линий на основе дискретной интерполяции //Прикл. геом. и инж. графика.– К.– 1990.– Вып.50.– С. 13–17.
- 34. *Найдиш В.М.* Основні поняття теорії дискретного геометричного моделювання //Праці / Тавр. держ. агротехн. академія. – Вип.4. Прикл. геом. та інж. графіка. – Т.13. – Мелітополь: ТДАТА. – 2001. – С.3–11.
- 35. *Найдиш В.М.* Перспективні напрямки розвитку дискретного геометричного моделювання//Тр./Тавр. гос. агротехническая академия. – Вып.4. Прикл. геом. и инж. графика. – Т.6. – Мелитополь: ТГАТА, – 1999.– с.3–6.
- 36. *Найдыш В. М.* Специальные виды проекций //Прикл. геом. и инж. графика. Киев: Будівельник. – 1979 –Вып. 28, с. 125–126.
- 37. *Найдыш В.М.* Теоретические основы дискретного геометрического моделирования//Прикл. геом. и инж. графика. –К. – 1995. – Вып.58. –С.25–29.
- 38. *Найдыш В.М., Брустинов В.М.* Дискретное моделирование линейных обводов кузовных поверхностей //Современные технологии в тяжелом и транспортном машиностроении. – Днепропетровск. – 1995. – С. 34–44.
- 39. *Найдыш В.М., Брустинов В.М., Верещага В.М., Найдыш А.В.* Дискретная интерполяция точечного ряда с заданными в его узлах касательными // Мелитоп. ин-т мех. с. х-ва, – Мелитополь, 1993. –8с. – Рус. –Деп. в ГНТБ Украины 22.12.93, N 2530 – Ук 93.
- 40. *Найдыш В.М., Брустинов В.М., Верещага В.М., Найдыш А.В.* Формирование касательных в узлах плоской дискретно представленной кривой //Мелитоп. ин-т мех. с. х-ва, Мелитополь, 1993.– 14 с. – Деп. в ГНТБ Украины 06.12.93, № 2409 – Ук 93.
- 41. *Найдыш В.М., Брустинов В.М., Верещага В.М., Найдыш А.В.* Формирование дифференциальных характеристик в узлах пространственной кривой //Мелитоп. ин-т мех. с. х-ва, Мелитополь, 1993.– 13 с. п– Деп. в ГНТБ Украины 22.12.93, № 2531 – Ук 93.
- 42. *Найдыш В.М., Брустинов В.М., Верещага В.М., Найдыш А.В.* Формирование кривизн в узлах плоской дискретной представленой кривой //Мелитоп. ин-т мех. с. х-ва, Мелитополь, 1993.– 11 с. – Деп. в ГНТБ Украины 06.12.93, № 2411 – Ук 93.
- 43. *Найдыш В.М., Верещага В.М., Брустинов В.М., Найдыш А.В.* Задание касательной в узлах дискретно представленной кривой. //Мелитоп. ин-т мех. с. х., Мелитополь, 1993.– 10 с.:Рус. – Деп. в ГНТБ Украины, 07.06.93 № 1120 – Ук. 93.
- 44. *Найдиш В.М., Лебедєв В.О.* Дискретне диференціювання на основі кутових параметрів//Праці/Тавр. держ. агротехн. академія. –Вип. 4. Прикл. геом. та інж. графіка. – Т.24. – Мелітополь: ТДАТА. – 2004. –С.3–9.
- 45. *Найдиш В.М., Найдиш А.В.* Використання апріорної інформації при згущенні ДПК //Праці / Тавр. держ. агротехн. академія. – Вип.4. Прикл. геом. та інж. графіка. – Т.29. – Мелітополь: ТДАТА. – 2005. – С.5–9.
- 46. *Найдиш В.М., Найдиш А.В.* Зміст та особливості варіативного дискретного геометричного моделювання //Праці / Тавр. держ. агротехн. академія. – Вип.4. Прикл. геом.. та інж. графіка. – Т.32. – Мелітополь: ТДАТА. – 2006. – С.3–14.
- 47. *Найдыш В.М., Найдыш А.В., Лебедев В.А.* Дискретная интерполяция ДПК с особами точками //Геометричне та комп'ютерне моделювання /Харківський держ. ун-т харч. та торг. – Вип.13. – Харків. – 2005. – С.17–28.
- 48. *Найдиш В.М., Найдиш А.В., Речин М.В.* Про похибки дискретної інтерполяції //Праці/ Тавр. держ. агротехн. академія. – Вип.4. Прикл. геом. та інж. графіка. – Т.14. – Мелітополь: ТДАТА. – 2001. – С.3–8.
- 49. *Найдиш В.М., Спірінцев В.В.* Дискретне диференціювання з урахуванням припустимих значень кутових параметрів //Праці / Тавр. держ. агротехн. академія. – Вип.4. Прикл. геом. та інж. графіка. – Т.31. – Мелітополь: ТДАТА. – 2005. – С.46–51.
- 50. *Найдиш В.М., Щербина В.М.* Глобальне формування вузлових дотичних, гарантуючих відсутність осциляції обводу //Праці / Тавр. держ. агротехн. академія. – Вип.4. Прикл. геом. та інж. графіка. – Т.22. – Мелітополь: ТДАТА. – 2003. – С.70–76.
- 51. *Погорелов А.В.* Дифференциальная геометрия. 5-е изд. М.: Наука, 1969. – 176с.
- 52. *Подкорытов А.Н., Донис А.А.* Построение гладких окружностных обводов для узлов интерполяции с заданными в них нормалями и радиусами кривизны //Прикл. геом. машиностроения на базе ЭВМ. – Новосибирск, 1978. – С. 21–31.
- 53. *Подкорытов А.Н., Донис А.А.* Построение нормалей в узлах дискретно заданных плоских кривых //Прикл. геом. и инж. графика. – К. – 1980. – Вып.  $30. - C. 10-12$ .
- 54. *Пугачов Є.В.* Дискретна інтерполяція плоских ДПК поблизу особливих точок //Прикл. геом. та інж. графіка. – К. – 2001.– Вип. 69. – С. 74–79.
- 55. *Ремез Е.Я.* Основы численных методов чебышевского приближения. К.: Наукова думка, 1969. – 623 с.
- 56. *Самарский А.А.* Введение в численные методы. М.: Наука, 1987. 288 с.
- 57. *Хемминг Р.В.* Численные методы для научных работников и инженеров: Пер. с англ. – М.: Наука, 1972. – 400 с.
- 58. *Щербина В.М.* Дискретне диференціювання спіралеподібних дискретно представлених кривих. //Праці / Тавр. держ. агротехн. академія. – Вип.4. Прикл. геом. та інж. графіка. – Т.1. – Мелітополь: ТДАТА. – 2001. – С.103–106.